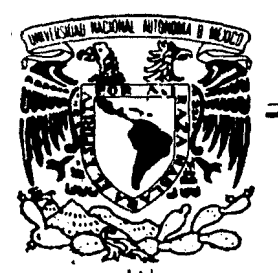

# UNIVERSIDAD NACIONAL AUTONOMA DE MEXICO

#### FACULTAD DE CONTADURIA Y ADMINISTRACION

## IMPORTANCIA DEL ANALISIS E INTERPRETACIOM DE LOS ESTADOS FINANCIEROS PARA UNA BUENA TOMA DE DECISIONES

### SEMINARIO DE INVESTIGACION CONTABLE

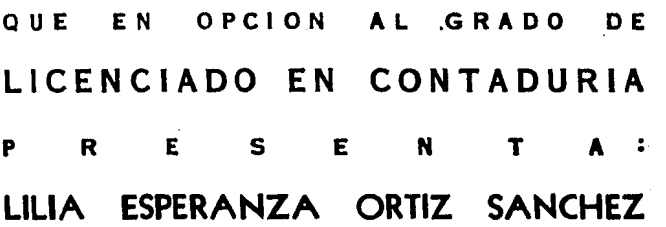

DIRECTOR DEL SEMINARIO: c. P. ELSA ALVAREZ MALDONADO

**MEXICO, D. F. 1983** 

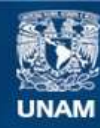

Universidad Nacional Autónoma de México

**UNAM – Dirección General de Bibliotecas Tesis Digitales Restricciones de uso**

### **DERECHOS RESERVADOS © PROHIBIDA SU REPRODUCCIÓN TOTAL O PARCIAL**

Todo el material contenido en esta tesis esta protegido por la Ley Federal del Derecho de Autor (LFDA) de los Estados Unidos Mexicanos (México).

**Biblioteca Central** 

Dirección General de Bibliotecas de la UNAM

El uso de imágenes, fragmentos de videos, y demás material que sea objeto de protección de los derechos de autor, será exclusivamente para fines educativos e informativos y deberá citar la fuente donde la obtuvo mencionando el autor o autores. Cualquier uso distinto como el lucro, reproducción, edición o modificación, será perseguido y sancionado por el respectivo titular de los Derechos de Autor.

#### I N D I C E

#### INTRODUCCIDN

I. ESTADOS FINANCIEROS.

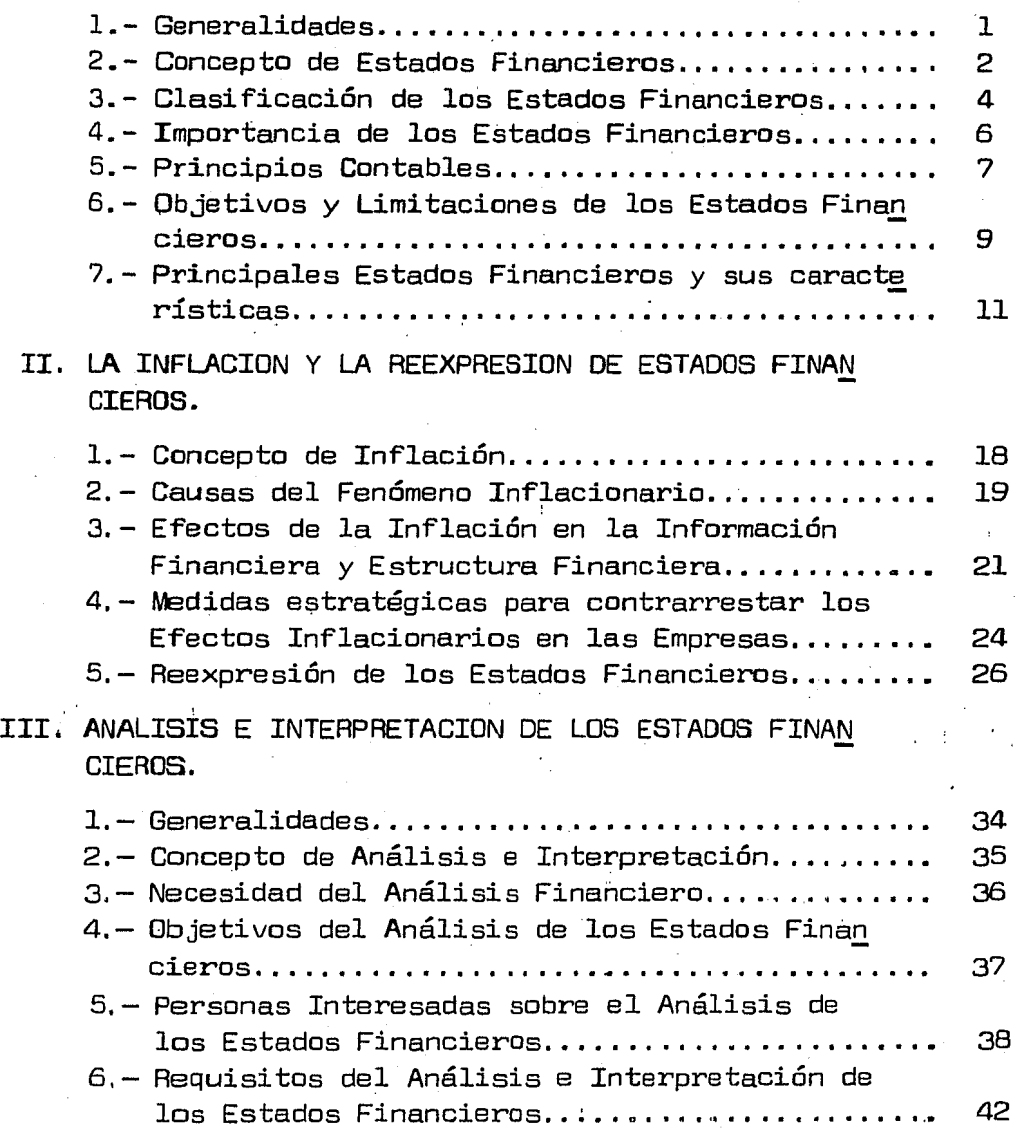

#### IV. METODOS DE ANALISIS

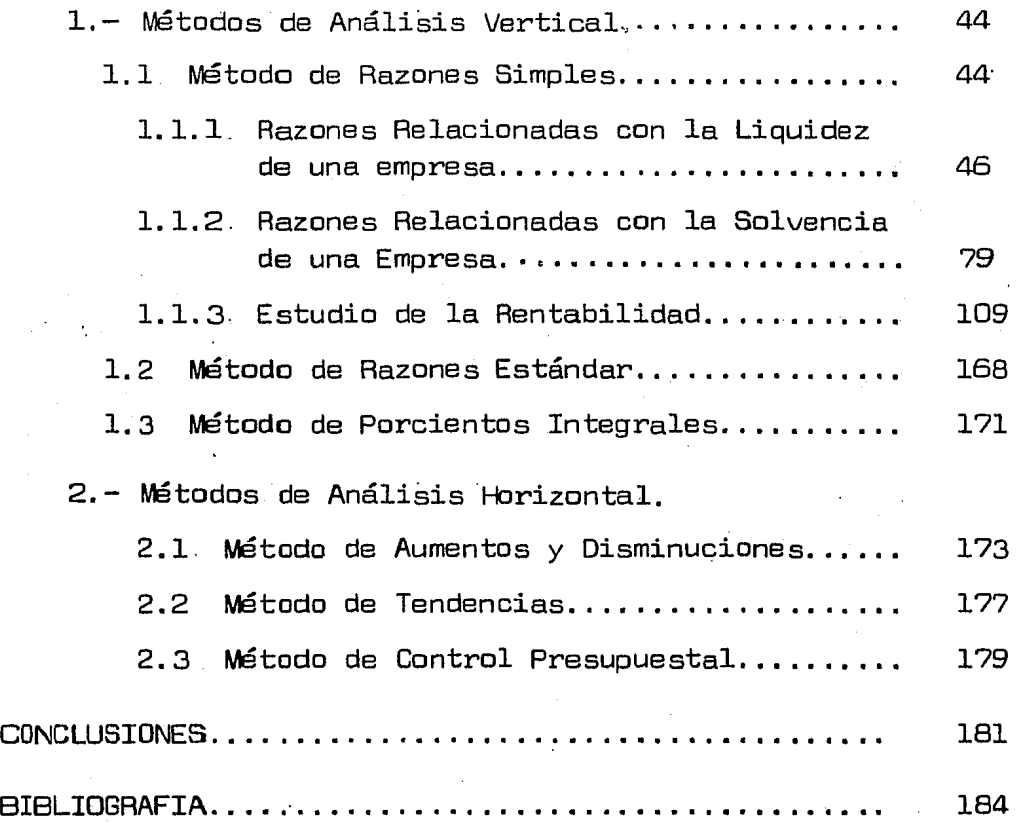

#### I N T R o D u e e I o N

En la actualidad dada la situación económica por la que atraviesa el país, las empresas se enfrentan a una se rie de problemas y situaciones sumamente complejas por lo que resulta indispensable que el Administrador Financiero reexprese sus estados financieros para evitar su descapita $lized$ ización, actualizando aquellas cifras en las que los efec $\div$ tos de la inflación sean más significativos. Asimismo se ha ce necesario llevar a cabo un Análisis de las cifras mos  $$ tracias en dichos estados financieros, ya que éste constituye una herramienta de gran utilidad que provee de informa ción suficiente para que con bases firmes se pueda normar- un criterio respecto a la marcha de la empresa y se tomen así decisiones que puedan ser definitivas para el éxito dela misma.

La planificación es la clave del éxito del Administrador Financiero. Los planes Financieros pueden adquirir mu chas formas, pero un buen plan debe relacionarse con las - fuerzas y debilidades existentes en la empresa. Deben com prenderse sus fuerzas si se desea en interés propio, y de ben reconocerse sus debilidades para poder adoptar una ac ción correctora. Por ejemplo, ¿Son adecuados los Inventa ~ rios para satisfacer el nivel proyectado de Ventas? ¿Tiene la empresa una inversión demasiado grande de cuentas por co brar, y esta situación refleja una deficiente política de- cobros?

Es indudable que el Análisis Financiero es decisivo - para la vida de una empresa, ya que tiene gran importanciapara el Administrador Financiero, quien en base a éste debe tomar las decisiones adecuadas; para los Inversionistas, quienes buscan la mayor información posible que les mues - tre, si las empresas en las que tienen intención de inver -. tir han obtenido la garantía de una ganancia razonable; para las Instituciones de Crédito, quienes desde luego estu -

dian y analizan la situaci6n financiera del negocio y su futuro para poder otorgar crédito.

El Objetivo que se pretende en esta investigación es dar a conocer a los lectores la Importancia que tiene el --Análisis e Interpretación de Estados Financieros y la uti lidad que éste representa para una adecuada toma de decisio nes.

#### I. ESTADOS FINANCIEROS

#### 1. - GENERALIDADES

Por el constante incremento en las actividades econó micas y la compleja estructura social, el hombre de nego cios tiene muchos y variados problemas, entre 1os cuales se encuentra la tendencia a la limitación de utilidades, por lo que se ha preocupado en buscar nuevos métodos de efi ciencia para administrar humana y técnicamente los negocios, ya que gran parte de los errores en los mismos, obedecen a-1a carencia de información oportuna, fehaciente y accesi ble, o en su caso a la incorrecta aplicación de la información disponible, en otras ocasiones,el problema rundamen tal, es la obtención de información adecuada y su aplica ción mediante su adaptación al presente de los datos pertenecientes al pasado.

La información financiera requerida por los empresa rios debe ser oportuna y adecuada, entendiendose por ta1 - la información financiera cuantitativa, confiable, y acce  $$ sible, para una mayor comprensión y que refleje los hechoseconómicos que en una entidad acontecen.

La Contabilidad Financiera es la encargada de regis trar estos hechos económicos, e informa a través de la ex posición de el estado de situación financiera *y* del estadode resultados, cual es la situación financiera de la empresa y cual ha sido el resultado de su gestión encomendada en la misma, asimismo mediante la exposición de estados financieros complementarios, se conocerán otras operaciones también importantes que coadyuvaran a producir los resultadosobtenidos.

Los Estados Financieros, constituyen una de las prin cipales fuentes de información a las que con rrecuencia recurre el hombre de negocios para conocer la fortaleza o debilidad financiera de su negociación.

Muchas situaciones tanto favorables como desfavorables. localizadas dentro de una misma entidad o sector, no podrían ser conocidas sin la información que capta la Contabilidad y se refleja en los Estados Financieros, ya que estos, con tienen la síntesis de todas *y* cada una de las transaccionesrealizadas.

El registro de las operaciones que se lleva a cabo enla empresa, debe estar basado en principios y normas que ayuden a establecer criterios uniformes y consistentes para que la información que presentan los estados financieros, sea clara, eficaz, oportuna y suficiente.

2.- CONCEPTO CE ESTADOS FINANCIEROS

Existen diferentes conceptos de Estados Financieros de los cuales se enunciaran algunos:

Según el C.P. Abraham Perdomo Moreno, en su libro ti- tulado "Análisis e Interpretación de Estados Financieros":

"Estados Financieros son aquellos documentos que muestran la situación económica de una empresa, la capacidad -de pago de la misma, a una fecha determinada, pasada o fu tura, o bién el resultado de operaciones obtenidas en un - período o ejercicio pasado o futuro, en situaciones norma les o especiales".

Para el C.P. Alfredo Gutiérrez, en su libro titulado - "Los Estados Financieros y su Análisis"

"Estados Financieros son los documentos que muestran cuantitativa, ya sea total o parcialmente, el origen y la aplicación de los recursos empleados para realizar un negocio o cumplir determinado objetivo; el resultado obtenido -

en las empresas; su desarrollo y la situación que guarda el negocio. Pero no pretenden ni pueden mostrar exactitud matemática la posición, los resultados obtenidos o cual quier otro aspecto del negocio, parque en gran parte es necesario tomar en cuenta juicios y opiniones".

Según el C.P. Roberto Macias Pineda, en su libro titulada "El Análisis de los Estadas Financieros y las Deficien cías en las Empresas". :

"Estados Financieros, son el resultado de conjugar hechos registrados en contabilidad, convenciones contables yjuicios personales. Se formulan con objeto de suministrar a los interesados en un negocio, información acerca de la situación y desarrollo financiero a que ha llegado el mismo, como consecuencia de las operaciones realizadas".

Este último concepto se considera el más completo por que comprende tres elementos que intervienen en la formulación de los Estados Financieros:

1. Registro de operaciones que son hechos pasados o históricos.

·2. Principios Contables ne cesarías para presentar a través de los Estados Financieros la razonable situación - financiera y económica de los negocios.

3. Criterio de la persona encargada de elaborar los Estados Financieros.

Los Estados Financieros son documentos números valua dos en términos monetarios,que contienen una recopilación de cirras y datos derivados de los registros contables, y que muestran la situaci6n rinanciera y el resultado de lasoperaciones realizadas en un negocio a una fecha o período determinado,

#### 3. CLASIFICACION CE LOS ESTADOS FINANCIEROS

Los Estados Financieros\_pueden ser clasificados des de diferentes puntos de vista, siendo la clasificaci6n máscomún la siguiente:

a) Atendiendo a la Importancia.

Básicos o Principales *y* Secundarios.

Los Estados Financieros Básicos o Principales son aque llos que proporcionan la información fundamental sobre la situación financiera  $y$  el resultado de la entidad económi  $$ ca, y son el Balance General, Estado de Resultados y Esta- do de Cambios en la Situación Financiera.

Los Estados Financieros Secundarios son aquellos que analizan un renglón determinado de un estado financiero básico como son el Estado detallado de Cuentas por Cobrar, -Estado de Costo de Venta, Analítico de Gastos de Administra ción, etc.

b) Atendiendo a la Información que presentan:

Normales Especiales

Los Estados Financieros Principales o Secundarios nos proporcionan información que corresponde a un negocio en - marcha serán normales y propios de la entidad de que se tra te.

Son especiales, aquellos Estados Financieros Básicos o Secundarios cuya informaci6n corresponda a una situacióndiferente a la de un negocio en marcha como puede ser la - fusión o liquidación.

c) Atendiendo a la fecha o período a que se refieren:

Estáticos Dinámicos Estático-Dinámicos.

Son Estados Financieros Estáticos aquellos cuya in  $r$ mación se refiere a un instante dado. a una fecha fija  $\overline{\phantom{a}}$ como son el Balance General, Estado Detallado de Cuentas por Cobrar, y Estado Detallado de Activo Fijo.

Los Estados Financieros Dinámicos son aquellos que proporcionan información correspondiente a un período dado, o a un ejercicio determinado, ejemplo, Estado de Resulta -- 3, Estado de Costo de Ventas y el Estado de Costo de Producción.

Son Estados Financieros Estático-Dinámicos aquellos - a presentan información por un lado a fecha fija y por -otro, información correspondiente a un período determinadoson: Estado Comparativo de Cuentas por Cobrar y Ventas, tado Comparativo de Cuentas por Pagar y Compras.

Atendiendo al Grado de Información que proporcionan:

Sintéticos Detallados

Los Estados Financieros Sintéticos, son aquellos que $s$ sentan información por grupos, conceptos, es decir en  $$  $ma$  global.

Los Estados Financieros Detallados son aquellos que presentan información analítica.

e) Atendiendo a la Naturaleza de las Cifras:

Históricos

#### Proyectados.

2014年1月10日 1月10日

Son Históricos, cuando el contenido corresponde a Es- tados Financieros cuya fecha o período se refieran al pasado.

Son Presupuestados, Preforma, Proyectados o Predeter minados, cuando el contenido corresponda a Estados Financie ros cuya fecha o período se refieran al futuro.

#### 4.- IMPORTANCIA DE LOS ESTADOS FINANCIEROS.

La importancia de los Estados Financieros se inicia desde su formulación, en virtud de que la persona que los prepara debe tener una idea clara y precisa sobre la información que va a proporcionar a las distintas personas que requieren de su conocimiento. Como se ha mencionado ante riormente, estos Estados Financieros son esencialmente núme ricos, por lo que no toda la gente va a entenderlos como el Contador Público, Por lo tanto deben elaborarse teniendo la mentalidad de sencillez, procurando no caer en rebuscamientos, aclararlos con notas cuando sea necesario y, lo que es de importancia preonderante, no caer en el error de presentar información superflua anexando Estados que no tienen ninguna utilidad informativa y, que sin embargo, complican- el discernimiento de su contenido.

La importancia en si la podemos palpar en la función social que desarrollan, y como ha quedado asentado es la de información, es decir que por medio de los Estados Financie ros un gran número de personas satisfacen su necesidad de conocer la situación y desarrollo de la empresa. Estas personas pueden ser los propietarios de la empresa, accionis tas, consejeros, directores, etc., 6 bién, personas ajenasa esta como banqueros, acreedores y autoridades gubernamentales.

- PRINCIPIOS CONTABLES.

Los Estados Financieros para que tengan universalidad  $informac$ in  $\vee$  contenido deben elaborarse bajo una serie principios o normas que rigen los pensantes y las con -ctas, además de una metodología para su elaboración.

Los Principios de Contabilidad generalmente aceptados son normas desarrolladas por la técnica contable que se lican para registrar las diferentes transacciones que sealizan en una entidad económica.

El Instituto Mexicano de Contadores Públicos los define diciendo: "Los Principios de Contabilidad son conceptosbásicos que establecen la delimitación e identificación de $s$  operaciones y la presentación de la información finan  $$ era, por medio de Estados Financieros".

Los Estados Financieros deben mostrar bajo que reglasrticulares fueron preparados para que las personas inte sadas en los mismos puedan hacer comparaciones con otros $t$ ados financieros, y se forme un juicio respecto a la siación financiera de la empresa.

Los Principios de Contabilidad Generalmente Aceptadosse dividen en:

a) Principios que identifican y delimitan a las entida des económicas:

- Entidad. Una empresa tiene personalidad jurídica y talmente separada de los socios.

- Realización. Los costos y gastos se registran paralamente a los ingresos que los originan.

- Período Contable. Las operaciones de las empresas se dividen en lapsos o ejercicios y al terminar cada uno se ef'ectúa un cierre de las operaciones.

b) Principios que establecen la base para valuar las operacic;ines del ente económico *y* su presentación:

.<br>- Valor Histórico. El poder adquisitivo de la moneda en su constante fluctuación tiene importancia secundaria para el registro de las operaciones, siendo de mayor importancia el valor nominal empleado en las operaciones.

 $-$  Negocio en Marcha. Una empresa tiene existencia con $$ tinua y no limitada a un lapso determinado. De no ser así, todos los activos tendrían que presentarse a su valor de  $$ realización.

- Dualidad Económica. Los hechos y fenómenos económi ca-Financieros que af'ectan a las entidades tienen una causa *y* un efecto. La causa son aquellos hechos y fenómenos econó micos financieros que afectan el patrimonio de la entidad y al registrarse se aprecia su efecto en la estructura Financiera.

e) Principio ref'erente a la presentación de la inf'orma ción f'inanciera:

- Revelación Suf'ic:iente. Los estados Financieros deben contener en forma clara y comprensible la información necesaria para que el lector pueda juzgar la situación Financie ra y el resultado de las operaciones.

d) Principios que representan requisitos generales <sup>~</sup> aplicables a la contabilidad;

- Inportancia Relativa. La información que contienen los estados f'inancieros debe mostrar aspectos importantes - susceptibles a ser cuantificados en unidades monetarias.

- Consistencia. La información que se presenta en los estados financieros requiere que se siga procedimientos decuanti ficación aceptados en estados anteriores, con objetode que algún cambio en dichos procedimientos no conduzca aconclusiones erróneas.

6.- OBJETIVOS Y LIMITACiONES LE LOS ESTADOS FINANCIEROS.

El objetivo básico de los estados financieros, es el- de proporcionar información que sea útil para la toma de decisiones, satisfaciendo así las necesidades de informa ción tanto del sector privado como del sector público, y además también del público en general.

Es de desearse, que los estados financieros incluyen información tanto objetiva como subjetiva, debiéndose dis tinguir con todo precisión una de la otra, a continuación se mencionaran algunos de los objetivos principales de losestados financieros:

a) Satisfacer las necesidades de información de aque- llas personas, que tengan menos posibilidades de obtener - información y que dependen de los estados financieros comoprincipal fuente de ésta.

b) Proporcionar a los inversionistas y acreedores in formación útil que les permita predecir, comparar y evaluar los flujos potenciales de efectivo en cuanto al monto de los mismos, su oportunidad o fechas en que se hayan de obte ner, así como la incertidumbre con respecto a su obtención.

c) El de proporcionar información que sea útil para evaluar la capacidad de la administración, en cuanto al manejo para utilizar con eficacia los recursos de la empresa,

where the second construction of the second construction of the second second construction of  $\mathcal{L}_\text{c}$ 

alcanzando así su meta primordial.

d) Proporcionar información acerca de las transaccio nes y demás eventos que sirvan para predecir, comparar y - evaluar la capacidad generadora de las utilidades de la empresa.

e) Proporcionar información útil para el proceso de - presentar pronósticos financieros que faciliten la confia. bilidad de las predicciones de los usuarios.

f) Presentar un estado de utilidades períodicas que sirva para predecir, comparar y evaluar la capacidad gene radora de operaciones de la empresa.

g) El último y más importante de los objetivos, seríael presentar un estado de la posición financiera de la em presa, el cual revelará información concerniente a las tran sacciones de la empresa, y demás eventos que constituyen una parte de ciclos de utilidades no concluídas, siendo necesario que se presenten valores actuales cuando difieran marcadamente de los costos históricos presentados en los - estados financieros.

Con respecto a las Limitaciones de los Estados Finan cieros enunciaremos las siguientes:

a) Los Estados Financieros dan la apariencia de ser -completos y exactos, en realidad resultan insuficientes para mostrar integralmente todos los aspectos económicos para evaluar la situación actual y las posibilidades futuras del negocio.

b) Las cifras contenidas en los Estados Financieros - no presentan valores absolutos, en virtud de que muestran cifras valuadas en dinero, el cual esta sujeto a cambios continuos, por lo que la información que ofrecen no es la medida exacta de su situación, ni de su productividad si no es provisional.

Por lo que resulta lógico pensar que una empresa que cuenta con pasivos a largo plazo en moneda por el alza de precios, le costará menos esfuerzo pagar dicho pasivo, es decir, pagará su deuda con pesos devaluados.

c) Los Estados Financieros no reflejan muchos facto res que afectan la condición financiera y los resultados de las operaciones, porque no pueden expresarse en cifras monetarias, tales como: la capacidad para administrar, la localización de la empresa en las fuentes de abastecimiento, condiciones del mercado, los recursos humanos con que cuenta, etc.

d) Los Estados Financieros no son exactos ni las ci fras que se presentan son definitivas. Esto se debe a que las operaciones se registran bajo juicios personales y prin cipios de contabilidad que permiten optar por diferentes alternativas para el tratamiento y cuantificación de las - operaciones.

7. PRINCIPALES ESTADOS FINANCIEROS Y SUS CARACTERISTICAS.

El resultado del proceso contable se refleja en el balance general, el estado de resultados, y el estado de cambios en la situación financiera, los cuales tratan de presentar, en forma simbólica y resumida los numerosos even tos y transacciones de carácter económico que afectan a una entidad durante la vida de la misma y también durante un período determinado.

Los principales estados financieros son los siguientes:

a) Balance General.

Es el principal de los estados financieros básicos,

tiene por objeto el rendir un claro y preciso informe de - la posición financiera de una entidad, a las partes interesadas generalmente al final de cada período fiscal.

Al balance general se le conoce también con el nombrede "Estado de Situación Financiera". Y se define como aquel documento que muestra la situación financiera de una enti dad económica a una fecha determinada, valuado y presentado de acuerdo con principios contables.

Asimismo, el balance general, como cualquier otro es tado financiero, presenta el resultado de conjugar hechos registrados en contabilidad, convenciones contables y jui cios personales.

Características:

Es un Estado Financiero.

- Muestra el Activo, Pasivo y Capital Contable de una entidad económica, a una fecha determinada, valuados y presentados de acuerdo con principios contables.

-La infonnación que proporciona corresponde a una fe cha fija, por lo que constituye un estado estático, ya quena presenta movimientos ocurridos dentro de un período de- tenni nado, sino a cierta fecha.

- Se 'formula a base de los saldos de las cuentas de balance.

- El balance general se compone de Encabezado, Cuerpo y Pie.

El encabezado, destinado generalmente para mencionar: Nombre de la empresa; Nombre del estado financiero; Fecha que corresponda.

El cuerpo comprende: Activo (bienes y derechos)¡ Pasivo (deudas *y* obligaciones); Capital Contable (diferencia entre activo y pasivo).

Puede presentarse de dos Formas: En forma de cuenta *y*en forma de reporte. A la Forma de Cuenta, también se conoce con el nombre de forma horizontal. Es la presentación co múnmente usada; se muestra el activo del lado izquierdo, el pasivo *y* el capital del lado derecho.

Esta presentación equivale a la fórmula:

 $ACTITION = PASTV0 + CAPITAL$ 

A la forma de Reporte, también se le conoce como de forma vertical. En este caso, se muestra en primer término el activo, posteriormente el pasiva *y* por última el capital. Esta presentación equivale a la fórmula:

 $ACTIVO = PASTVD = CAPTTAI$ 

El pie del Balance General comprende: natas a los estados- financieros y nombres y finnas de quién lo hace, audita, interpreta, etc.

b) Estada de Resultados

El estado de resultados es un estado financiero prin cipal, dinámico y complementario del balance general, que refleja el resultado de las operaciones realizadas por unaempresa en el transcurso de un período determinado.

El estado de resultados se le conoce también con el · nombre de "Estado de Pérdidas *y* Ganancias". Se define comoaquél estado financiero que muestra los ingresos y gastos efectuados por una entidad económica, y el resultado de los mismos durante un período determinado en forma de utilidad6 pérdida.

Características:

Es un Estado Financiero.

~estra la Utilidad o Pérdida Neta,

- Constituye un estado dinámico, puesto que expresa, en forma acumulativa las cifras de ingresos, costos y gastos resultantes de un período determinado.

- Se formula tomando como base el movimiento de las cuentas de resultados.

- El Estado de Resultados al igual que el Balance Ge neral comprende: Encabezado, Cuerpo y Pie. El Encabezado - destinado generalmente para: Nombre de la empresa; Nombre del estado financiero; Período al cual se refiere.

El Cuerpo del estado de resultados puede ser sintéti- co o analítico, según se utilice el método de inventarios perpetuos o el pormenorizado, para el registro de las ope raciones de compra venta de mercancías.

Por lo general, el cuerpo de dicho estado se presenta en forma vertical, es decir, las ventas brutas en la parte superior, a las cuales se restan las devoluciones, rebajas y descuentos sobre ventas para obtener las ventas netas. A estas se les deduce el costo de venta para determinar la -utilidad bruta, posteriormente se deducen los gastos de ope raci6n para obtener la utilidad de operación, Los gastos yproductos financieros se disminuyen o se aumentan a conti· nuaci6n para determinar las utilidades y por último se de ducen el impuesto sobre la renta *y* el reparto de utilidades a los trabajadores para obtener así la utilidad neta.

El pie comprende: notas a los estados financieros y

nombres y firmas de la persona que lo elabora, audita, in terpreta, etc.

e) El estado de cambios en la situación financiera esun informe financiero que describe en términos contables, las fuentes que originaron los recursos obtenidos, con loscuales ha operado la empresa y a que fines se han aplicadodurante el período a que se refiere el estado.

A

Este estado presenta en forma resumida la informaciónsobre las actividades de inversión y financiamiento, información relativa a la generación de recursos provenientes - de las operaciones del período así como información completa sobre los cambios en la situación financiera de la empre sa.

El estado de cambios en la situación financiera ha  $-1$ sido considerado aproximadamente desde hace una década porel Instituto Mexicano de Contadores Públicos como un estado financiera principal. Y se ha dado a conocer con diferentes nombres, como estado de origen y aplicación de recursos, estado de fondos, estado de cambios en la posición financie ra, análisis de los cambios en el capital de trabajo, denominaciones que dependen según el enfoque que se le dé en - cuanto a su preparación y formas de presentación.

Se define como aquél estado financiero que muestra los orígenes de los recursos *y* la aplicación de los mismos de una entidad económica, en un período determinado.

El estado de cambios en la situación Financiera persigue dos objetivos:

1. Informar sobre los cambios ocurridos en la estruc tura financiera de la entidad, mostrando la generación de recursos provenientes de las operaciones del período.

2. Revelar informaci6n financiera completa sobre los cambios en la estructura financiera de la entidad que no muestran el balance general y el estado de resultados.

La base para la elaboración de este estado es un balan ce comparativo que proporciona las variaciones entre una - recha y otra; un estado de resultados, que abarque el pe - ríodo comprendido en dicho balance comparativo, e informa ci6n complementaria que indique el camino seguido al registrar las operaciones extraordinarias que hayan modificado la situación financiera de la negociaci6n.

El estado de cambios en la situación financiera com prende los orígenes de recursos que provienen de disminucio nes de activos, aumentos de pasivos y aumentos de capital contable, y, las aplicaciones de recursos que se generan - por aumentos de activo, disminuciones de pasivo *y* disminu ciones de capital contable.

En base en lo anterior podemos resumir los conceptos que integran los orígenes y las aplicaciones de los recur sos de la siguiente forma:

#### Orígenes de Recursos

- Utilidad Neta
- Disminución de Activo
- Aumentos de Capital
- Aumentos de Pasivo

#### Aplicaciones de Recursos

- Pérdida Neta
- Aumento de Activo
- Disminución de Capital
- Disminución de Pasivo

El Balance General, el Estado de Resultados, y el Es tado de Cambios en la Situación Financiera, forman el grupo de los Estados Financieros Básicos.

Estos tres estados son los fundamentales para juzgar la situación financiera y los resultados de operación de - una empresa.

Dado que la información presentada en los estados fi nancieros se refiere a una misma entidad económica, es de esperarse que cada pieza de información se encuentra estrechamente relacionada con las demás.

Consecuentemente dichos estados deben presentar información complementaria y de beneficio para los usuarios, y no el de presentar información redundante que pueda ser obtenida fácilmente sin necesidad de preparar los tres esta dos financieros básicos.

no a su esego introfisio vitanti

**Contact Results** 

#### II. LA INFLACIO\I Y LA FEEXPFESION CE ESTAOOS FINANCIEROS

#### 1. CONCEPTO DE INFLACION.

La inflación es un "aumento en el índice general de- precios de la economía, producido fundamentalmente por un incremento en el circulante, es decir, en el monto del dine  $r$ o disponible en la economía del país, sin aumento en la  $$ produccción de dicha economía como contrapartida que absorba este nuevo circulante, los precios tenderán a subir". (Revista I. M.E.F., marzo de 1978, Instituto Mexicano de  $-$ Ejecutivos de Finanzas).

En base a lo anterior podemos decir, que la inflaciónes el aumento del circulante en mayor proporción que la producción de bienes y servicios; es un aumento de preciosgeneral y continuo. Para comprender mejor a continuación se presenta el siguiente esquema:

 $INFLACION = DEMANDA GLOBAL \geq OFERTA GLOBAL$ 

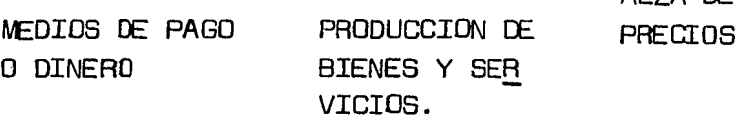

Por la presencia de la ley de la oferta y la demanda, los precios tenderán a subir, puesto que la cantidad demandada estará por arriba de la cantidad ofrecida.

Las constantes fluctuaciones al alza en los precios complica los pronósticos y los planteamientos racionales para la población en general, tanto para el sector públicocomo para el privado y finalmente para los consumidores.

Ahora bién, la devaluación de la moneda o desvalorización del dinero es el fenómeno que repercute básicamente en la información financiera, presenta dos modalidades:

 $\Delta$ LZA DE

- Pérdida del poder adquisitivo del dinero o disminu ción de los bienes y servicios que se pueden comprar con él.

- Pérdida del valor de una moneda en relación a las mo nedas extranjeras.

 $\textsf{Los}$  dos fenómenos económicos: inflación y devaluación, se han presentado en una forma grave y sus efectos en la si  $t$ uación financiera y los resultados en las empresas son pro blemas que deben reconocerse en la Contabilidad y reflejarse adecuadamente.

2. CAUSAS DEL FENOMENO INFLACIONARIO.

El C.P. y M.A. Alfonso Franco Bolaños y el C.P. y M.A. Rene Mariani Ochoa, consideran que las causas más importantes del fenómeno inflacionario son:

a) El desequilibrio de la oferta y la demanda de pro- ductos y servicios, al crecer mayormente tanto los demandan tes como su capacidad de demanda y, la capacidad instaladapara fabricar productos y satisfactores, y no hacerlo al mismo ritmo.

b) Necesidad imperiosa del Estado de allegarse de re cursos cada vez mayores, en areas de su financiamiento inal canzable, para satisfacer sus crecientes necesidades de dinero.

c) Incremento en el gasto público y falta o ausencia de un poder legislativo que califique auténticamente el mon to o importe: el objetivo *y* el resultado o eficiencia del mismo gasto público.

d) Incremento indiscriminado de la burocracia; de la corrupción *y* de la deshonestidad de varios funcionarios, con los consecuentes efectos en las debilitadas finanzas pQ bli~s.

e) Aumento de subsidios a paraestatales, que, lejos - de cumplir con el cometido social implícito en su funcio -namiento, desperdician irresponsablemente recursos en pos de cubrir su inericiencia.

r) Aumento de circulante sin respaldo de bienes y servicios.

g) Establecimiento de impuestos nuevos e inoportunos en su aplicación.

h) Aumento en el importe de nuestra deuda externa y del servicio de la misma, conceptos cada vez mayores, y por lotanto cada vez más costosos.

i) Aumento de salarios no repercutidos en la produc tividad, Consideramos realmente que, en la productividad puede estar la clave para solucionar favorablemente los pro blemas derivados de la inflación: desafortunadamente, di cha productividad no es correlativa ni proporcional a las peticiones y demandas salariales, misma que, muchas veces al amparo del índice inrlacionario, pueden considerarse como mínimamente justas.

 $j$ ) La intermediación excesiva que se presente para lle var al consumidor, los productos requeridos. Dicha intermediación incide forzosamente en la elevación del precio.

k) Alza en las tasas de interés que el sistema banca ria está autorizado a cobrar.

#### 3. EFECTOS DE LA INFLACION EN LA INFORMACION FINANCIERA Y ESTRUCTURA FINANCIERA.

#### Unidad Monetaria.

La Información Financiera que sirve de base para la to ma de decisiones, planes de inversión, pago de salarios,~ impuestos, etc, se expresan en unidades monetarias, las cua les pierden poder adquisitivo con el incremento de la deman da sobre la oferta; en otras palabras, está cambiando constantemente de valor. A fin de planear, comparar y analizar, lo primero que se requiere es una unidad constante y unifor me.

Al utilizar unidades monetarias de distinto valor en- la determinación de la utilidad  $\gamma$  la evaluación del rendi miento de las empresas, se estan comparando ingresos y gastos expresados en unidades de distinto poder adquisitivo; en otras palabras, el capital, los ingresos y gastos se ex presan a sus valores monetarios originales, utilizando un~ común denominador, que en realidad no lo es. Por lo tanto, al evaluar los resultados de operación de una empresa se - incurre en deficiencias tales como:

a) Juzgar la redituabilidad a pesos actuales compara dos con pesos invertidos hace años.

b) Comparar precios de venta actuales con costos nor- malmente inferiores a su valor de reposición.

c) Cuantificar los cargos por depreciaciones y amortizaciones con base en unidades monetarias de la época en que se adquieran los bienes, los cuales, obviamente, tenían poder adquisitivo muy distinto al actual.

#### Estructura Financiera

Independientemente de las distorsiones en la inrorma- ci6n, es-indudable que la inflación repercute en la estructura financiera de las empresas y por lo tanto, en su capacidad de generar utilidades a largo plazo, incrementar su producción, crear nuevos empleos *y* mantener el ritmo de desarrollo que ha tenido el país en los últimos años.

a) Falta de Liquidez.

La liquidez es uno de los problemas más agudos e in-- mediatos que se han presentado; se requieren más recursos para financiar las cuentas por cobrar, no sólo debido a los precios inflados y al aumento en el volúmen de operaciones, sino también por el deterioro en la cobranza, debido a la falta de liquidez de los clientes. Los inventarios requie ren también de recursos adicionales, debido a aumentos en el costo de materias primas y mano de obra, así como tam bién por el efecto de un mayor volúmen de operaciones.

Si a los problemas anteriores se agregan las restric-ciones del crédito, es muy probable que muchas empresas estén limitando sus planes de expansión por falta de recursos financieros.

b) Decapitalización

En la determinación de la utilidad se comparan ingre \_ sos cuantificados en unidades monetarias actuales con cos tos históricos, lo que resultan utilidades e impuestos ficticios, por lo que los recursos aplicados al pago del im - puesto sobre la renta representan aplicaciones de capital *y*  no de utilidades. Lo anterior se agrava aún más, cuando envez de reinvertir las utilidades o una parte importante deellas con objeto de mantener el capital, se declaran divi dendos. Al cubrir estos dividendos y su impuesto aplicable,

consecuentemente afectará la estabilidad económica y el desarrollo de las empresas.

e) Exposición a la Inflación,

El hecho de mantener activos expresados en moneda de- valor actual. tales como efectivo y cuentas por cobrar, oca siona que las empresas estén expuestas a la pérdida del poder adquisitivo de la moneda y, por lo tanto, de su capital. Al utilizar el efectivo o cobrar los adeudos, es indudableque se van a poder adquirir menos bienes y servicios con los recursos obtenidos, por lo que el capital invertido  $y$ las utilidades que se generen, seguramente serán insuficien tes para mantener el ritmo de crecimiento en las empresas.

Ante éstos y otros problemas generados por el fenómeno inflacionario, además de lo que se esperan para el futuro se enfrenta la situación de no contar con las herramientasadecuadas para combatirlos.

Una situación inflacionaria provoca incertidumbre en los empresarios, los cuales no arriesgan su capital en lasinversiones y ello límita en gran parte el auge de la eco nomía del país.

Toda esta gama de situaciones, repercuten en los Estados Financieros de las empresas, pués van disminuidas sus utilidades a causa de esa situación.

Es indudable que la inflación afecta en forma contun dente a los Estados Financieros, tanto en el resultado de sus operaciones como en su interpretación~ ¿Cómo proporcionar una informaci6n verdadera? *y* ¿Cómo atrevemos a decir que los Estados Financieros presentan "razonablemente" la situación financiera de la empresa?

#### 4. MEDIDAS ESTRA1EGICAS PAAA CONTRARFESTAA LOS EFECTOS IN FLACIONARIOS EN LAS EMPRESAS.

Como se puede ver las empresas se estan enfrentado  $a$ muchos problemas *y* conrlictos y es ne cesario tomar medidas efectivas que minimicen estos problemas. Las soluciones pue den ser:

a) Mejorar la Productividad.

- En lo que se refiere a la mano de obra usar métodos basados en estudios de tiempos y movimientos, automatizar, evi tar el tiempo ocioso, etc.

En relación a las materias primas, vigilar los índices de eficiencia, desperdicio, eliminar producción defec tuosa, etc.

- En lo referente al equipo, planear mantenimiento, -deshacerse de equipo improductivo, etc.

- En lo que se refiere al capital, es necesario eliminar inversiones improductivas.

- En lo que respecta a "Administración" ver que no sedupli quen funciones aprender a planear, a trabajar con re cursos escasos, etc.

b) Minimización de los Activos Monetarios.

Los activos monetarios son aquellas partidas que están valuadas a pesos corrientes a pesar de los cambios en pre cios. Como ejemplos típicos de estas partidas tenemos: Efes tivo, Depósitos a Plazo, Cuentas *y* Documentos por Cobrar -- Y Deudores Diversos ..

Si partimos del principio de que durante un período

24

de inflación el poder adquisitivo del dinero tiende a des cender, y los activos monetarios representan efectivo recuperable a valor corriente, con esto inferímos que entre mayor sea nuestra inversión en activos monetarios también será mayor nuestra pérdida de poder de compra.

En virtud de lo anterior, se recomienda una reduccióndentro de lo posible de los activos monetarios cuyas estrategias pueden ser las siguientes:

- Efectivo. Centralizar los fondos de la empresa de - tal manera que nos permita optimizar su uso, manejándolo alos menores niveles posibles, Invertir de inmediato los excedentes en los fines que nos resulten más rentables buscan do preferentemente que sean activos no monetarios.

 $-$  Cuentas y Documentos por Cobrar. Procurar acelerar  $$ la recuperación de este rubro mediante la reducci6n de losplazos de crédito, establecer intereses moratorias, otor - gar descuentos por pronto pago, activar el proceso de factu ración *y* envió, incentivar al Departamento de Cobranzas, etc.

e) Adoptar un método adecuado de valuación de Inven - tarios.

Mientras las autoridades hacendarias no reconozcan com pletamente los efectos inflacionarios en las utilidades delas empresas, se debe adoptar el método de valuaci6n de inventarios UEPS  $(i)$ ltimas entradas primeras salidas) con obje to de abatir parcialmente las utilidades inflacionarias  $y$ evitar el pago excesivo de I.S.R., **P.T.U.** *y* reparto de di videndos que originan un proceso de descapitalización en las empresas al estar erosionando el capital de trabajo del negocio con erogaciones aplicables a utilidades aparentes.

d) Mejorar la Información Financiera.

Es imposible manejar adecuadamente la empresa si no - se cuenta con la informaci6n necesaria para hacerlo. Es necesario calcular la eficiencia real del negocio. Al efectoes necesario modificar la contabilidad de la empresa de una manera formal o informal. En esto existen desde quienes quieren quedarse como está; quien quiere cambiar la contabi lidad ajustándola por niveles de precios o hasta quien de- sea llegar a valuar las partidas a valores de venta o a cos tos específicos.

e) Ayudar a resolver el problema del país.

No es suficiente con resolver el problema propio, sino que tenemos que participar en la solución del problema global,

- Se tendrá que utilizar la capacidad empresarial pa-  $ra$  emprender nuevos negocios con recursos más escasos con  $$ objeto de que el país no decrezca debido a las medidas anti inflacionarias.

- Se debe seguir exportando y evitar al máximo las *im*portaciones.

- Que la persona adquiera cosas que perduren y suban de valor, que ahorren enérgeticos, que no gasten en cosas superfluas, que no se derroche, etc.

#### 5. REEXPRESION DE LOS ESTADOS FINANCIEROS

La época inflacionaria-devaluatoria que actualmente se esta experimentando en nuestro país, obliga a las empresas a tomar como medida inmediata de decisión de que la información financiera refleja la cuantificación de los fenómenos económicos.

El registro contable de las operaciones de las empre sas se hace a base de valor histórico original. En épocas inflacionarias las cifras originales pierden su significado que aunque nominalmente son iguales, su valor es diferente, ocasionando resultados distorisionados en los Estados Finan cieros,

Ante esta problemática, el Instituto Mexicano de Conta dores Públicos, A.C. emitió el Boletín B-10 denominado Reco nacimiento de los Efectos de la Inflación en la Información Financiera de la Comisión de Principios de Contabilidad, con el fin de unificar criterios en esta materia, tanto enlos estados financieros básicos, como a través de informa ci6n adicional.

Los objetivos que se pretenden alcanzar con la emisión de las reglas específicas sobre la reexpresión de estados- financieros son los siguientes: restablecer el significado, veracidad y confiabilidad de la información financiera de las entidades; facilitar el análisis e interpretación de - los estados financierso; proporcionar a los primeros nive les de la administración información actualizada que faci lite la toma de decisiones; optimizar la utilización de los recursos financieros.

Métodos Utilizados para Reexpresar la Información Fi nanciera.

La Contabilidad es una técnica que es productora de la información financiera sobre las operaciones realizadas por una entidad económica, la cual deberá ser expresada en unidades monetarias de similar poder adquisitivo a fin de proporci6nar info:nnaci6n efectiva para la toma de decisiones.

Cuando los cambios en los niveles de precios son moderados, las cifras que presentan los estados financieros enbase al costo hist6rico, proporcionan información útil para la toma de decisiones.

En épocas en que se presenta una inflación tan pro  $-\!$ nunciada como la que se esta viviendo actualmente, las ci fras sobre la base del costo histórico pierden significado, pues presentan información financiera en unidades maneta rias de diferente poder adquisitivo.

Las cifras deberán ser modificadas en el caso de que ocurran eventos posteriores que les haga perder significado, aplicando métodos de ajuste.

Los cambios en el poder adquisitivo de la moneda, distorcionan la información al acumular operaciones efectuadas en épocas distintas y por ello de diversos niveles de poder adquisitivo, *o* sea que mientras las ventas se presenten entérminos de moneda actual, alguno de los costos se registran a su valor histórico, cuando la moneda tenía un poder adqui sitivo distinto, situación que es aplicable particularmente a los activos que tienen permanencia amplia en la empresa como son los inmuebles, maquinaria y equipo.

Por lo anterior, los costos históricos pierden su significado como información útil para ser base en la toma dedecisiones, pues no permiten evaluar los resultados realesde las empresas, en virtud de que las utilidades que presen ta la contabilidad son diferentes a las realmente generadas por la empresa.

Una solución para los problemas contables creados por- $\log$  constantes cambios de precios, es el efecto dado a  $\log$ pesos históricos con su poder adquisitivo a fin de que sean  $most$ rados con su equivalente a pesos corrientes con un ac  $$ tual poder de compra.

En el proceso de actualización de cifras históricas,  $-$ 

es indispensable distinguir entre las cuentas que por su naturaleza de uso están automáticamente valuadas en pesas- actuales y que por la tanto no requieren modificación alguna, a las que debemos prestar atención, son a las cuentas que requieren de ajuste, ya que es en ellas donde el poderde compra no es actual.

Con lo anteriormente expuesto se habrá de clasificar las cuentas en dos tipas las monetarias y las no monetarias.

Las partidas monetarias son aquellas con valor nominal inalterable por las variaciones de las precios.

Las partidas no monetarias son aquellas cuyo valor semodi fi ca por las alteraciones de los precios. Para efectosde reexpresión de estados financieros, únicamente se consideran las partidas no monetarias.

A continuación se muestra una relación de las partidas más comunes del balance general, clasificándolas en monetarias y no monetarias.

ACTIVO MONETARIAS NO MONETARIAS

Caja y Bancos *X* 

#### ACTIVO MONETARIAS NO MONETARIAS

X X X

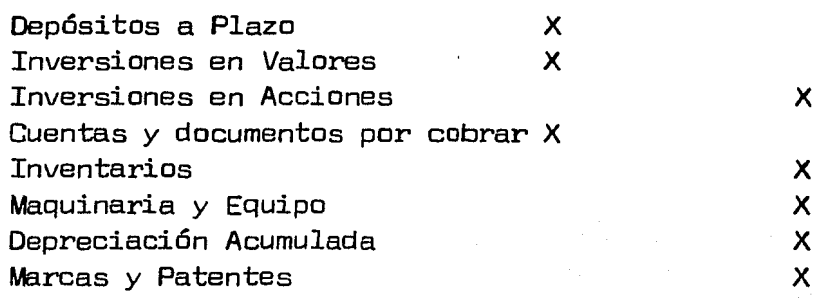

#### PASIVO

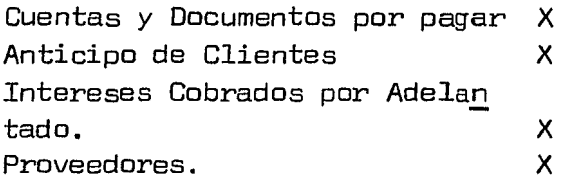

CAPITAL CONTABLE

Capital Social Utilidad o Pérdida por Aplicar Utilidad o Pérdida del Ejercicio
De acuerdo a los comentarios anteriores, los estados financieros deben presentar cifras que ilustren sobre el - efecto que produce. el proceso acelarado inflacionario en  $\sim$ la información contable. Para llevar a cabo el ajuste a dichos estados, fundamentalmente' se han señalado dos méto dos, el que sostiene que debe hacerse con base en "Indices-Generales de Precios" *y* el que indica que el ajuste deberáser en base a los Valores Actuales o de Reposición.

El Método de Ajuste por Cambios en el Nivel General de Precios, consiste en corregir la unidad de medida empleada por la contabilidad tradicional, utilizando pesos constan tes en vez de pesos' nominales.

Para efectuar el ajuste por Cambios en el Nivel Gene ral de Precios de las cifras de los estados financieros, es necesario el empleo de un índice para medir el aumento en los niveles de precios, el cual deberá ser representativo de la base general del poder adquisitivo de la moneda.

La aplicación del método de Ajuste por Cambios en el -Nivel General de Precios, no implica una desviación del principio del valor histórico original cuando el ajuste seefectúa respecto a todas las partidas de los estados financieros suceptibles de modificación.

El Método de Actualización de Costos Específicos, llamado también Valor de Reposición, se funda en la medición de valores que se generan en el presente, en lugar de valores provocados por intercambios realizados en el pasado.

El Método de Actualización de Costos Específicos, quesí representa una desviación del principio del valor histórico original, trata de expresar los cambios sufridos en el valor específico de los bienes individuales.

La infonnación obtenida por cada uno de estos métodos~ no es comparable, debido a que parten de bases diferentes <sup>y</sup> emplean criterios Fundamentalmente distintos.

Los argumentos a favor y en contra de cada uno de ellos aparentan ser igualmente válidos. Sin embargo, no existe suficiente evidencia empírica que avale exclusivamen te a uno de éstos. La Comisi6n de Principios de Contabili dad está consciente que para lograr un mayor grado de com parabilidad la solución ideal sería que todas las entidades aplicaran el mismo método. Esto será posible cuando el avan ce en la tecnología y la experiencia provean más elementosde juicio dentro de este proceso evolutivo de búsqueda de soluciones correctas a la forma de reflejar el efecto infla cionario en los estados financieros.

Ante esta situación, esta Comisión reitera su posturade que cada empresa podrá elegir entre estos dos métodos aquel que de acuerdo con sus circunstancias, permita presen tar una información más apegada a la realidad.

Las empresas que consoliden sus estados financieros deben manejar los mismos métodos de reexpresi6n, con el fin de que las cifras consolidadas tengan significación,

La actualización de las cifras de la información finan ciera presupone la necesidad de conservar los datos prove nientes de los costos históricos, ya que son justamente los que se reexpresan.

Para reflejar adecuadamente los efectos de la infla ción deben actualizarse por lo menos los siguientes renglones considerados como altamente significativos a un nivel de generalidad (B-10, Boletín del Instituto Mexicano de Con tadores Públicos)

- Inventario y Costo de Ventas.

- Inmuebles, maquinaria y equipo, depreciación acumula da y la depreciación del período.

- Capital Contable.

Además, deberán determinarse:

- El resultado por tenencia de activos no monetarios. (Cambio en el valor de los activos no monetarios por cau  $$ sas distintas a la inflación).

- El costo integral de financiamiento. (Es el costo total de financiamiento el cual, en una época inflacionaria, además de los intereses incluye el efecto por posición mo netaria y las fluctuaciones cambiarias).

Para que pueda existir congruencia y significado en la  $inform$ ación es recomendable que en la actualización de in  $$ ventarios, de activos fijos y de sus respectivas cuentas de resultados se aplique el mismo método, ya que, cada uno deellos parte de puntos de vista distintos, conduce a resul tados diferentes y, lo más importante, la interpretación - del significado de las cifras que se producen es de naturaleza distinta. No obstante, por razones de carácter práctico, íntimamente relacionadas con disponibilidad de información, ambos métodos pueden combinarse, siempre que la com binación se efectúe en distintos rubros del balance general.

Por el grado de relevancia que implica, y para dismi nuir el riesgo de confusión y ambigüedad, la actualización $y$  determinación de las partidas mencionadas deben incorpo  $$ rarse en los estados financieros básicos.

 $\mathcal{L}^{\mathcal{L}}(\mathcal{L}^{\mathcal{L}})$  and  $\mathcal{L}^{\mathcal{L}}(\mathcal{L}^{\mathcal{L}})$  . The contribution of the contribution of  $\mathcal{L}^{\mathcal{L}}$ 

# III. ANALISIS E INTERPRETACION DE LOS ESTADOS FINANCIE ROS.

1. GENERALIDADES.

Los Estados Financieros muestran la situaci6n y desa rrollo financiero a que ha llegado una empresa como conse cuencia de las operaciones realizadas.

El hombre de negocios al recibir inforrmción contablede dichos estados, regularmente hace las siguientes preguntas:

a) ¿Cuál es la importancia y significado de las ci  $$ fras?

b) ¿Qué hay que hacer en vista de ellas?

A estas preguntas es difícil dar una respuesta satis factoria, si no se realiza un exámen profundo de los esta dos financieros.

Por consiguiente, para medir adecuadamente los resul  $t$ ados obtenidos y tener una base apropiada para dar una opi nión correcta acerca de las condiciones financieras de la empresa y de la eficiencia de su administración, así como para el descubrimiento de hechos económicos relativos a lamisma, es rECesario llevar a cabo el Análisis de los Esta. dos Financieros.

Dicho análisis persigue como objetivo aportar elemen tos de juicio al Administrador Financiero, en calidad de analista, para estar en posibilidad de interpretar correcta mente la situación financiera de la empresa analizada, y asimismo evaluar con acierto a la propia empresa,

En síntesis podemos decir que mediante la aplicación

del análisis financiero se hace la evaluación y conocimien to de la situación de la empresa para saber si está cumplien do o no con sus finalidades propias, y detectar las posi bles areas que requieren la intervención de especialistas.

## 2. CONCEPTO DE ANALISIS E INTERPRETACION

Definición general econtrada en el Diccionario de la - Academia de la Lengua Española señala: Análisis significa~ "Distinción y separación de las partes de un todo hasta lle gar a conocer sus principios o elementos".

Estados Financieros son aquellos documentos que mues- tran razonablemente. la situación de una empresa a una fe cha determinada o a las operaciones llevadas a cabo por ella en un período determinado.

Si se trata de analizar estos dos conceptos, encontra $r$ emos la unión que en ellos exista. Los estados financie  $\overline{\phantom{m}}$ ros nos muestran un todo y por lo tanto ese todo tenemos que descomponerlo en sus diferentes partes, es decir analizarlo,

Del análisis financiero efectuado únicamente el exá men aislado de las cifras que integran los estados finan cieros no pueden esperarse conclusiones definitivas, por lo que es necesario hacer comparación entre sus componentes yexaminar su contenido para conocer la influencia que cada uno ejerce en dichos estados.

Asimismo éste análisis, dará la base para la formula ción de juicios y proporcionará elementos que permitan formar una opinión de las cifras que contienen los estados con tables de la empresa, así como también proporcionará un panorama general de la misma.

Una vez analizados los estados financieros se proce - derá a su interpretaci6n, que es prácticamente de donde seva a obtener su información.

Cabe señalar que a medida que el Contador Público va- desarrollando el análisis es como se obtiene la interpretación de su resultado, más aún cuando concluye el estudio completo que le fue ecomendado, de una forma génerica, es tá en condiciones de indicar los razonamientos adecuados, ordenados y relacionados entre sí, por cada una de las etapas que particularmente integran su revisión.

La interpretaci6n es la explicación o conclusión per sonal a la cual llega el Contador Público, después de ha - ber efectuado un exámen previo de las cifras contenidas enlos estados financieros.

Luego entonces, es él, quien tiene la responsabilidad de mostrar la realidad de la situación y desarrollo de lasoperaciones de la empresa, por lo que dará a su tarea un enfásis apropiado.

Además para asegurar una correcta interpretación de las cifras es esencial que reuna los siguientes requisitos: juicio personal, criterio personal, conocimiento de los ins trumentos del análisis financiero, y conocimiento de la entidad econ6mica cuyos estados financieros se interpretan.

#### 3. NECESIDAD DEL ANALISIS FINANCIERO.

Los Principios de Contabilidad han sido aceptados en la profesión del Contador, pero las interpretaciones de -- los mismos y las diferencias en criterios dan como resultado que al presentar exclusivamente los estados financieros, por bien preparados y presentados que esten, constituyen - cuadros númericos insuficientes para explicar la mayoría de las preguntas que se hacen los lectores de los documentos - financieros.

Por lo que se hace necesario analizar dichos estados por medio de los diversos métodos existentes.

4. OBJETIVOS CEL ANALISIS CE LOS ESTADOS FINANCIEROS.

Los principales objetivos que persigue el análisis de estados financieros son los siguientes:

a) Señalar con claridad si la forma de obtener los recursos con los cuales está operando la empresa, es la ade cuada y si la inversión de esos fondos es la correcta.

b} Precisar si el capital y las utilidades de un negocio son suficientes o insuficientes.

c) Fijar los elementos de juicio para que el analistapueda interpretar la información que proporcionan los estados financieros de la empresa y pueda orientar correctamente su ·política directriz.

d) La simplificación de las cifras financieras para fa cilitar la interpretación de su contenido y el de sus relaciones.

el Auxiliar a las partes interesadas de un negocio, en el conocimiento de su posición o desarrollo para tomar deci sianes.

f) Que los directivos puedan ampliar el conocimiento  $$ de la administración, de su negocio para hacer más eficaz- el control de sus operaciones.

En conclusión podemos decir que el objetivo general del análisis de estados financieros es la obtención de su ficientes elementos de juicio para apoyar las opiniones que

se hayan formado con respecto a los detalles de la situa ci6n financiera y de la rentabilidad de la empresa.

- 5, PERSO\IAS INTEFESADAS SOBFE EL ANALISIS DE LOS ESTADOS FINANCIEROS.
	- a) Acreedores
		- a.1) Acreedores Comerciales
			- a. 1.1 ) Acreedores
			- a.1.2) Proveedores
		- a.2) Acreedores Bancarios
	- b) Propietarios
		- b. 1) Personas físicas o morales
		- b.2) Socios
		- b.3} Accionistas
		- b.4) Cooperativistas, etc.
	- c) Inversionistas
		- c.1) Acreedores a Largo Plazo
		- c.2) Tenedores de Obligaciones, etc,
	- d) Auditores
		- d. 1) Auditares Internos.- Para efectos financieros.
		- d.2) Auditores Externos.- Para efectos financieros, fiscales, etc.
	- e) Directivos
		- e.1) Administradores
		- e.2) Gerentes
		- e.3) Contralores, etc.
	- f) Gobierno
- Gobierno<br>f.1) Secretaría de Hacienda y Crédito Público
	- f.2) Secretaría de Comercio y Fomento Industrial
	- f,3] Tesorería de los Estados.
	- f.4) Junta de Conciliaci6n y Arbitraje, etc,

g) Trabajadores

g.1) Trabajadores no sindicalizados

g.2) Trabajadores Sindicalizados

h) Consultores, Asesores, etc.

h.1) Administradores

h.2) Contables

h.3) Fiscales, etc.

A los Acreedores les interesa determinar:

 $-$  La capacidad de pago de sus clientes nacionales o  $$ extranjeros, a corto plazo y a largo plazo.

La garantía que respaldan sus créditos, etc.

A los Proveedores les interesa conocer:

- La Capacidad de Venta de sus Clientes

La Capacidad de producci6n de sus Clientes

- La Capacidad de Pago de sus Clientes para determinar ¿Si se les puede Vender? ¿Cuanto se les puede Vender? ¿Cuando nos podrá pagar?

A los Acreedores Bancarios les es indispensable conocer:

- La Situaci6n Financiera de sus Clientes

Las Perspectivas de Crédito de sus Clientes

 $-$  La Cuantía y Especificación de las Garantías que pro porcionan sus clientes, etc.

A los Propietarios les es útil conocer:

- El Volúmen adecuado de Ingresos

- Los Costos de Producción, Administración, Venta y Fi nanciamiento adecuado.

- Que la utilidad, dividendos o rendimientos estén en~ relaci6n con los ingresos, costos, gastos y capital inverti do.

- Que la utilidad, dividendo o rendimiento sea razonable, adecuado y suficiente relativamente.

Que su inversión este asegurada, garantizada etc.

A los Inversionistas, Acrredores a Largo Plazo, Tene dores de Obligaciones etc, les interesa determinar:

- La relaci6n que existe entre el capital invertido *y* los intereses obtenidos.

La situación económica de sus clientes.

La seguridad *y* garantía de la inversión, etc.

A los Auditores les interesa para:

Determinar la suficiencia o deficiencia del sistema de Control Interno, con objeto de:

Planear eficientemente los programas de auditoría.

Ver las posibilidades de aplicar la técnica de mues treo.

 $-$  Determinar la importancia relativa de las cuentas au ditadas.

Para efectos del Dictamén (con o sin salvedades).

- Para efectos del Informe de Auditoría.

A los Directivos para conocer:

- La posibilidad de obtener Créditos.
- Aumentar los ingresos de la empresa.
- Disminuir los costos y gastos de la empresa.
- Control de la situación financiera de la empresa.
- Control eficiente de las operaciones de la empresa.
- Para efectos de Inforrnaci6n.
- A la Secretaría de Hacienda *y* Crédito Público:
- Control de Impuestos y Causantes.
- Cálculo y revisión de Impuestos.
- Revisión de dictamenes de Contador Público.
- Estimación de Impuestos.

A la Secretaría de Comercio y Fomento Industrial para efectos de:

- Aumento de Precios de artículos controlados.
- Control de Precios.
- Estadísticas.
- A la Tesorería de los Estados para:
- Control de Impuestos Estatales.
- Cálculo *y* Revisión de Impuestos Estatales.
- Control de Causantes etc.
- A los Trabajadores para efectos de:
- Cálculo y revisi6n de la participación de utilidades.
- Revisión de Contrato Colectivo de Trabajo.
- Prestaciones Sociales.

A los Consultores y Asesores de empresas para efectosde:

Informaci6n a sus clientes.

Prestación de Servicios.

# 6. FEQUISITOS CEL ANALISIS E INTEAPPETACION CE LCB ESTADOS FINANCIEROS.

Con el objeto de analizar e interpretar apropiadamente los estados financieros es necesario que antes de iniciar el trabajo de análisis se requiera de los siguiente:

a) Establecer y fijar con claridad los objetivos y pro fundidad para realizar el análisis.

b) Obtener la mayor informaci6n posible sobre la organizaci6n *y* operación que realiza, tipo de mercado y antecedentes de la empresa que se pretende estudiar.

c) Someter a ciertas reglas de carácter general y de carácter específico o particular de cada empresa, la información que presentan los Estados Financieros con el objeto de uniformar la clasificación de rubros *y* conceptos que integran dichos estados y manejar cifras más fáciles de enten der y comprender.

d) Trabajar preferentemente con Estados Financieros dictaminados con el objeto de tener la certeza de que su contenido es correcto.

#### IV. METODOS DE ANALISIS

Al efectuar el estudio de las relaciones de las cifras de los estados financieros correspondientes a un período o períodos sucesivos, es necesario, para fines del análisis de los mismos, hacer uso de métodos eficaces, para efecto de simplificar las cifras y sus relaciones, así como hacer- $\mathsf{factible}$  su comparación.  $\mathsf{r} \setminus \mathsf{r}$ 

Los métodos de análisis son los instrumentos de trabajo, el camino a seguir para que el analista pueda hacer lacomparaci6n de las cifras que presentan los documentos fi nancieros de una empresa, para realizar determinados razon~ mientas apoyados por el juicio, experiencia y conocimientode la empresa que permitan efectuar una interpretación adecuada y se tomen decisiones que favorezcan la marcha de lamisma.

Estos métodos pueden clasificarse para análisis interno y para análisis externo, según la finalidad que persigue la información.

El análisis interno se efectúa para fines de uso inter no administrativo, con el objeto de medir y regular la eficiencia de las operaciones, descubrir y explicar los cam  $\sim$ bias efectuados en las situaciones financieras. Es efectuado por el personal de la empresa el cual tiene y dispone -de suFiciente información contable, al tener a su alcance- y disposición los registros contables.

Al análisis externo es efectuado por personas ajenasa la empresa, banqueros, inversionistas, con el fin de queéstos determinen si es conveniente abrir o conceder crédi tos, realizar nuevas inversiones, etc.

Existen varios métodos aplicables ai análisis de los estados financieros, más que optar por uno, resulta indis pensable la utilización en su conjunto en el momento de efectuarlo, debido a que los resultados de unos complemen tan a los otros.

El C.P. Roberto Macias Pineda, considera que los métodos de análisis que con frecuencia se emplean para el estudio de los estados Financieros son los que a continuación se presentan:

1. Método Vertical.

- a) Método de Razones Simples
	- b) Método de Razones Estándar
	- c) Método de Porcientos
		- Porcientos Totales
		- Porcientos Parciales.
- 2. Método Horizontal
	- a) Aumentos y Disminuciones
	- b) Tendencias
	- c) Control Presupuestal

## 1, METODOS DE ANALISIS VERTICAL

Los métodos verticales se basan en los datos propor cionados por los estados financieros correspondientes a unmismo período contable.

#### 1.1 METOOO CE RAZONES SIMPLES.

Desde el punto de vista de las matemáticas, "Razón" significa la relación que existe entre dos magnitudes -de la misma especie, por tanto para efecto de los estados financieros, es la relación existente entre sí de los di- versos conceptos y cifras que los integran.

Razón aritmética es la relación entre dos magnitudes por medio de diferencia; cuánto excede una magnitud a la otra.

Ejemplo:  $a - b = c$ 

Razón geométrica es la relación entre dos magnitudes por medio de cocientes: cuántas veces está contenida una ~ magnitud entre otra.

Ejemplo:  $a = c$ b

Es de suma importancia aplicar las razones al analizar las cifras de los documentos financieros, pués constituyenun medio para detectar los puntos débiles, tendencias y las principales deficiencias de un negocio. Sin embargo deberán conocerse las limitaciones  $y$  el alcance de las razones  $y$  -no caer en el error de querer resolver todo tipo de problemas por medio de ellas, creando infinidad de razones utilizandolas equivocadamente, sobre todo, al tener un entendi miento superficial de las mismas.

Este método consiste en relacionar cifras de conceptos homogéneos de los estados financieros *y* de su resultado obtener consideraciones que nos sirvan para apoyar nuestra - interpretación acerca de la Liquidez, Solvencia y Aentabili dad de la empresa.

Las razones simples se clasifican en:

Razones Estáticas.- Son aquellas que se obtienen de--la comparación de los rubros que integran el balance gene ral que es un estado estático, porque muestra operaciones realizadas a una fecha determinada.

Razones Dinámicas.- Son aquellas que se obtienen de la

comparación de los elementos que forman el estado de resul tados, que es un estado dinámico, porque muestra las operaciones realizadas por una empresa en un período determinado.

Razones Estático-Dinámicas.- Son aquellas que se for man por la comparación de cifras de conceptos de uno y otro estado.

A continuación se presentan una serie de razones fi nancieras, que si bién no son las únicas, si son represen tativas de los factores básicos que se pretende evaluar enuna entidad económica.

1.1.1 RAZONES RELACIONADAS CON LA LIQUIDEZ DE UNA EMPRESA.

La Liquidez es la capacidad de pago que tiene una em presa para cubrir sus obligaciones a corto plazo. Entre las más usuales se encuentrán las siguientes:

1. Razón de Capital de Trabajo.

Esta razón es la medida de liquidez más general, y es la forma de medir el márgen de seguridad que la empresamantiene para cubrir sus obligaciones financieras a corto plazo; se va a relacionar activo corriente (circulante) con pasivo corriente.

Esta razón se puede determinar de dos maneras:

a) Aritmética. Es la diferencia que existe entre el activo corriente *y* el pasivo corriente.

Activo Corriente - Pasivo Corriente = Capital Neto de Trabajo.

El capital neto de trabajo es positivo cuando el activo corriente es superior al pasivo corriente, y será negati va cuando el activo corriente sea inferior al pasivo co rriente.

Para aclarar lo anterior, se presentan los siguientesejemplos:

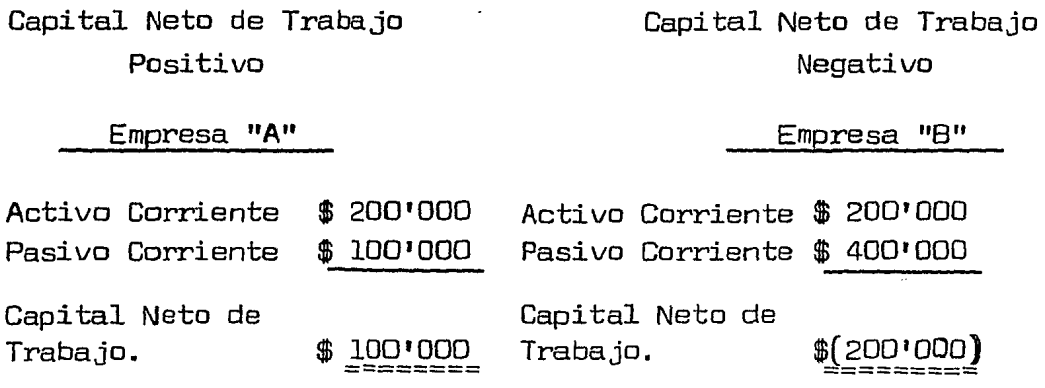

b) Geométrica. Se obtiene de la relación entre el acti vo corriente y el pasivo corriente. El coeficiente que re sulte de la división de los elementos que forman el capital de trabajo, será positivo cuando sea igual o superior a launidad y será negativo cuando sea inferior. Es la forma demedir el índice de liquidez de una empresa; el resultado nos indica lo que poseemos de activo corriente para cubrirun pasivo exigí ble.

 $RCT = Active$  Corriente = Indice de liquidez Pasivo Corriente

RCT = Razón de Capital de Trabajo

Siguiendo con el ejemplo anterior, en el cual la empre sa "A" cuenta con un activo corriente de  $$200'000$  y un pa $$ sivo corriente de \$ 100'000, el índice de liquidez es de 2-

a 1. *Y* en el caso de la empresa "B", observamos que el ca-pital de trabajo es negativo, ya que, el activo corriente es de  $$200'000 \times e1$  pasivo corriente de  $$400'000$  dando  $$ por resultado un índice de liquidez de 0.50 a 1.

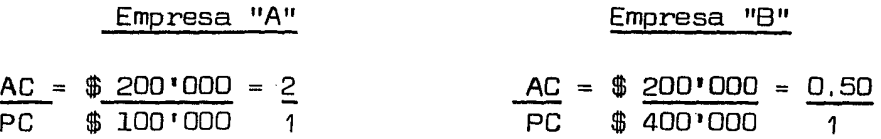

Con los coeficientes determinados anteriormente encontramos! en el primer caso, que por cada peso que debemos a corto plazo, tenemos  $$ 2$  de activo, en tanto que en el se  $$ gundo ejemplo vemos que para poder cubrir nuestro pasivo - corriente, tenemos únicamente \$ 0.50 de activo por cada peso de pasivo exigible.

Para determinar si el índice de liquidez de una empresa es aceptable 6 no, se requiere de su comparación con una medida estándar. La *raz6n* estándar o medida estándar puedeser externa ó interna. La primera se determina con datos de estados financieros de empresas similares a la que se - analiza y la segunda se obtiene con datos de estados financieros de la propia empresa.

Existen varias formas que podr!an mejorar la raz6n de Capital Neto de Trabajo, en el caso de que la liquidez de- la empresa fuese deficiente, o por el contrario tuviese excedentes respecto al estándar establecido. Por ejemplo: supongamos que la Compañía "A", que cuenta con una raz6n de capital de trabajo de 2 a 1, necesitara una raz6n estándar de 2.5 a 1, esto significa que la liquidez de la empresa es deficiente, o bién, si por el contrario la razón están dar fuese de 1,5 a 1 la liquidez de la empresa estará excedida.

Ahora bién, para determinar la cantidad necesaria y

tomar decisiones adecuadas, se presentan las siguientes pro piedades del Capital de Trabajo.

#### Propiedades de la Razón de Capital de Trabajo.

1a. Propiedad. Si se aumenta el activo corriente en la misma proporción que el pasivo corriente el capital ne to de trabajo permanece constante, pero el índice de liquidez disminuye.

Ejemplo:

Supongamos que la Compañía "X" cuenta con una activo corriente de  $$ 400'000 y$  un pasivo corriente de  $$ 300'000 y$ como tiene necesidad de efectivo solicita un préstamo ban cario a corto plazo por \$ 50 <sup>1</sup> 000 que le es concedido. ¿Qué sucederá con su capital de trabajo *y* su índice de capital de trabajo?

Activo Corriente \$ 400 <sup>1</sup> 000 + 50 <sup>1</sup> 000 \$ 450 <sup>1</sup> 000 Pasivo Corriente \$ 300'000 + 50'000 = \$ 350'000 Capital Neto de Trabajo. \$ 100 <sup>1</sup> 000  $=$ ==== $=$ \$ 100 <sup>1</sup> 000 ==========

 $RCT = 400'000$ 3001 000 1.33 1  $RCT = 450'000$ 3501 000 1. 28 1

Cuando se requiera de liquidez no debemos inyectar recursos a corto plazo, ya que como se observa en el cuadro anterior el índice de liquidez se ve disminuido.

De acuerdo con la propiedad No. 1, la empresa puede de terminar su línea de crédito a corto plazo (cuando este excedida de liquidez) utilizando la siguiente f6rmula:

## Línea de Crédito a Corto Plazo.

Activo Corriente +  $X =$  Razón estándar Pasivo Corriente + X

Ejemplo:

Supongamos que la Compañía "X", cuenta con un activa corriente de  $$600'000 \times un$  Pasivo corriente de  $$200'000$ y su razón estándar de capital de trabajo es de 2 a 1; ¿A cuánto asciende su línea de crédito a corto plazo?

Activo Corriente Pasivo Corriente

Capital Neto de Trabajo.

 $$ 600 \, 1000$  $$ 200*000$ 

\$ 400 <sup>1</sup> 000 ====~====

 $RCT = $ 600'000 = 3$  $$ 200 \, 1000$ 1

Activo Corriente +  $X =$ Pasivo Corriente.+ X Razón Estándar

Sustituyendo:

 $600'000 + X$  $200'000 + X$  $600'000 + X = 400'000 + 2X$  $X -2X = 400 \cdot 000 - 600 \cdot 000$  $(-1)-x = -200$  1000  $(-1)$  $X = 200 \cdot 000$ 

La línea de crédito a corto plazo es igual a \$ 200'000.

Comprobando tenemos:

Activo Corriente + *X*  Razón estándar Pasivo Corriente + *X* 

Sustituyendo:

 $\frac{600 \cdot 000 + 200 \cdot 000}{600 \cdot 000} = \frac{800 \cdot 000}{400 \cdot 000} = \frac{2}{5}$ 200'000 + 200 <sup>1</sup> 000  $400'000$ 1

2a. Propiedad. Si disminuye el activo corriente en la mis ma proporción que el pasivo corriente, el capital neto de trabajo permanece constante, pero el índice de liquidez aumenta.

Ejemplo:

Supongamos que la compañía "X" cuenta con un activo - corriente de  $$200'000 y$  un pasivo corriente de  $$100'000$ , desea mejorar su liquidez *y* devuelve a sus proveedores \$ 30'000 de inventarios.

Activo Circulante  $\qquad \text{\$}$  200'000  $\qquad$  30'000  $\qquad$  \$ 1.20'000 Pasivo Circulante  $\qquad \text{\$ }100'000 - 30'000 = \text{\$ }70'000$ Capital Neto de - Trabajo. \$ 100 <sup>1</sup> 000 \$ 100•000 ========= =========  $CNT = $ 200'000 = 2$  CNT = \$ 170'000 = 2.4 \$ 100'000 \$ 70 <sup>1</sup> 000 1

De acuerdo a ésta propiedad se puede determinar la Línea de crédito Negativa, mediante la siguiente fórmula:

Activo Corriente  $- x =$  Razón Estándar Pasivo Corriente X

Supongamos que la Cía. "X", cuenta con Activo Circu lante de \$ 200'000 y Pasivo Circulante de \$ 100'000 y su razón estándar es de 2.5 a 1. ¿ A cuánto asciende su líneade crédito negativa?.

$$
\frac{AC - X}{PC - X} = \text{Razón Estándar}
$$

Sustituyendo:

$$
\frac{200! - x}{100! - x} = \frac{2.5}{1}
$$

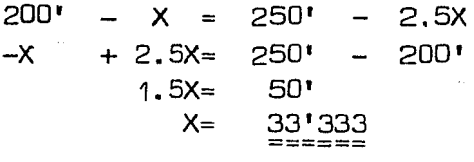

La línea de crédito es igual a \$ 33.333

Comprobando tenemos:

$$
\frac{AC - X}{PC - X} = \text{Razón Estándar}
$$

Sustituyendo:

$$
\frac{200'000 - 33'333}{100'000 - 33'333} = \frac{166'667}{66'667} = \frac{2.5}{1}
$$

3a. Propiedad. Si se aumenta el activo corriente *o* se dismi nuye el pasivo a corto plazo como consecuencia de un aumento en pasivo a largo plazo, un aumento en capital contableó una disminución en activo fijo, el capital neto de trabajo y el índice de liquidez aumentarán, pero éste aumento en

el índice de liquidez será mayor si se aplica al pago de pasivos.

Ejemplo:

Supongamos que la compañía "X" S.A., tuviese un ac tivo corriente de \$ 400 <sup>1</sup> 000 *y* un pasivo corriente de \$ 300'000 y tratando de mejorar su liquidez, se proyecta -lanzar una emisión de obligaciones por \$ 100•000 pensando-- ¿qué sería más conveniente para la liquidez de la empresa, aplicar los \$ 100'000 en inversiones de activo corriente obien liquidar pasivos a corto plazo o por último aplicar la mitad de cada caso?.

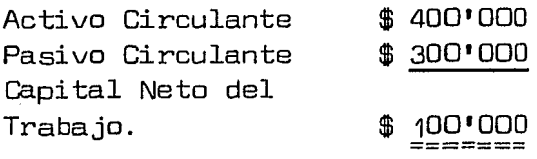

 $RCT = $ 400 \cdot 000 = 1.3$ \$ 300 <sup>1</sup> 000 1

A) Aplicación de inversiones de activo corriente

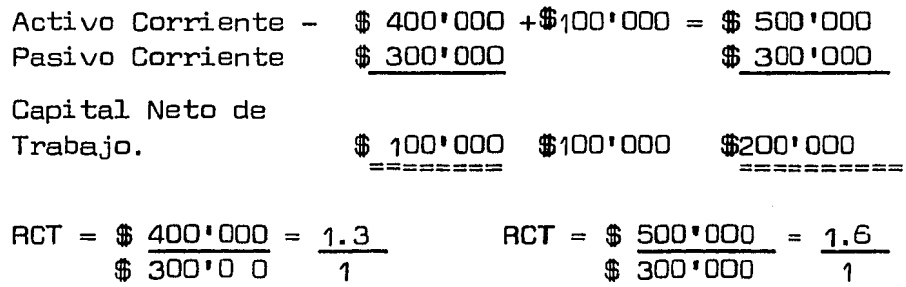

B) Aplicación del pago de pasivos a corto plazo

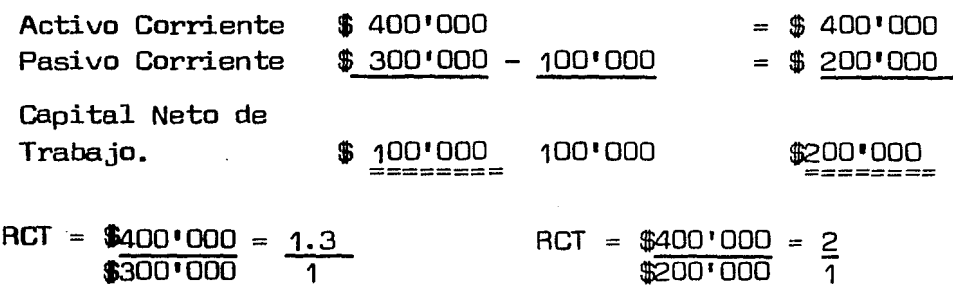

C) Aplicación del 50% a activo corriente y el 50% a pasivo a corto plazo.

 $Action$   $A$   $C$   $I$   $r$   $c$ ulante  $\#$   $400$  $^{\circ}$   $000 + 50$   $^{\circ}$  000  $\#$   $\#$   $450$  $^{\circ}$  000 Pasivo Circulante  $$300'000 - 50'000 = $250'000$ Capital Neto de Trabajo. \$ 100 <sup>1</sup> 000 \$ 200 <sup>1</sup> 000 ======= =========

 $RCT = $ 400 \cdot 000 = 1.3$  RCT = \$450 000 = 1.8  $\frac{1}{2}$   $\frac{1}{2}$ 

De las tres alternativas anteriores, la más conveniente es la alternativa B, ya que con esta se obtiene mayor índicede capital de trabajo.

Por otra parte, las fórmulas para determinar la cantidad necesaria para invertir en activo corriente o disminuir pasivo a corto plazo y llegar al estándar establecido por la empresa son las siguientes:

 $RT =$  <u>Activo Circulante +  $X =$  Razón Estándar</u> Pasivo Circulante

- $RCT = ActivO$  Circulante = Razón Estándar Pasivo Circulante - X
- RCT Activo Circulante + X Razón Estándar Pasivo Circulante X

Ejemplo:

Supongamos que la compañía "X", S.A. que cuenta con activo corriente de  $$400'000$  y un pasivo corriente de  $300'000$ , necesita incrementar su índice de liquidez para  $$ llegar al estándar que es de 2.5 y proyecta lanzar una emisión de acciones preferentes.

¿A cuánto debe ascender esa emisión si se va a aplicar en activos corrientes y a cuánto si se utiliza para el pago de pasivos a corto plazo y cuánto si se aplicase a ambos?

Aplicación a activos corrientes.

Activo Circulante + X = Estándar Pasivo Circulante 400 <sup>1</sup> 000 *+X* 2.5 300'000 1 750 <sup>1</sup> 000 400'000 + *X*   $X = 750 \cdot 000 - 400 \cdot 000$  $X = 350 \cdot 000$ ==<br>=======

55

Comprobando tenemos:

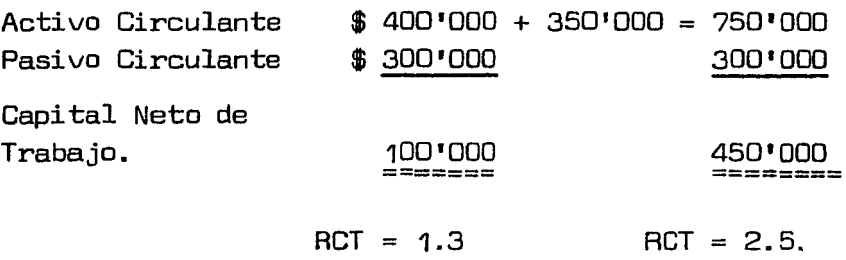

Aplicación al pago de pasivos a corto plazo.

Activo Circulante Pasivo Circulante  $- X$ = Estándar

Sustituyendo:

400 <sup>1</sup> 000  $300'000 - X$ 2.5 1

> $400 \cdot 000 = 750 \cdot 000 - 2.5x$  $2.5X = 750'000 - 400'000$  $2.5X = 350'000$  $X = 140'000$ ========

Comprobando tenemos:

Activo Circulante  $$400'000$  = 400'000 Pasivo Circulante  $$300'000 - 140'000 = 160'000$ Capital Neto de- $\begin{array}{ccc} \text{Traba} & \text{100'} & \text{000} \\ \text{100'} & \text{000} \\ \text{100} & \text{1000} \\ \text{100} & \text{1000} \\ \text{110} & \text{111} \\ \text{121} & \text{122} \\ \text{131} & \text{132} \\ \text{141} & \text{142} \\ \text{152} & \text{152} \\ \text{163} & \text{163} \\ \text{174} & \text{174} \\ \text{185} & \text{186} \\ \text{196} & \text{1$ ========

 $RCT = 1.3$  RCT = 2.5

Determinemos ahora cual sería el monto de la inversión si se aplicase a inversiones de activo y a pago de pasivo -

en rorma general.

Activo Circulante + X Razón Estándar Pasivo Circulante - X  $400'000 + X = 2.5$ 300'000 X 1  $400'000 + X = 750'000 - 2.5X$  $2.5X + X = 750^{1000} - 400^{1000}$ 3.5X= 350 <sup>1</sup> 000  $X = 350'000$ 3.5  $X = 100'000$ 

Comprobando tenemos:

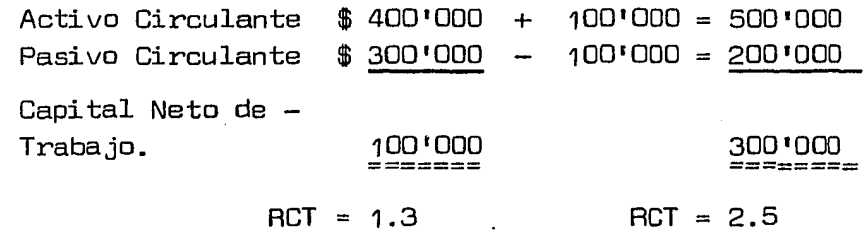

4a. Propiedad de Raz6n de Capital de Trabajo.

Si se disminuye el activo corriente o se aumenta el pasivo corriente como resultado de una disminuci6n en el pasivo a largo plazo, una disminución en el capital conta ble o un aumento en el activo fijo, el capital neto de trabajo disminuirá y el índice de liquidez también disminuirá, pero en mayor proporci6n si se aumenta el pasivo corriente.

## Ejemplo:

Supongamos que la compañía "X", S.A. proyecta decretar dividendos por \$ 50'000 pero no sabe que hacer. Si pagarlos de contado o quedarles a deber a corto plazo. Si la campa ñía cuenta con un activo corriente de \$ 300'000 y un pasivo corriente de S 150'000 cuál de las dos alternativas afectará más su liquidez.

## la. Alternativa

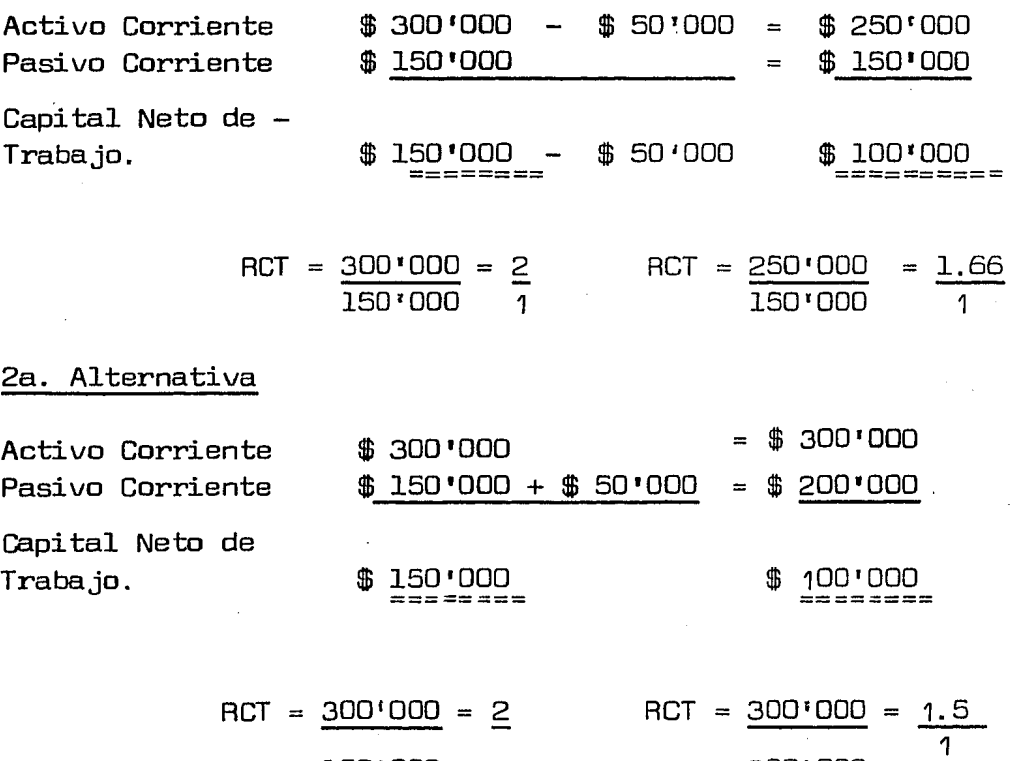

Cómo podemos observar en el ejercicio anterior, es más fuerte el impacto en el pasivo, ya que de 1.66 de índice - de liquidez que se obtiene al aplicar la primera alternativa (pago de contado), disminuye el índice de liquidez a 1.5

200 <sup>1</sup> 000

150'000 1

58

can la segunda alternativa (pago a crédito). Una vez observada lo anterior, se pueden utilizar las siguientes fórmu las con el objeto de tomar decisiones sobre cuál sería ia- cantidad que podríamos disminuir de activo corriente ó au mentar del pasivo corriente para no dejar de tener una ra zón estándar determinada.

Fórmulas:

Activo Corriente  $- X =$  Razón Estándar Pasivo Corriente

Activo Corriente = Razón Estándar Pasivo Corriente + X

Activo Corriente -  $X =$  Razón Estándar Pasivo Corriente + *X* 

Ejemplo:

Supongamos que la compañía "X", S.A. cuenta con un activo corriente  $$600'000$  y un pasivo corriente de  $$200'000$ y desea saber cuánto puede decretar de dividendos para quesu razón estándar sea de 2.5 a 1 utilizando las siguientes al terna ti vas:

- 1. Pagarlos de Contado.
- 2. Quedarlos a deber
- 3. Pagar la mitad de Contado y la mitad quedarle a deber.

Activo Corriente

\n\$ 600'000

\nPairial Neto de

\nTrabajo.

\nROT = 
$$
\frac{600'000}{200 - 1}
$$

\n760° =  $\frac{3}{200'000}$ 

\n770° =  $\frac{600'000}{200'000}$ 

\n78107 =  $\frac{600'000}{200'000}$ 

\n7920

\n700° =  $x = 100'$ 

\n700° =  $x = 500'$ 

\n700° =  $x = 500'$ 

\n700° =  $x = 500'$ 

\n700° =  $x = 500'$ 

\n700° =  $\frac{100'000}{200'000} = \frac{2.5}{100'000}$ 

\n700° =  $\frac{600'000}{200'000} = \frac{2.5}{100'000}$ 

60

2a. Alternativa. Quedarlos a deber.

Activo Corriente = Razón Estándar Pasivo Corriente + X  $\lambda$ 

500 <sup>1</sup> 000 500 <sup>1</sup> 000

Sustituyendo:

 $600'000 = 2.5$  $200'000 + X$  $600'000 = 500'000 + 2.5X$  $-2.5X = 500'000 - 600'000$  $-2.5X = -100 \cdot 000$  $X = - 100'000$ 2.5 X= 40'000 ======

Comprobando tenemos:

Activo Corriente = Razón Estándar

Pasivo Corriente + X

Sustituyendo:

 $600'000 = 2.5$  $200 \cdot 000 + 40 \cdot 000$ 

> 600'000 = 500 <sup>1</sup> 000 + 100•000  $600'000 = 600'000$

3a. Alternativa. Pagar la mitad de Contado *y* la mitad crédito. a-

> Activo Corriente  $- x =$  Razón Estándar Pasivo Corriente + X

61

 $600'000 - X = 2.5$  $200' 000 + X$  $600'000 - X = 500'000 + 2.5X$  $-X - 2.5X = 500'000 - 600'000$  $- 3.5X = - 100'000$  $X = - 100'000$ 3.5  $X = 28'571$ ======= Comprobando tenemos: Activo Corriente -  $X =$  Razón Estándar Pasivo Corriente + X  $600:000 - 28:571 = 2.5$ 200'000 + 28'571 1  $571'429 = 500'000 + 71'429$  $571'429 = 571'429$ Demostración de lo anterior: 1a. Altva. 2a. Altva 3a. Altva<br>500'000 600'000 -28'571 571'429 Activo Corriente 600'000 - 100'000 500 <sup>1</sup> 000 600 <sup>1</sup> 000 -28 <sup>1</sup> 571 571 <sup>1</sup> 429 Pasivo Corriente 200'000 200'000 40'000240'000 28'571 228'571 Capital Neto de Trabajo. 4001000 3001000 3601000  $RCT = 600'000 = 3$ 500 <sup>1</sup> 000=2.5  $600'000 = 2.5$ 200 <sup>1</sup> 000 1 1 200'000 240'000 1

57lf429=2.5

228'571 1

3421858\_

 $\mathbb{S}^1$ 

Como se puede observar la Razón de Capital de Trabajo es muy importante en la toma de decisiones para medir adecua demente la liquidez de una empresa, sin embargo la aplica - ción general de ella nos puede llevar a conclusiones erró neas, por lo que se hace necesario complementarla con otrasrazones, que permitan un análisis más completo de la misma.

Para aclarar mejor lo anterior a continuación se presen ta el siguiente ejemplo:

Supongamos que las empresas "A"  $\vee$  "B" cuentan con un activo corriente de  $$500'000$  y un pasivo corriente de \$ 200 '000. Que dentro de su activo corriente la empresa "A", cuenta con  $$100'000$  de caja y bancos.  $$200'000$  de clien  $$ tes de  $$200'000$  de inventarios. Y la empresa "B", cuenta con  $$ 200'000$  de caja y bancos,  $$ 150'000$  de clientes y  $-$ \$ 150'000 de inventarios.

EMPFESA "A"

EMPRESA "B"

 $\mathbb{R}^+$ 

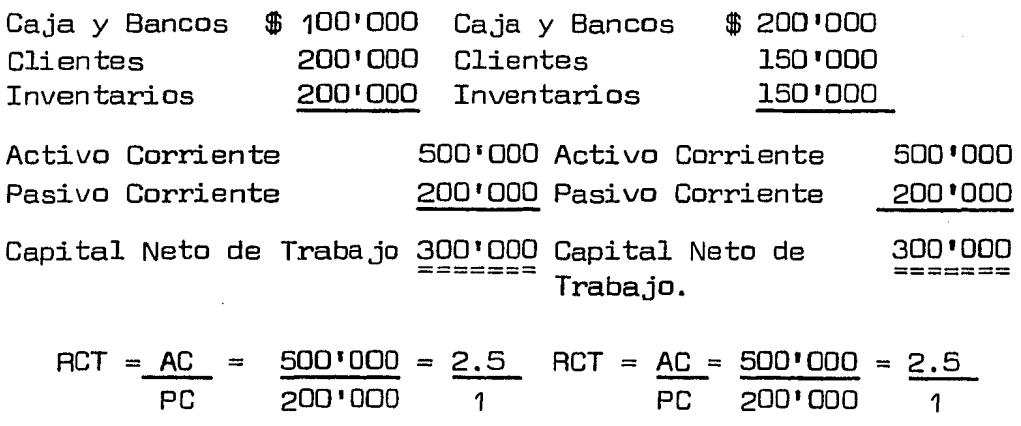

Aparentemente tienen la misma liquidez, pero si anali-

zamos su estructura financiera veremos que la empresa "8" está mejor por tener más recursos monetarios para afrontar sus compromisos a corto plazo.

Como se puede observar en el ejercicio anterior, las dos empresas presentan en términos generales el mismo índi $ce$  de liquidez  $y$  aparentemente la misma capacidad de pago  $$ a corto plazo. Sin embargo, al analizar sus activos corrien tes se puede observar que la compañía "8" es más liquida - que la compañía "A" y que en caso de que todos los acrredores se presentarán a cobrar en ese momento, la compañía "A" estaría en serios problemas. Esto hace peligrosa la uti lizaci6n única de esta razón (RCT) para medir la liquidez- de una empresa *y* hace necesario complementarla con otras razones como las siguientes:

Razones Complementarias a la Razón de Capital de Trabajo.

#### 2. Razón de Indice de Seguridad.

Esta razón indica el número de unidades invertidas por los dueños de la empresa dentro del activo corriente por cada unidad de pasivo a corto plazo.

Significa e1 índice de seguridad que tienen los pro - pietarios de la empresa de ver cubiertas sus deudas.

Se obtiene de la relación entre el Capital Neto de Tra bajo y el pasivo corriente. El resultado de esta razón siempre será igual a la razón de Capital Neto de Trabajo me nos la unidad .

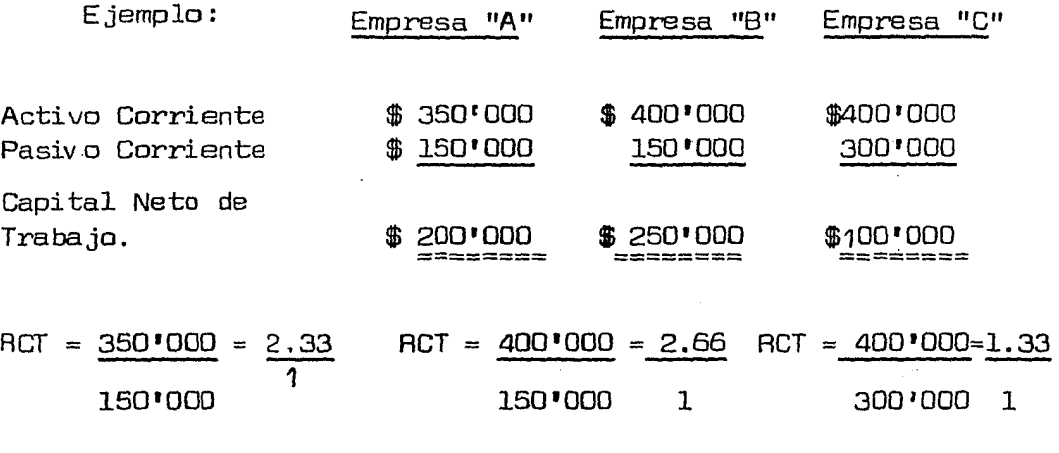

- $RIS = \frac{200 \cdot 000}{150 \cdot 000} = \frac{1.33}{1}$ 150 <sup>1</sup> 000  $RIS = 250'000 = 166$  $750,000$  $\frac{166}{1}$  RIS =  $\frac{100 \cdot 000 = 0.33}{300 \cdot 000}$   $\frac{1}{1}$
- $RIS = Razón de índice de Seguridad$ RCT = Razón de Capital de Trabajo.

#### 3. Razón de la Prueba Severa ó del Acido.

Esta razón también se le denomina como de "Solvencia In mediata", y se determina mediante la siguiente fórmula:

Activo Corriente - (Inventarios + Pagos Anticipados) Pasivo Corriente

ó

# Activo de Pronta Realización Pasivo Corriente.

Nos indica el núrrero de unidades de activos de pronta realización por cada unidad de pasivo a corto plazo y signi rica el índice de liquidez en su prueba más estricta.

Supongamos que la compañía "X", S.A. cuenta con un activo corriente de  $$300'000$  y un pasivo Corriente de \$ 150'000. Por otro lado, la compañía "Z", S.A. cuenta conun activo corriente de  $$200'000$  y un pasivo corriente de -\$ 100•000. Supongamos también que la compañía "X" cuenta con inventarios de \$ 200'000, mientras que la "Z" tiene inventarios de \$ 100'000. ¿Cuál será la razón de capital de trabajo, la de índice de seguridad y la de prueba severa? -

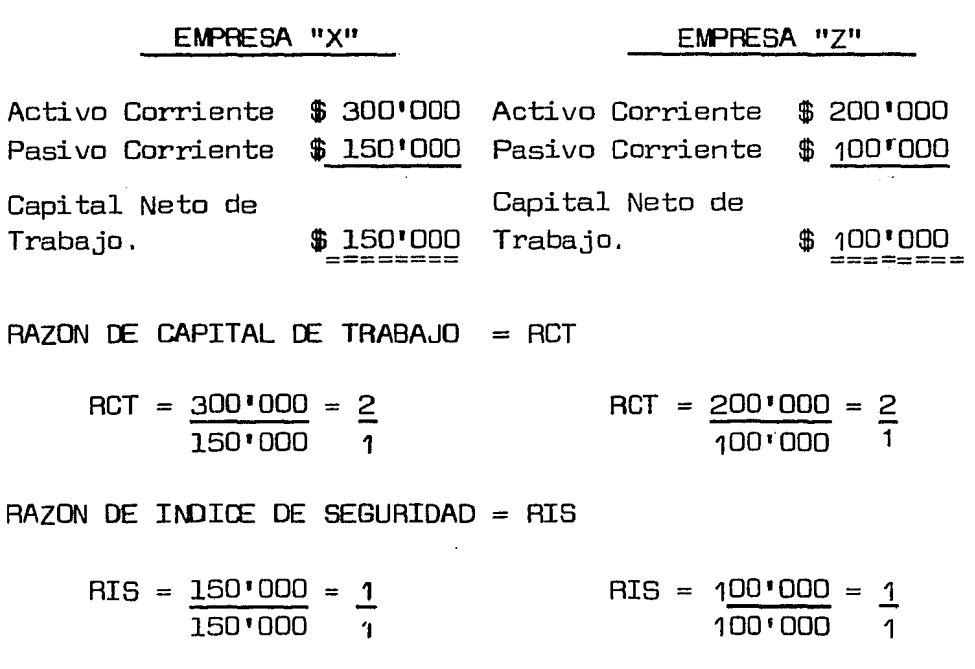
#### $RAYON$  DE PRUFBA SEVERA = RPS

 $RPS = 300'000 - 200'000$ 150 <sup>1</sup> 000 0.67 1 RPS = <u>200'000 - 100'000</u> 100 <sup>1</sup> 000 .1 1

Posiblemente la empresa "X" tiene un exceso de inventa rios debido a su sensible deterioro en la liquidez. Lo an terior nos lleva a estudiar detenidamente este rubro apli cando para ello la Razón de Rotación de Inventarios.

Cuando se aplica la razón de prueba severa y al comparar su resultado con la razón de capital de trabajo obser vamos que esta prueba es demasiado baja, se debe pensar enuna posible sobre-inversión en inventarios y para comprobar ésto, se recomienda: aplicar una siguiente prueba de la que llaman algunos autores "Pruebas de Eficiencia Operacional" que sería la Rotación de Inventarios,

La rotación de inventarios va a medir el número de ve ces que durante un período, generalmente un año, se reali zan los inventarios y el período de realización de estos,

La relación se obtiene comparando costo de ventas delejercicio o período contable entre el promedio anual de existencias; es aconsejable tener especial atención en se parar los inventarios obsoletos o de movimiento lento muy marcado; evitar esto puede traer consigo datos ralsos o inexcactos, complicando la toma de una decisión adecuada,

Ejemplo:

Supongamos que la empresa "X", S.A., tiene un costo -de ventas de \$ 600'000 y su promedio de inventarios es de \$ 200•000.

Entonces tenemos:

Rotación de Inventarios Costos de Ventas Promedio de Inv.

 $Rotation de Inventarios =  $\frac{600 \cdot 000}{1000} = 3$$ 2001 000 1

Período de Realización de Inventarios = 360  $a$ ño comercial) = 120 días. 3 (días del

120 días se compara con el tiempo que nos dan los proveedores para cubrir la deuda. Supongamos que el tiempoque nos dan es de 60 días. Por lo tanto estamos excediéndonos 60 días, Investigando llegamos a la conclusión de que el error puede ser de compras ó de Ventas.

Compras (Inventarios]

60 días Ventas (Costo de Ventas)

La disyuntiva es: Cuánto tenemos que disminuir los inventarios (compras) o cuánto incrementar nuestras ventas (costo de ventas).

Las fórmulas que se emplean para determinar el índicede rotación de Inventarios son las que se muestran a continuación:

Costo de Ventas + X = Estándar Inventarios

Costo de Ventas Estándar Inventarios - X

Período de Realización de Inventarios

Días año Comercial = Estándar  $^{\circ}$  X  $_{\odot}$  $360 = 60$  días  $60x = 360$  $x = 360$  $60$  $x = 6$  veces

- Indice de Rotación de Inventarios.

Costo de Ventas + X =· Estándar Inventarios

Sustituyendo:

 $600'000 + X = 6$  veces 200'000

 $600^{\circ}000 + X = 1^{\circ}200^{\circ}000$  $X = 1'200'000 - 600'000$  $X = 600 \cdot 000$ 

Comprobando:

 $1'200'000 = 6$  veces  $600'000 + 600'000$  $=$ 200•000 200•000

Debemos aumentar las ventas en su costo por un monto simi lar a lo primeramente proyectado. Entonces en lugar de vender \$ 600 <sup>1</sup> 000 debemos vender \$ 1'2001 000.

Costo de Ventas = Razón Estándar  $T<sub>n</sub>$  ventarios  $- X$ 

Sustituyendo tenemos:

600'000  $= 6$  $200'000 - X$ 

 $600 \cdot 000 = 1'200 \cdot 000 - 6x$  $6X = 1!200!000 - 600!000$  $6x =$ 600'000  $X =$  $100'000$ 

Comprobando:

600'000  $= 600'000 = 6$  veces  $200:000 - 100:000$  $100 \cdot 000$ 

Una tercera posibilidad sería combinar las dos alterna tivas anteriores para lo cual aplicaríamos la siguiente fór  $mula:$ 

Costo de Ventas + X = Razón Estándar Inventarios - X

Sustituyendo:

 $600'000' + X = 6$  $X - 000:000$ 

$$
600'000 + X = 1'200'000
$$
  
 
$$
X + 6X = 1'200'000 - 600'000
$$
  
 
$$
7X = 600'000
$$
  
 
$$
X = \underbrace{85'714}_{\text{m}} = 1
$$

De lo anterior podemos decir que debemos aumentar nuestras ventas en \$ 85'714 y disminuir nuestros inventarios por la misma cantidad.

Comprobando tenemos:

Costo de Ventas + *X*  Inventarios - X

Sustituyendo:

 $600'000 + 85'714 = 685'714 = 6$  veces 200'000 - 85'714 114'286

4. Razón de Cuentas por Cobrar.

Esta razón constituye parte importante del análisis de la posición actual de la empresa. La norma con la cual se  $$ mide, esta representada por la efectividad de la política de cobros de la misma empresa. Si existe una variación im portante y desfavorable en la norma y el período real de co branza, es probable que se acumulen cantidades de considera ción como cuentas incobrables. Resulta peligroso ligar un  $$ exceso de capital neto de trabajo a cuentas de lenta recu peración, sobre todo, en épocas de fluctuación monetaria, por lo que se deben disminuir las cuentas por cobrar, me diante reducción de los plazos a crédito; establecimiento de intereses moratorias: otorgamiento de descuentos por pronto pago, aceleramiento del proceso de 'facturación, en vio, etc.

Esta razón tiene por objeto detectar una posible so -breinversión o déficit en el rubro de cuentas por cobrar.

Se determina dividiendo el Activo Corriente menos Cuentas por Cobrar (Clientes, Documentos por cobrar, Deudores Oiver sos) entre el Pasivo a Corto Plazo. El resultado se compara con el de la razón de capital de trabajo para determinar la adecuada o inadecuada inversión en cuentas por cobrar. - A su vez se complementará con el índice de rotación de cuen tas por cobrar, que estudia el tiempo que debe transcurrira fin de convertir dichas cuentas en efectivo:  $\times$  se obtie ne dividiendo las Ventas entre el promedio de cuentas por cobrar, dando por resul'tado el número de veces que duranteun período se realizan estas cuentas, se complementará también con el período de recuperación = 360 (días) que se Ind.Rot. C><C

compara con el promedio de crédito otorgado a los clientes.

Por medio del índice que nos arroje esta razón conoceremos la eficiencia del sistema de crédito *y* cobranzas es tablecido Y si los encargados en otorgar créditos y efec tuar los cobros a clientes estan desempeñando sus funciones conforme a los objetivos determinados.

Enseguida se presenta un ejemplo para comprender más claramente lo anterior.

Supongamos que la Compañía "X", S.A. cuenta con un activo corriente de \$ 400'000 y un pasivo corriente de \$ 200 <sup>1</sup> 000. Qué dentro del activo corriente sus cuentas porcobrar ascienden a \$ 250'000; que sus ventas ascendieron a- $$ 1000$  000 y que su política de crédito es de 30, 60 y 90 días. Determinemos cuál será la razón de cuentas por cobrar, y si hay sobreinversión; el período de recuperación de di chas cuentas. Asimismo indiquemos a cuanto deberían de su bir las ventas o disminuir las inversiones en cuentas por cobrar o las dos cosas para llegar al estándar.

Razón de Capital de Trabajo = 400'000 = 2 200 <sup>1</sup> 000 1

- Razón de Cuentas por cobrar.

Activo Corriente - Cuenta por cobrar Pasivo Corriente

 $400°000 - 250°000 = 150°000 = 0.75$ 2000 <sup>1</sup> 000 200 <sup>1</sup> 000 1

En este punto se observa que hay sobreinversión en las cuentas por cobrar.

- Indice de Rotación de Cuentas por Cobrar

Ventas Prom. de Cuentas por Cobrar.

 $1'000'000 = 4$  veces 250 <sup>1</sup> 000

Período de Recuperación de Cuentas por Cobrar.

360 (días) Ind. de Rote. de CxC. 360 días = 90 días 4 veces, 3 meses

- Comparación del promedio de Crédito y el Período de Recupe peraci6n de Cuentas por Cobrar.

Si es de 30,60, 90 días la media es:

$$
\frac{30 + 60 + 90}{3} = 60 \text{ días} = 2 \text{ meses}
$$

Período de recuperación =  $90$  días =  $3$  meses

$$
\frac{360}{X} \text{ (días)} = 60 \text{ días}
$$
\n
$$
360 = 60X
$$
\n
$$
X = \frac{360}{60}
$$
\n
$$
X = 6 \text{ veces (Estándar)}
$$

- Incremento en Ventas

Ventas +  $X = 5$ tándar Cuentas por Cob.

Sustituyendo tenemos:

 $1'000'000 + X = 6$ 250 <sup>1</sup> 000

 $1'000'000 + X = 1'500'000$ *X* = 1'500'000 - 1•000 <sup>1</sup> 000 X 500 <sup>1</sup> 000 =======<br>=======

Como se puede observar anteriormente, debemos aumen tar nuestras ventas en \$ 500'000 para llegar al estándar.

Comprobando tenemos:

Ventas + X Ctas x Cob.  $1'000'000 + 500'000 = 1'500'000 = 6$  veces 250 <sup>1</sup> 000 250'000  $= 6$  veces

- Disminución en Cuentas por Cobrar. Ventas = Estándar Ctas  $\times$  Cob. - X  $1'000'000 = 6$  $250'000 - X$ 

$$
1'000'000 = 1'500'000 - 6x
$$
  
\n
$$
6x = 1'500'000 - 1'000'000
$$
  
\n
$$
x = \frac{500'000}{6}
$$
  
\n
$$
x = \frac{63'000}{6}
$$

Debemos disminuir \$ 83'000 de cuentas por cobrar, es decir recuperar este monto, para poder llegar al estándar.

Comprobando:

Ventas eta~ *X* Cob. - X 1'000 <sup>1</sup> 000 1'000 <sup>1</sup> 000 6 veces 250 <sup>1</sup> 000 - 83 <sup>1</sup> 000 167 <sup>1</sup> 000

- Incremento en Ventas y disminución de Cuentas por Cobrar,

Ventas + *X* = Estándar Ctas.  $X$  Cob  $-X$ 

Sustituyendo:

 $1'000'000 + X = 6$ 250 <sup>1</sup> 000 *X*  1'000 <sup>1</sup> 000 1'500 <sup>1</sup> 000 - *BX*   $X + 6X = 1's00'000 - 1's000'000$  $7x = 500'000$  $X = 500'000$ ?  $X = 71'000$ 

Debemos aumentar las Ventas en \$ 71'000, y disminuir  $$ las cuentas por cobrar por el mismo importe, para poder lle gar al estándar.

Comprobando tenemos:

 $Ventas + X = Estándar$  $C$ tas. X  $Coh. - X$  $1 - 000 \cdot 000 + 21 \cdot 000 =$  $250 \cdot 000 - 21 \cdot 000$  $1'071'000 = 6$  veces 1?9 <sup>1</sup> 000

5. Razón de Caja o Erectivo.

Será igual a efectivo en Caja *y* Bancos más valores de realización inmediata entre pasivo a corto plazo.

Razón de Caja = Efectivo + Valores de Realización Inmedia ta. Pasivo a Corto Plazo.

Esta razón nos da como resultado la rracción de unidad con que cuenta de efectivo por cada unidad que se debe a corto plazo.

Ejemplo:

Supongamos que la empresa "X", S.A. cuenta con \$400'000 de Activo Circulante y \$ 200'000 de Pasivo a Corto Plazo. Dentro del Activo Corriente cuenta con \$ 50'000 de efectivo.  $$ 250'000$  de Cuentas por Cobrar y  $$ 100'000$  de inventarios.

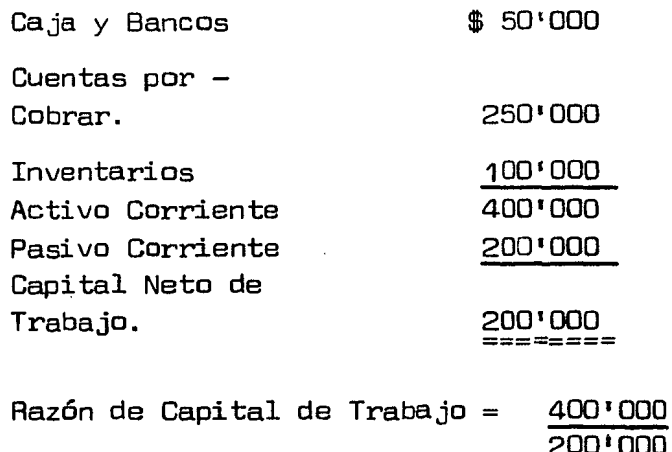

 $Razón de Caja = 50'000$ 0.25  $200 \cdot 000$ 

Esta razón nos indica que por cada peso que debemos disponemos de 0.25 centavos en forma inmediata para pagar.

Cabe señalar que en épocas inflacionarias lo más fre cuente es que disminuya la capacidad de pago inmediato de la empresa. Por lo que se debe tener especial atención, encentralizar los fondos de la empresa, de tal manera que per mita optimizar su uso manejandolo a los más. bajos niveles posibles.

Es muy perjudicial para la empresa el tener, exceden tes en efectivo, así como también el no tener los suficientes recursos disponibles para hacer frente a las operacio nes normales de la empresa.

En el primer caso, referente a excedentes de efectivo, se esgrime que estos recursos están dejando de producir utilidades, y no es tanto lo que se pierde como lo que se deja de ganar.

 $= 2$ 

Las circunstancias actuales de constantes crisis econó micas, previendo un alza de precios en materia prima *y* ma- no de obra, *y* una baja en la demanda del área de ventas trae como consecuencia una merma en el capital neto de trabajo y sobre todo en el renglón de efectivo, todo ello puede ocasionar resultados desastrosos. Por lo que es necesa ria aplicar una reserva de efectivo, que deberá ser prevista en función directa a los probables daños que causen losefectos de la crisis financiera externa o interna para el futuro inmediato, vigilando en forma permanente los nive les de efectivo en reserva, que deben ser los estrictamente indispensables para mantener el márgen de seguridad deseado. 1.1.2. RAZONES RELACIONADAS CON LA SOLVENCIA DE UNA EMPFESA

Las razones para pruebas de Solvencia son aquellas que tienen por objeto medir la capacidad general de pago de una empresa *y* comparar los Activos Totales contra los Pasivos - Totales.

A continuación se presentan las siguientes razones desolvencia en rorma enunciativa *y* no limitativa:

1. Razón de la Garantía.Total *o* Razón de Capital Canta ble.

Esta razón se puede obtener de dos maneras: aritmética . *y* geométrica.

Aritmética

Activo Total

menos

Pasivo Total Capital Contable

Geométrica

 $Activo Total = Indice de Solvencia$ Pasivo Total ó Pasivo Total =  $\%$ Activo Total

Ejemplo:

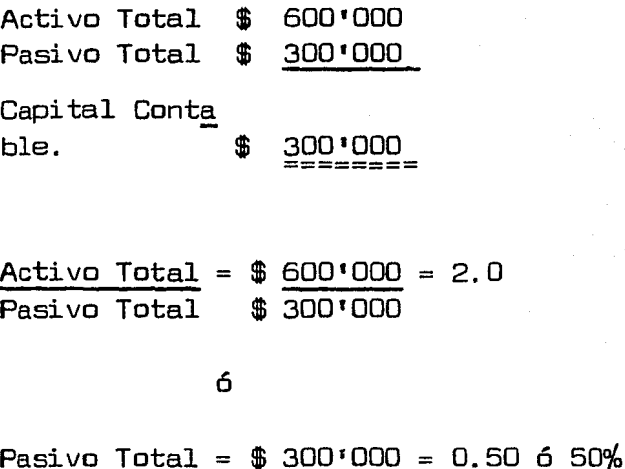

 $Action Total \$  $$600'000$ 

Esta razón nos indica que la mitad de las inversiones es de acreedores.

80

Ahora bién, para determinar el monto necesario y me jorar la Razón de Garantía Total o Razón de Capital Conta ble en una empresa, en caso de que ésta tuviese un índice de solvencia alto o bajo respecto al estándar, enseguida se presentan las propiedades del Capital Contable.

# Propiedades de la Razón del Capital Contable

1a. Propiedad. Si se aumenta el Activo Total y el Pa sivo Total en la misma proporción, el Capital Contable permanecerá constante pero el índice de solvencia disminuirá. (Línea de Crédito General).

Ejemplo:

Activo Total Pasivo Total Capital Conta ble.  $$ 800'000 + 200'000 = 1000'000$ <br> $$ 400'000 + 200'000 = 600'000$  $$ 400\,000 + 200\,000 =$  $\frac{400 \cdot 000}{1000 \cdot 000}$ ======== ======== RGT = \$  $\frac{800'000}{400'000}$  = 2  $$ 400!000$  $RGT = $ 1'000'000 = 1.66$  $600$ יחם  $100$ 

Como podemos observar en el ejemplo anterior al aumentar el Activo Total y el Pasivo Total en la misma propor ción el índice de solvencia disminuyó de 2 a 1.66.

2a. Propiedad. Si se disminuye el Activo Total  $\vee$  el  $-$ Pasivo Total en la misma proporción el Capital Contable per manecerá constante, pero el índice de solvencia aumentará. (Línea de Crédito Negativa General).

Ejemplo:

 $\text{Activo Total} = $ 800'000 - 200'000 = $ 600'000$ Pasivo Total =  $$ 400'000 - 200'000 = $ 200'000$ Capital Canta ble. \$ 400 <sup>1</sup> 000 =======  $RGT = $ 800'000 = 2$ \$ 400'000 1 \$ 400 <sup>1</sup> 000 ========  $RGT = $ 600 \cdot 000 = 3$  $$ 200'000$ 

Como se puede observar en el ejemplo anterior el índice de solvencia aumento de 2 a 3.

A continuación se muestran las fórmulas para determinar

la Línea de Crédito General Positiva y Negativa.

Línea de Crédito General Positiva

Activo Total + *X* = Razón Estándar Pasivo Total + *X* 

Línea de Crédito General Negativa

 $Activo Total - X = Razón Estándar$ </u>  $Pasivo Total - X$ 

Para comprender mejor lo anterior se presentan los siguientes ejemplos:

Ejemplo 1

Supongamos que la compañía "X", S.A., cuenta con un Ac tivo Total de  $$ 1'100'000 y$  un Pasivo Total de  $$ 400'000.$ Qué dentro de su Activo Total el Activo Corriente es de  $$600'000 \times e1$  Pasivo a Corto Plazo es de  $$250'000$ . Supo niendo que la razón estándar de Capital Contable (RGT) es de 2 a l. ¿A cuánto ascenderá la Línea de Crédito General y cuánto de éste préstamo se aplicará'a corto plazo para no rebasar el estándar?

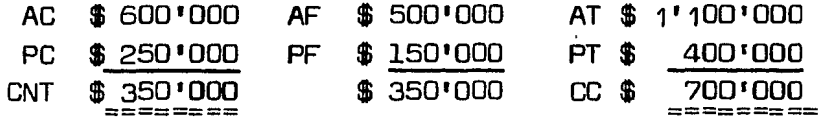

 $RCT = $ 600'000 = 2.4$  RGT = \$  $1'100'000 = 2.75$  $\frac{1}{250'000}$  1  $\frac{1}{4}$  \$ 400'000

RCT = Razón de Capital de Trabajo RGT = Razón de la Garantía Total o Razón del Capital Contable.

Línea de Crédito General

Activo Total +  $X = \text{Razón Estándar}$ Pasivo Total + X Sustituyendo:  $1'100'000 + X = 2$ 400'000 + X 1  $800 \cdot 000 + 2X = 1^2 100 \cdot 000 + X$  $2X - X = 1'100'000 - 800'000$  $X = 300'000$  Solvencia 300'000

Comprobando tenemos:

Activo Total +  $X =$  Razón Estándar Pasivo Total + X

Sustituyendo:

 $1'100'000 + 300'000 = 1'400'000 = 2$ 400'000 + 300'000 ?oo•ooo 1

Línea de Crédito a Corto Plazo.

Activo Corriente + X = Razón Estándar Pasivo Corriente + X

 $600'000 + X = 2$  $250 \cdot 000 + x = 1$  $600'000 + X = 500'000 + 2X$  $X - 2X = 500'000 - 600'000$  $(-1) - x = - 100'000 (-1)$  $X = 100°000$  Liquidez =======

Comprobando tenemos:

Activo Corriente +  $X$  = Razón Estándar Pasivo Corriente + X

Sustituyendo:

 $600'000 + 100'000 = 2$  $250'000 + 100'000 - 1$ 

> 700'000 = 2  $350$   $1000$

La empresa se puede endeudar en total por \$ 300 1000 pe ro de ello únicamente puede pedir \$ 100'000 a corto plazo  $\overline{y}$ el resto a largo plazo (\$200'000). La línea de crédito a  $$ corto plazo es auxiliar de la línea de crédito general.

Demostración:

AC 600'000+100'000=700'000 AF 500'000+200'000=700'000 AT=1'400'000 PC 250'000+100'000=350'000 PF 150'000+200'000=350'000 PT= 700'000 CNT350'000 ======  $RCT = 600' = 2.4$  $250'$  1 <sup>350</sup> <sup>1</sup> <sup>000</sup>======= RCT = 700' 350' 350 **'** 000<br>========  $= 2$ 1 350•000 ce 700•000 ===~=== =======  $RGT = 1'400' = 2$ 700' 1

## Ejemplo 2

Supongamos ahora que la compañía "Y", S.A. , cuenta con un Activo Total de  $$800\,000$  y un  $P$ asivo Total de  $$400\,000$ . Que dentro del Activo Total, el Activo Corriente es de \$ 400'000 y dentro del Pasivo Total, el Pasivo Corriente es de \$ 3oorooo, si la razón estándar de solvencia es de 2.5 a 1 y la de liquidez de 2 a 1. ¿En cuánto se debe disminuir el Pasivo Total y en cuánto se debe redimir la deuda a corto plazo?

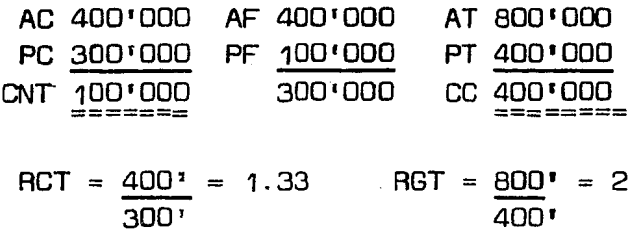

Línea de Crédito General Negativa

Activo Total - X = Razón Estándar  $Pasivo Total - X$ Sustituyendo:  $800'000 - X = 2.5$  $400'000 - X$  $800'000 - X = 1'000'000 - 2.5X$ <br> $-X + 2.5X = 1'000'000 - 800'0$  $2.5X = 1'000'000 - 800'000$ <br>1.5X = 200'000  $X = 200 \cdot 000$ 1.5

$$
X = 133'333 \tSubcola
$$

Comprobando tenemos:

Activo Total - X = Razón Estándar  $P$ asivo Total - X  $\frac{800!000 - 133!333}{2} = 2.5$  $400'000 - 133'333$ 

> $666'667 = 2.5$ 2661667

Línea de Crédito a Corto Plazo Negativa

Activo Corriente - X = Razón Estándar Pasivo Corriente - X

 $400 \cdot 000 - X = 2$ 300'000 - X

 $400 \cdot 000 - X = 600 \cdot 000 - 2X$  $-X + 2X = 600'000 - 400'000$  $X = 200'000$  Liquidez

Comprobando Tenemos:

Activo Corriente  $- x =$  Razón Estándar Pasivo Corriente - X  $400'000 - 200'000 = 2$ 300 <sup>1</sup> 000 - 200 <sup>1</sup> 000  $200 \cdot 000 = 2$ 100 <sup>1</sup> 000

Como no podemos cumplir los dos aspectos, ya que lalínea de crédito general es inrerior a la línea de crédito a corto plazo  $($  \$ 133'333 vs \$ 200'000  $)$  tenemos que optar por mejorar un aspecto a costa de otro, en nuestro caso optamos por mejorar la liquidez aplicando la línea de eré dita a corto plazo en su totalidad a activos corrientes.

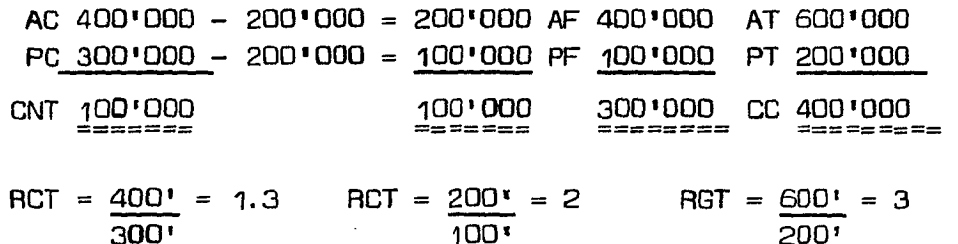

Ahora bién, si se desea llegar a la solvencia 2.5 a  $-$ 1 que es la estándar se puede utilizar la línea de crédito-ª largo plazo.

Activo Total +  $X =$  Razón Estándar  $Pasivo Total + X$ Sustituyendo:  $600'000 + X = 2.5$  $200'000 + X$  $600'000 + X = 500'000 + 2.5X$  $- 2.5X + X = 500'000 - 600'000$  $- 1.5x = - 100$  1000  $X = -100 \cdot 000$ 1.5

#### $X = 67'000$ ========<br>=======

Demostración:

AC 400 <sup>1</sup> 000-200•000=200'000 AF 400•000+67 <sup>1</sup> 000=467 <sup>1</sup> 000 AT 667 <sup>1</sup> 000 PC 300 '000-200 '000-100 '000 PF 100 '000+67 '000=167 '000 PT 267 '000 CNT 100 <sup>1</sup> 000 100 <sup>1</sup> 000 400 <sup>1</sup> 000 ======= ======== =======

 $RCT = 400' = 1.3$ 300  $RCT = 200' = 2$ 100  $RGT = 667' = 2.5$ 267

Como se puede observar, la empresa puede cubrir su deu da a corto plazo por  $$ 200'000 \times$  obtener un crédito a largo plazo por \$ 67'000 para llegar a los estándares establecí dos.

3a. Propiedad. Si se aumenta el Activo Total 6 se disminuye el Pasivo Total como resultado de un aumento del Capital Contable el índice de solvencia aumentará pero en mayor proporción con la disminución del Pasivo.

Ejemplo:

Supongamos Activo Total \$ 400'000; Pasivo Total \$ 200 <sup>1</sup> 000; Capital Contable \$ 200 <sup>1</sup> 000; Razón Estándar 2 a 1; Emisión de Capital Preferente de \$ 100 <sup>1</sup>000.

Aumento de Activo Total y Capital Contable.

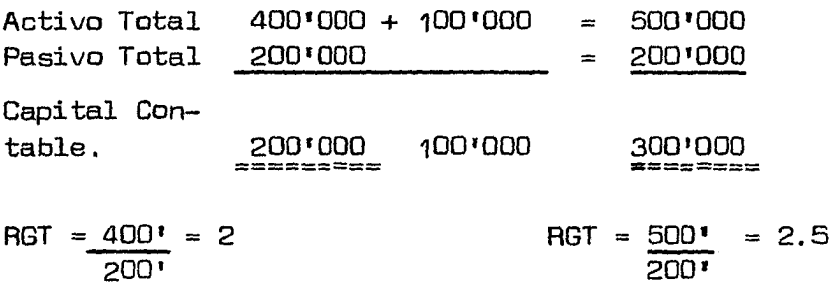

Disminución de Pasivo Total *y* Aumento de Capital Contable

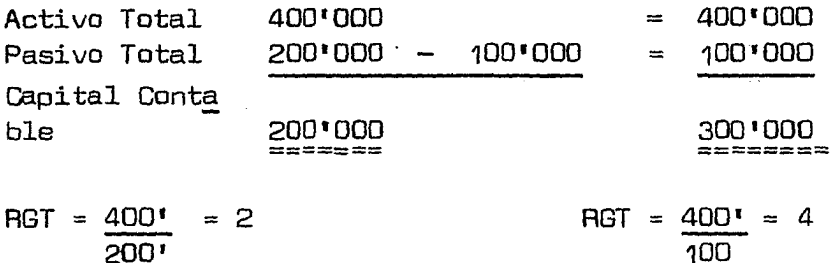

Para establecer más claramente la comparación del au mento de Activo 6 disminución de Pasivo Total *y* aumento de-Capital Contable, a continuación se muestra el siguiente cuadro:

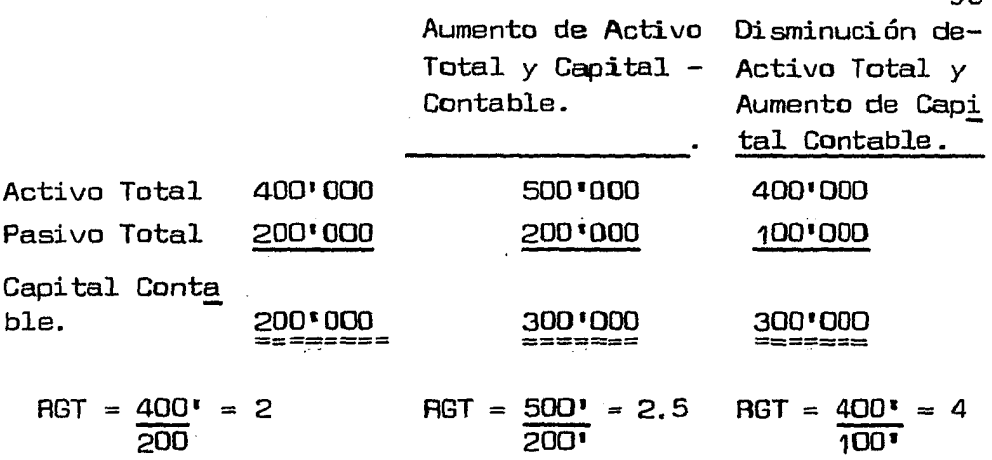

no

Las fórmulas para determinar la cantidad de Capital -Contable para aumentar el Activo Total ó disminuir el Pasivo Total sin afectar la razón estándar son las siguientes:

Activo Total + X = Razón Estándar Pasivo Total - X

Activo Total +  $X =$  Razón Estándar Pasivo Total

Activo Total = Razón Estándar  $P<sub>asivo</sub>$  Total  $- x$ 

Ejemplo:

Supongamos que nuestra empresa cuenta con un Activo Total de  $$ 400'000 y$  un Pasivo Total de  $$ 200'000 y$  que den tro del Activo Total tiene un Activo Corriente de \$ 3001 000 y en Pasivo Total, un Pasivo Corriente de \$ 200'000. Supongamos además que la Razón Estándar de liqui dez es de 2 a 1 y el estándar de solvencia es de 2.5 a 1,  $$ para lo cual la empresa ha proyectado una emisión de acciones preferentes cuya cantidad desconoce y desea saber a cuánto debe ascender aproximadamente, si la emisión se apli

case a Inversiones de Activo, a cuánto si se aplicase al pa go de Pasivos y a cuánto combinándolas; asimismo en cada caso a que tipo de Activos *y* a que tipa de Pasivos.

Activo Corriente 300 <sup>1</sup> 000 Activo Fijo 100•000 Activo Total 4001 000 Pasivo Corriente 200'000 Pasivo Fijo Capital Neto de Capital Can

========<br>========

Trabajo. 100'000 table. 200'000 ========<br>========

> $RCT = 300' = 1.5$ 200 <sup>1</sup>  $RGT = 400' = 2$ 2001

1a. Alternativa, Aplicación a Inversiones en Activa

Activo Total + X = Razón Estándar Pasivo Total

Sustituyendo:

 $400'000 + X = 2.5$ 200'000

 $400'000 + X = 500'000$  $X = 500'000 - 400'000$  $X = 100'000$  Solvencia ====::=====

Activo Corriente + X Razón Estándar ·Pasivo Corriente

Sustituyendo:

 $300'000 + X = 2$ 200•000

 $300'0.0 + X = 400'000$  $X = 400 \cdot 000 - 300 \cdot 000$  $X = 100 \cdot 000 = 0$ Liquidez

Activo Corriente 300'000 + 100'000=400'000 AF 100'000 AT 500'000 Pasivo Corriente 200'000 000 =200'000 PF PT 200 <sup>1</sup> 000 Capital Neto de Trabajo. 100 <sup>1</sup> 000 =======<br>======= 200'000 ======== ce 300 <sup>1</sup> 000  $=$ 

> $\text{RCT} = \underline{400} = 2$  $200<sup>t</sup>$  $RGT = 500' = 2.5$ 200'

Esto nos muestra que podemos emitir acciones preferentes por \$ 100•000, los cuales se deben aplicar a inversio nes de Activo Corriente para llegar a los estandares de sol vencia y liquidez.

2a. Alternativa. Aplicación a Pago de Pasivos.

Activo Total = Razón Estándar Pasivo Total -  $X$ 

Sustituyendo:

$$
\frac{400'000}{200'000 - X} = 2.5
$$
  
200'000 - 2.5x  
2.5x = 500'000 - 400'000  
x = 
$$
\frac{100'000}{2.5}
$$
  
x = 
$$
\frac{40'000}{2.5}
$$

Activo Corriente = Razón Estándar Pasivo Corriente - X

Sustituyendo:

 $300'000 = 2$  $200'000 - X$ 

l,

 $300*000 = 400*000 - 2x$  $2x$  $= 400 \cdot 000 - 300 \cdot 000$  $\mathsf{x}$  $= 100 \cdot 000$  $\overline{c}$ 

 $\boldsymbol{\mathsf{x}}$  $=$  50'000 Liquidez

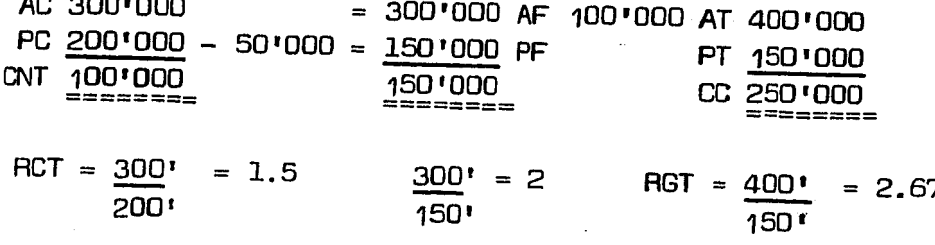

Si se opta por emitir los \$ 50'000 a Pasivos a Corto--Plazo mejoraría la solvencia de 2.5 que es la estándar a -2.67, lo que nos permitiría efectuar una línea de crédito a largo plazo, como se muestra enseguida:

Activo Total +  $X =$  Razón Estándar  $Pasivo Total + X$ Sustituyendo:

 $\frac{400!000 + x}{150!000 + x} = 2.5$  $400'000 + X = 375'000 + 2.5X$  $X - 2.5X = 375:000 - 400:000$  $= -25:000$  $-1.5x$  $X = -25 \cdot 000$  $-1.5$  $X = 17*000$ 

AC 300'000 300'000 AF 100'000 + 17'000=117'000 AT 417'000 PC 200'000 - 50'000 150'000 PF 17'000= 17'000 PT 167'000 CNT 100'000 CC.

 $BCT = 300' = 1.5$  $300^t = 2$  $\text{RGT} = \frac{417!}{4!} = 2.5$ 200  $150^{\circ}$ 1671

Por lo tanto, podemos decir que se efectúo un pago a pasi vos a corto plazo por \$ 50'000 y se obtuvo un crédito a lar go plazo por \$ 17'000.

3a. Alternativa, Aplicar parte a Inversiones de Activo <sup>y</sup> parte al Pago de Pasivos.

Activo Total +  $X =$  Razón Estándar  $Pasivo Total - X$ Sustituyendo:  $400'000 + X = 2.5$  $200'000 - x$  $400'000 + X = 500'000 - 2.5X$  $\sqrt{7}$  + 2.5X= 500'000 - 400'000  $3.5X = 100 \cdot 000$ X= 100'000 3;5 X<del>=</del> \$ 28'571 Solvencia<br>========

Activo Corriente +  $X =$  Razón Estándar Pasivo Corriente - X

Sustituyendo:

 $300'000 + X = 2$  $200'000 - X$  $300'000 + X = 400'000 - 2X$  $X + 2X = 400 \cdot 000 - 300 \cdot 000$  $3X = 100$   $1000$  $X = 100$ <sup>t</sup> 000 3  $X = 33'333$ Liquidez

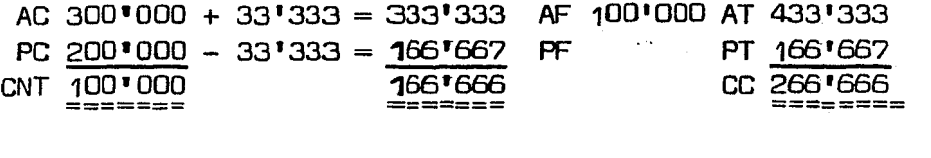

RCT =  $\frac{300!}{200!}$  = 1.5 RCT =  $\frac{333!}{166!}$  = 2  $\text{RGT} = 433! = 2.6$  $166$ <sup>t</sup>

Como se puede observar la solvencia es alta, por lo tanto, se puede aplicar una línea de crédito a largo plazo para llegar al estándar.

Active Total +  $X = 2.5$ Pasivo Total +  $\times$ 

Sustituyendo:

 $433'333 + X = 2.5$  $166'667 + X$ 

 $433'333 + X = 416'667 + 2.5X$  $-2.5X + X = 416'667 - 433'333$  $-1.5x = -16.666$  $-$  16'666  $X = \frac{1}{2}$  $1.5$  $\mathsf{x}$  $= 11'111$ 

AC 300'000 + 33'333=333'333 AF 100'000+11'111=111'111 AT 444'444 PC 2001000 - 331333=1661667 PF  $+11'111 = 11'111$  PT  $122'728$ 

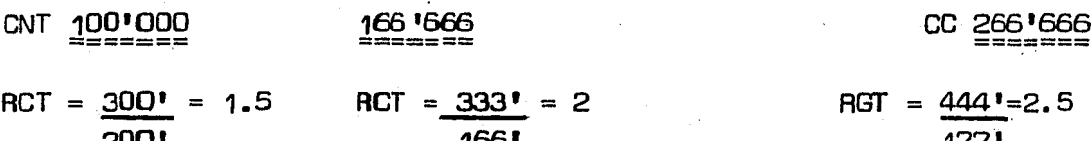

En esta Alternativa se aplicaron \$ 33,333 a Inversiones en Activo y \$ 33'333 a pago de Pasivos a Corto Plazo, asimis-mo se obtuvo un crédito a largo plazo por \$ 11'111 para norebasar dichos estándares.

4a. Propiedad. Si se disminuye el Activo Total ó se aumenta el Pasivo Total como consecuencia de una disminución enel Capital Contable, el índice de Solvencia disminuirá, pero en proporción mayor cuando se aplica al aumento de pasivo.

## Ejemplo:

Supongamos Activo Total \$ 800'000; Pasivo Total \$ 400'000; Capital Contable \$ 400'000; Razón Estándar 2 a 1; Decreto de dividendos de \$ 100'000.

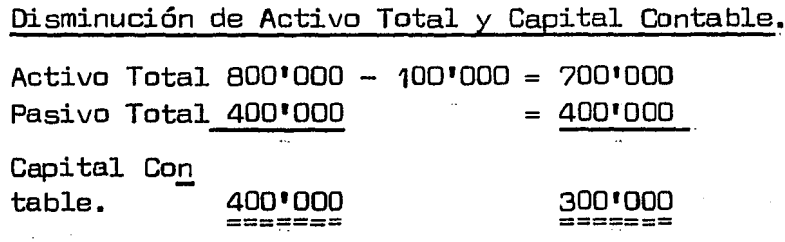

 $\text{PGT} = 800! = 2$ 

 $RGT = 200"$ 

Aumento de Pasivo Total y Disminución de Capital Contable

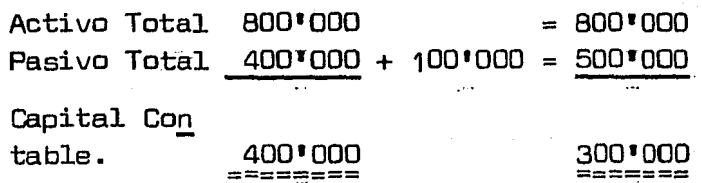

$$
AGT = \underline{800 \cdot 2}
$$
 = 2  $RGT = \underline{800 \cdot 500 \cdot 500}$  = 1.6

Para establecer mejor la comparación de la disminución de Activo Total *y* disminución de Capital Contable *6* aumento de Pasivo Total y disminución de Capital Contable, enseguida se presenta el siguiente cuadro:

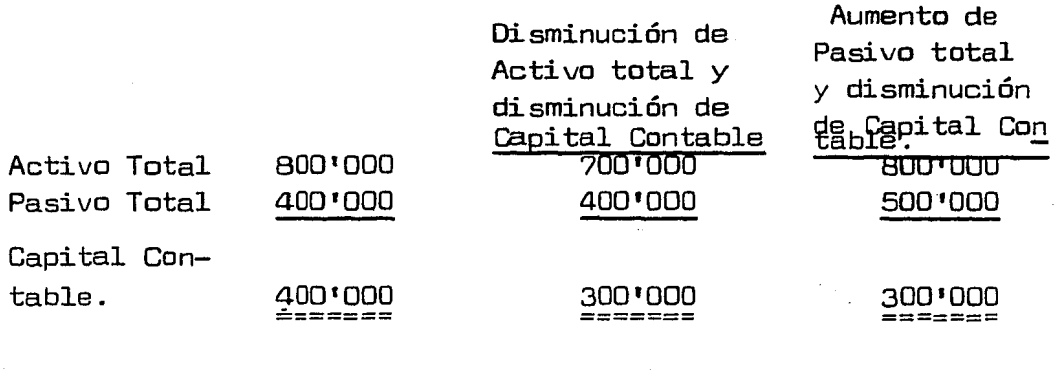

 $RGT = 800' = 2$ 400 <sup>1</sup>  $RGT = 700 = 1.7$ 400 <sup>1</sup>  $RGT = 800' = 1.6$ 500 <sup>1</sup>

Las fórmulas para determinar la cantidad adecuada de un pago o decreto de dividendos sin disminuir la razón es tándar son las siguientes:

Activo Total  $- x =$  Razón Estándar  $P$ asivo Total

Activo Total = Razón Estándar Pasivo Total + X

**98** 

Activo Total - *X* = Aaz6n Estándar Pasivo Total

Ejemplo:

Supongamos Activo Total \$ 5001000; Pasivo Total \$ 200'000; Activo Corriente \$ 300 <sup>1</sup> 000; Pasivo Corriente \$ 100•000. Si las razones estándar de solvencia *y* liquidezson de 2 a 1 *y* de 2.5 a 1 respectivamente, a cuánto debe - ascender el decreto de dividendos en las tres alternativas:

- 1. Pagar en efectivo
- 2. Quedar a deber a corto ó largo plazo.

3. Quedar a deber una parte y pagar la otra.

 $Action$  Corriente 300 $'000 + Active$  Activo Fijo 200 $'000 = AT$  500 $'000$ Pasivo Corriente  $100'000 +$  Pasivo Fijo  $100'000 =$  PT 200'000

Capital Neto de Trabajo. 200'000

====7=====

ce 300 <sup>1</sup> 000  $=$ 

 $ACT = 300' = 3$  $100$  $RGT = 500' = 2.5$ 200 <sup>1</sup>

## 1a. Alternativa, Decretar Dividendos *y* Pagarlos

Activo Total -  $X = \text{Razón Estándar}$ Pasivo Total

Sustituvendo:

 $500'000 - X = 2$ 2001000  $500'000 - X = 400'000$  $- x = 400'000 - 500'000$  $(-1) - x = -100'000 (-1)$  $100'000$  Solvencia  $X =$ Activo Corriente -  $X =$  Razón Estándar Pasivo Corriente Sustituvendo:  $300*000 - X = 2.5$ 100'000  $300'000 - X = 250'000$  $- x = 250'000$  $-300$   $'000$  $(-1)$  $(-1) - x = -50'000$ Liquidez  $X =$ 50'000  $\frac{1}{2}$ AC 300'000 - 50'000 = 250'000 AF 200'000 AT 450'000 =  $100'000$  PF  $100'000$  PT 200'000 PC 100'000 CNT 200'000 1501000 CC 250'000 ======== ======= ========  $250' = 2.5$  $AGT = 450' = 2.25$  $ACT = 300' = 3$  $200"$  $100^t$  $100<sup>1</sup>$ 

Si se desea llegar a la solvencia 2 que es el estándar se podría utilizar la línea de crédito a largo plazo.

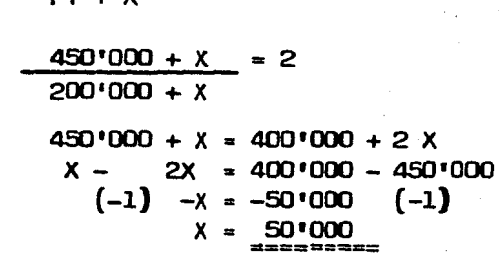

 $\overline{P}$ 

AC 300'000 - 50'000 = 250'000 AF 200'000 + 50'000=250'000 AT500'000 PC 100'000 =  $100'000$  PF  $100'000 + 50'000=150'000$  PT250'000 CNT 200'000 150 '000  $0250'000$ 

 $ACT = 250' = 2.5$  $ACT = 300^{\circ} = 3$ **RCT**  $= 500' = 2$ 250\*  $100^{\circ}$ 

Como se puede observar se pagaron dividendos por \$ 50'000, y se obtuvo un crédito a largo plazo por la misma cantidad para llegar a los estándares propuestos.

101

2a. Alternativa. Decretar Dividendos y quedarlos a deber

Activo Total = Razón Estándar Pasivo Total  $+ X$ Sustituyendo: 500'000 2  $200'000 + X$  $500'000 = 400'000 + 2X$  $- 2x = 400'000 - 500'000$  $X = -100$   $1000$ 2  $X = 50'000$  Solvencia Activo Corriente = Razón Estándar

÷

Pasivo Corriente +X

Sustituyendo:

 $300'000 = 2.5$  $100 \cdot 000 + X$  $300'000 = 250'000 + 2.5X$  $- 2.5X = 250'000 - 300'000$  $- 2.5X = - 50'000$  $X = -50$   $1000$ 2.s  $X = 20,000$  Liquidez
por \$ 50'000 de los cuales \$ 20'000 se quedarón a deber a corto plazo, asimismo se obtuvo un crédito a largo plazo por \$ 30'000 sin afectar los estándares establecidos.

 $\ddot{\phantom{a}}$ 

#### 103

3a. Alternativa. Decretar Dividendos, quedar a deber una ~ parte y pagar la otra.

Activo Total - *X* = Razón Estándar

Pasivo Total + *X* 

Sustituyendo:

500 <sup>1</sup>000 - *X* = 2

200 <sup>1</sup> 000 + *X* 

 $\dot{c}$ 

500 <sup>1</sup> 000 - *X* = 400 <sup>1</sup> 000 + 2X

 $- X - 2X = 400 \cdot 000 - 500 \cdot 000$ 

 $-$  3  $X = -100$ <sup>t</sup>000

$$
X = -\frac{100 \cdot 000}{3}
$$

$$
X = \underbrace{33}_{\text{m}} = \underbrace{333}_{\text{m}} \quad \text{Solution}
$$

Activo Corriente - *X* = Razón Estándar Pasivo Corriente + *X* 

Sustituyendo:

 $300'000 - X = 2.5$ 100•000 + *X*   $300 \cdot 000 - X = 250 \cdot 000 + 2.5X$  $- X - 2.5X = 250'000 - 300'000$  $- 3.5X = -50'000$ *X* = - 50 <sup>1</sup> 000 3.5 *X* = 14'286  $=$ Liquidez

Demostración:

AC 3001 000 - l4'286 = 285'?14 AF 200 <sup>1</sup> 000 AT 485'714 PC 100'000 + l4'286 = 114'286 PF 100•000 PT 214'286 CNT 200•000 171 '428 ce 2?1 '428  $I = 300' = 3$  RCT =  $285' = 2.5$  RGT =  $485' = 2.26$ 100• 114 <sup>1</sup> 214' Si se desea llegar a la solvencia 2 que es la están  $\gamma$  se puede aplicar una línea de crédito a largo plazo.

Activo Total = Razón Estándar Pasivo Total + X

Sustituyendo:

 $485 \cdot 714$  = 2  $214'$  286 + X  $428'572 + 2X = 485'714$  $2X = 485'714 - 428'572$  $2X = 57'142$  $X = 28!571$ 

.Demostración:

300'000-14'286 = 285'714 AF 200'000 =200'000AT 485'71 100'000+14'286 = 114'286 PF 100'000+28'571=128'571PT 242'85 CNT 200'000 171 1 428 **cc** 242 1 85

$$
F = \frac{300!}{100!} = 3
$$
 
$$
BCT = \frac{285!}{114!} = 2.5
$$
 
$$
RGT = \frac{485!}{242!} = 114!
$$

En esta Última alternativa se pagaron \$ 14'286 en efes tivo, \$ 14'286 se quedarán a deber a corto plazo y se obtuun crédito a largo plazo por \$ 28'571.

Razones Complementarias a la Prueba de Solvencia

2. Razón de Seguridad Total o de Estructura Financiera.

Se obtiene dividiendo el Capital Contable y el Pasivo Total, *y* mide la aportación de los dueños dentro de la empresa en relaci6n al Capital ajeno.

Ejemplo:

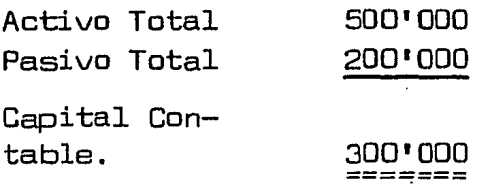

 $RCC = 500' = 2.5$ 200•

RCC = Razón del Capital Contable

 $Capital$  Contable =  $300'000 = 1.5$ Pasivo Total 200 <sup>1</sup>000

Lo anterior, nos señala que por cada peso financiado por los acreedores, los accionistas de la empresa han in-- vertido \$ 1. 50

Pasivo Total Capital Contable  $= 200'000 = 0.6766$ 3001 000

El capital ajeno representa el 67% del capital propio.

3.- Razón de Activo Fijo.

Se obtiene de la relación entre el Capita1 Contable y Activos Fijos, su resultado nos indica que tan propieta ríos son los dueños del Activo Fijo.

Ejemplo:

Capital Contable =  $300'000 = 3$ Activo Fijo 1001 000

De cada \$ 3 de inversión de los propietarios \$ 1 se destina a Activo Fijo.

Activo Fijo =  $100'000 = 0.336336$ Capital Cont. 300'000

El Activo Fijo representa el 33% de la Inversión Total.

El uso de esta razón aporta valiosa información prin  $c$ ipalmente en empresas industriales en donde  $se$  invierte ma $$ yor parte de las aportaciones en bienes de Activo Fijo, suresultado indica si existe exceso o falta de inversión, sobre todo para aquellas empresas que se encuentran en proceso de desarrollo o expansión y necesitan capital para adqui rir nuevos equipos , ampliar sus instalaciones, o que rea lizan estudios de expansión o anteproyectos. Si existe exce so de inversión, se reflejará en una disminución de utili dades, debido a los cargos a resultados por concepto de depreciaciones, mantenimiento y conservación, etc. Por el contrario si existe falta de inversión se verá reflejado en baja producción, excesivos cargos por concepto de maquilas-º arrendamientos y consecuentemente en una disminución de utilidades.

## 4. Rotación de Activo Total

Esta razón da la medida de efectividad de la adminis tración, puesto que mientras mayor sea el volúmen de las operaciones que se puedan hacer con determinada inversión, más eficiente será la dirección del negocio.

Se calcula dividiendo las Ventas Netas entre el Activo Total.

Ejemplo:

Ventas Netas Activo Total <sup>1</sup> <sup>1</sup> 000 <sup>1</sup> 000 = 2 ·soo•ooo

Esto nos muestra que por cada peso de inversión se generan \$ 2 de Ventas; a mayores ventas por peso invertido, <sup>~</sup> mayor será el rendimiento de la inversión. Es decir esta razón mide la rotación de todo el activo de la empresa.

Una lenta rotación del Activo Total, indica un bajo vo lúmen de ventas, lo cual se puede deber al efecto de competencia, falta de esfuerzo por vender, torpeza en los procedimientos de ventas, mala calidad o mal aspecto de los ar tículos que se venden, baja de precios, política inadecuada de ventas o ineficaz método de publicidad.

#### 1. 1. 3. ESTUDIO CE LA FENTABILIDAD

La Rentabilidad es la capacidad de producir utilidades de acuerdo a las inversiones realizadas.

Ahora bien, la rinalidad de todo administrador ante los dueños de las empresas, es maximizar sus utilidades que les permitan mantenerse. Para lo cual desarrollará diver sas técnicas, ya que será el responsable del logro de estos objetivos mediante la obtención de fondos necesarios en cada empresa y bajo las mejores condiciones.

La técnica principal para el desarrolla de este estu dio, serán los efectos de la determinación de la Rentabilidad en relación a la toma de decisiones sobre las inversiones o las aportaciones de los dueños (socios), bajo diver sas alternativas de financiamiento que tiene toda empresa.

Para la mejor comprensión de este tema, daremos a co nocer como primer punto de esencia la función financiera; que según Hunt Williams y Donalson en su libro Titulado Financiación Básica de los Negocios nos dicen: "La funciónfinanciera es sencillamente el esfuerzo para proporcionarlos fondos que necesitan las Empresas en las más favorables condiciones *y* a la luz de los objetivos del negocio", es decir, lograr que la entidad cuente con fondos suficientespara cubrir sus deudas a corto plazo (liquidez) *y* a largo plazo ( solvencia ). Y dividen a esta función en tres partes:

1. "Lograr que la empresa cuente con fondos suficien tes para pagar sus deudas corrientes y respaldar sus planes <sup>y</sup>programas futuros".

2. "Conseguir los fondos en la mejor forma y bajo lasmejores condiciones",

3, "Vigilar la efectiva utilización de esos fondos".

## Necesidad de Fondos en las Empresas.

Para que las empresas puedan realizar operaciones lu crativas, es necesario que cuenten con fondos. Esta deter minación de las necesidades de fondos, se realiza de acuerdo a la naturaleza de la empresa de que se trate.

Para determinar las necesidades de fondos de las em - presas, se requiere efectuar un análisis financiero, que nos servirá para determinar las cantidades necesarias a invertir en los diferentes rubros de cuentas para que sea una inversión adecuada en el momento en el que se necesiten.

- Punto de Vista Técnico-Financiero del Balance General y del Estado de Resultados.

La preocupación del Administrador Financiero no se limitará a utilizar inconcientemente las fuentes de financiamiento, sino a planear, controlar y medir el resultado de la inversión de estas fuentes para lo cual se auxiliará delos Estados Financieros.

El Balance General muestra:

a) Desde el punto de vista técnico, el conjunto de obligaciones y derechos de la entidad o sea, que se consi dera como estado estático.

b) Para el administrador Financiero, mostrará de d6n de se obtuvo el financiamiento y como se aplicó.

El Estado de Resultados muestra:

a) Desde el punto de vista Técnico mostrará el resul tado de la entidad (utilidad o pérdida).

b) Para el Administrador Financiero aparte de obtener el resultado de la entidad, mostrará el resultado de las - operaciones de conseguir fondos.

El Balance General *y* el Estado de Resultados serán para el administrador financiero Estados de responsabilidad  $\sim$ ya que hacen responsables del éxito o fracaso de la Empresa a sus directivos.

Por otra parte, uno de los objetivos principales de la empresa es la Rentabilidad. Y ¿Que se persigue a través deeste objetivo?.

- Lograr para una empresa valores máximos a favor de los dueños de la misma, es decir buscar la maximización delas utilidades.

Para lograr dicho objetivo se deben cubrir dos partes:

1. "El analista financiero colocará los fondos en partidas de activo de tal rorma que logre máximos beneficios para la empresa como organización en conjunto sin descuidar la liquidez. A esta primera parte se le da el nombre de Ren tabilidad de Activo en Operación o Rentabilidad de la Inver si ón Total".

2. "El analista financiero tratará de conseguir los fondos de tal manera que logre máximos beneficios para los~ dueños de la entidad sin someterlos a riesgos innecesarios. A esta segunda parte se le da el nombre de la Rentabilidad-Común o Rentabilidad de la Inversión Propia".

Rentabilidad de la Inversión Total o Rentabilidad del Activo en Operación.

Para medir la Rentabilidad o Rendimiento de las inver-

sionss en el Activo de la Empresa, bastará con dividir la Utilidad Neta de Operación (utilidad antes de interesase impuestos) obtenida o planeada para un período determinado entre el Activo Total en operación quedando la fórmula en la siguiente forma: Utilidad antes de Inte

 $Rentabilidad del Activo Total = \frac{reses e Impuestos.}{Activo Total en Opera-}$ ción.

El resultado indicará el porcentaje de rendimiento que está ofreciendo las Inversiones en Operación (Activo).

La Rentabilidad del Activo se verá influida por el importe de ese Activo. Y se puede determinar también mediante la siguiente fórmula:

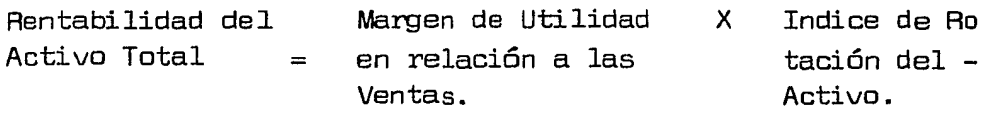

Sustituyendo:

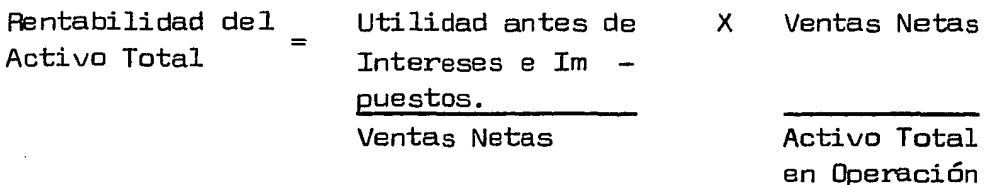

Obsérvese en la fórmula anterior que el factor Ventas-Netas se encuentra dividiendo y multiplicando por lo que <sup>~</sup> se podría eliminar, quedando la fórmula igual a la descrita al principio.

A continuación se presenta un sencillo ejemplo para ilustrar las dos formas de determinar la Rentabilidad del - Activo de una Empresa.

Supongamos que la Cía. "X", S.A., cuenta con un Activo Total de Operación de \$ 70,000,000.00; Ventas Netas de \$140,000,000.00 y utilidad antes de intereses e impuestosde \$ 12,000,000.00

Rentabilidad del Activo Total Utilidad de Operación (antes de impues tos e intereses. Activo Total en Operación.

 $R$ entabilidad del = Activo Total  $12,000,000,00 = 17%$ 70,000,000.00

El resultado de esta fórmula nos indica que las inversiones que se hicieron en el Activo rindieron o van a ren dir si se trata de un presupuesto un 17%.

En seguida aplicaremos la fórmula en su forma más am plia:

Rentabilidad del Margen de Utilidad Indice de Rota-Activo Total en relación a Ven- X ción del Activo.  $\equiv$ tas.

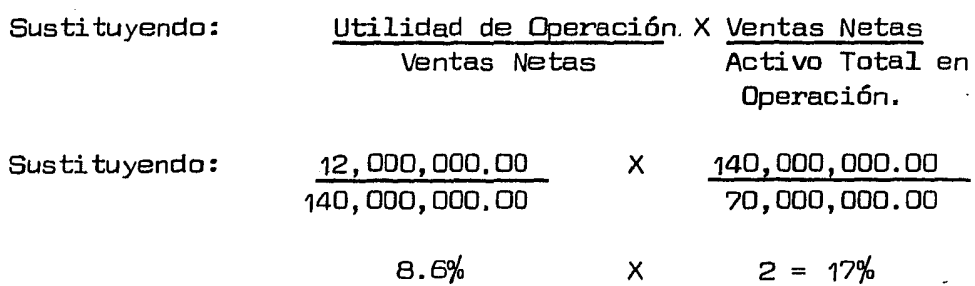

El resultado es el mismo, pero en esta forma se amplía nuestra posibilidad de análisis. Ahora ya sabemos que son varios factores los que influyeron en esa rentabilidad; enprimer lugar influyó el margen de utilidad que la operación de compraventa ofreció a la empresa; y en segundo lugar elnúmero de veces que los directivos de la empresa fueron capaces de hacer retornar dentro del Activo de la misma con un margen de ganancia.

De lo anterior se desprende que el éxito de hacer su bir el rendimiento sobre la Inversión de Activo puede lo grarse mediante cualquiera de estas dos formas:

I. Aumentado el Margen de Utilidad a las Ventas. II. Aumentado el indice de Rotación del Activo.

Asimismo, si observamos que el Margen de Utilidad de las Ventas es el resJltado de disminuir de las Ventas los costos y gastos de operación, para aumentar este margen existen dos posibilidades:

1.1 Aumentando las Ventas en mayor proporción a cos tos y gastos de operación •.

1.2 Disminuyendo Costos *y* Gastos de Operación en ma yor proporción a una disminución de Ventas. -

Y si el Indice de Rotación del.Activo es el resultadode la Inversión en el Activo *y* las Ventas que se logren con esos activos.

Un aumento en este Indice se puede lograr en la si guiente forma:

II.1 Aumentando las Ventas en m3yor proporción a la - Inversión en el Activo.

II.2 Disminuyendo las Inversiones en el Activo en mayor proporción a una disminución de Ventas.

Rentabilidad del Capital Contable o Rendimiento sobre la Inversión Común.

El administrador Financiero tratará de conseguir losfondos de tal manera que logre máximos beneficios para losdueños sin hacerlos caer en riesgos innecesarios,

La Rentabilidad o Fendimiento del Capital o Inversi6nde los Socios Comunes se determina dividiendo la utilidad- neta (utilidad de operaci6n menos Intereses, Impuestos y Dividendos Preferentes en su caso) entre el capital conta  $$ ble común (Inversión total de los socios comunes), quedan do la fórmula en la siguiente forma:

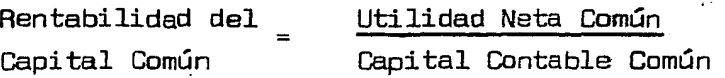

Esta Rentabilidad se mide con la Utilidad Neta, en virtud de que a los Socios (comunes) les tocará la Utilidad Residual, es decir la Utilidad que resta de pagar los cos tos de otras Fuentes de Financiamiento y la parte que le - corresponde al fisco.

Los dueños de una Empresa cuentan con varias alterna tivas para financiar sus inversiones en el Activo teorica mente hablando..

a).- Aportar ellos todos los fondos necesarios.  $(Activo = Capital Común)$ 

b).- Aportar ellos una parte de la Inversión e invitar a otros socios a aportar la otra (sin intervenir dentro dela administración).

(Activo; Capital Común y Capital Preferente).

a sa kacamatan ing Kabupatèn Kabupatèn Ing Kabupatèn Kabupatèn Kabupatèn Kabupatèn Kabupatèn Kabupatèn Kabupatèn

c).- Aportar ellos una parte de la Inversión y soli- citar préstamos para cubrir la otra.

 $(Activo = Pasivo + Capital Común)$ 

d).- Aportar ellos una parte y la otra dividirla en  $$ tre otros socios (preferentes) y algunos préstamos.

(Activo = Pasivo + Capital Común + Capital Preferente)

Respecto a la Estructura Financiera, podemos decir, que es la relación que existe entre las dos fuentes de fi nanciamiento (Pasivo y Capital). Y se divide en dos partes:

1. Estructura Financiera Conservadora.- Cuando la fuen te de financiamiento de Capital se utiliza en mayor proporción al Pasivo.

2. Estructura Financiera Liberal. Cuando la fuente de financiamiento de Pasivo se utiliza en mayor proporción al-Capital.

Una vez presentadas las posibles alternativas de fi nanciamiento, cabe mencionar las diferencias básicas de las fuentes de financiamiento Pasivo y Capital:

1. Vencimiento.

- Pasivo. Tiene una fecha de vencimiento llegada la cual habrá que liquidar la deuda, de lo contrario podrá embargar parte de los Activos.

- Capital. No tiene fecha de vencimiento, constituye una fuente de financiamiento permanente.

2. Reclamación sobre las Utilidades o Ingresos.

Características direrenciales:

a) Prioridad en la reclamación

b) Certeza en la reclamación

c) Cantidad de la reclamación.

a) Prioridad en la reclamación.

Pasivo. Los intereses pactados se deberán cubrir -antes que los dividendos.

Capital. Los dividendos comunes son los últimos enexigibilidad y los Preferentes los penúltimos.

b) Certeza en la reclamación.

Pasivo. Los intereses se deberán cubrir sin impor-tar el nivel de utilidades.

Capital. El pago de dividendos sólo se cubrirá cuando existan utilidades. (En caso de capital preferente  $$ sus dividendos se acumularán para otros ejercicios cuando en el actual no haya utilidades.

c) Cantidad de la reclamación.

:.'f·'···· ., .. ,,

Pasivo. Los intereses serán una cantidad fija con certada de antemando sin tener relación directa con las uti lidades.

Capital. Los dividendos dependerán basicamente delnivel de utilidades (variables) de excepción a los dividendos preferentes que por regla general son fijos.

 $\mathcal{L}_{\mathcal{A}}(\mathcal{A}) = \mathcal{L}_{\mathcal{A}}(\mathcal{A}) \mathcal{L}_{\mathcal{A}}(\mathcal{A}) = \left(\frac{1}{2}\sum_{i=1}^{n} \frac{1}{2}\sum_{i=1}^{n} \frac{1}{2}\sum_{i=1}^{n} \frac{1}{2}\sum_{i=1}^{n} \frac{1}{2}\sum_{i=1}^{n} \frac{1}{2}\sum_{i=1}^{n} \frac{1}{2}\sum_{i=1}^{n} \frac{1}{2}\sum_{i=1}^{n} \frac{1}{2}\sum_{i=1}^{n} \frac{1}{2}\sum_{i=1}^{n} \frac$ 

and a property of the second lines of the state

3. Reclamación sobre el Activo.

Pasivo. En caso de liquidación el pasivo tiene prio ridad sobre los activos.

Capital. El capital. común es el último en la reclama  $c$ ión sobre el activo. El capital preferente el penúltimo,

*a..* Derecho de Voto en la Administración.

Pasivo. No tiene Voto en la Administración.

Capital. El. capital. común es responsable de la adminis tración. El capital prererente tiene voto limitado en la ad ministración.

5. Costo

Pasivo. El Costo del Pasivo es por regla general más bajo que el capital.

Capital. Su costo es más elevado.

6. El costo sobre Intereses.

Pasivo. El costo de Pasivo (intereses) es deducible - para efecto de Impuesto sobre la Renta y Participación de - Utilidades a los Trabajadores.

Capital. El costo de Capital (Dividendos) igualmente es deducible para efecto de Impuesto sobre la Renta y Parti cipación de Utilidades a los Trabajadores.

Enseguida se presentan varios ejemplos aplicando las- posibles alternativas:

Supongamos que la Empresa "X", S.A. proyecta una in versión total en el activo de \$?0,000,000.00; Ventas Netas. de \$140,000,000.00yuna utilidad de Operación (Utilidad antes de Intereses e Impuestos) de \$20,000.000 Supongamos; - también que dicha empresa no proyecta deuda alguna para cubrir las inversiones en el activo, sino que todos los fon dos, los van a suministrar los dueños (socios comunes).

Observase la Rentabilidad del Capital Contable Común- en este caso y la Rentabilidad del Activo Total.

Rentabilidad del Activo Total.

Utilidad Neta de Operación Activo Total en Operación

 $V = $ 140,000,000$ 

cv = \$ 70, 000, 000

CF = \$ 50,000,000

Rentabilidad del Activo Total =  $$ 20,000,000,00 = 28.6\%$ \$ 70,000,000.00 Utilidad de Operación 20,000,000.00 I.S.R. y P.T.U. 10,000,000.00 Utilidad Neta Común 10,000.00 Rentabilidad del Capital Común = Utilidad Neta Común Capital Contable Común

 $Rentabi 1$ idad del Capital Común =  $10,000,000$ .00 =  $14.29\%$ 70,000,000.00

Para llegar a la Utilidad Neta se parte de la Utili - dad Neta de Operación (Utilidad antes de Impuestos) y a esta se le resta la parte que le corresponde al fisco sobre estas utilidades  $(1.5.8.)$  y la que les toca a los Trabajado res como Participación (en este caso correspondió un 42%  $$ al fisco y un  $8\%$  a los trabajadores.)

2. Supongamos ahora que los dueños de la Empresa (So cios Comunes) en lugar de invertir los \$ 70,000,000.00 ca rrespondientes a las Inversiones en el Activo, invitan a -otras personas como propietarios, otorgándoles un porciento limitado de rendimiento sobre su inversión, como puede serun 18% y estos aceptan aportar \$35,000,000.00 (50% de las--Inversiones en Activo).

Los socios (invitados) quedan limitados a un benefi cio sobre su inversión de sólo un 18%; pero recibirán sus ingresos antes que los socios iniciales puedan disponer dealguna utilidad; de ahí entonces que a los socios invita dos se les denomine Socios Preferentes y a los otros, So cios Comunes o Residuales.

Sobre estas bases se deberá pagar a los Socios Comu nes o Residuales, una cantidad fija anual de \$6,300,000.00 (18% de \$ 35,000,000.DD) sea cual sea la utilidad obtenida, quedando para 1os socios comunes la diferencia entre la Uti lidad Neta después de I.S.A. y P.T.U. y esa cantidad fija.

Continuando con el ejemplo anterior tenemos:

Utilidad de Operación \$ 20,000,000.00

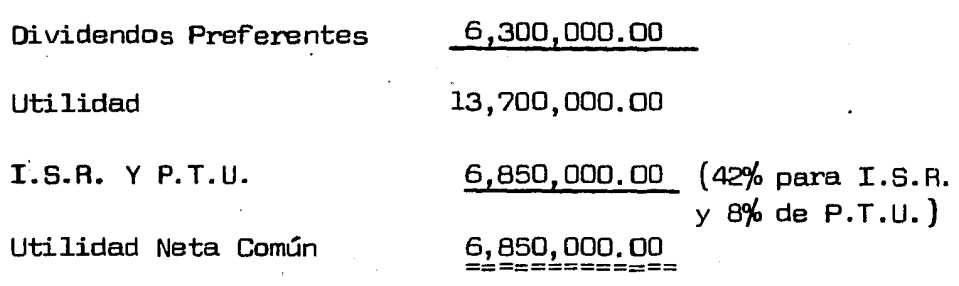

Rentabilidad del Capital Contable Común = Utilidad Neta Común. Capital Contable Común.

Rentabilidad del Capital Contable Común=  $$6,850,000$  = 19.57% \$35,000,000

Observe que la Rentabilidad de la Inversión de los Socios Comunes se incremento de un  $14.29%$  cuando ellos aportaban todos los fondos a invertir en el activo a un  $19.57%$  cuando sustituyeron una parte con aportaciones de socios invitados con dividendo fijo, debido a que los Dividendos Preferentes. que se cubren a los socios invitados son deducibles ( en vigor desde el 10. de Enero de 1983 ) para efecto del pagode I.S.R. y Participación de los trabajadores, lográndose con ello recuperar el 50% de lo erogado este concepto (en este caso). Es decir a una tasa de impuestos del 50% en  $$ realidad la Empresa sólo pagará el *gfo* de Dividendos Prefe rentes (50% de 18%) y como el activo producía un  $14.29%$  derendimiento para los socios comunes cuando eran ellos los que aportaban todo el capital; la diferencia entre ese 14.29% y el 9% es el 5.29% que se les queda a los socios comunes.

Los socios residuales deberán estar conscientes del  $\div$ riesgo financiero que van adquirir con los socios invitados ya que se están comprometiendo a entregar una cantidad fi ja de las utilidades a estos socios y en caso de que éstasse vean disminuidas considerablemente es posible que los únicos que cobren sean los socios invitados.

3. Supongamos ahora que en lugar de accionistas pre - ferentes se puedan conseguir prestados los \$35,000,000.00 para sustituir parte de la inversión de los socios comunesy que los prestamistas, cobren un interés anual por sus fon dos del orden del 12%.

El costo de las fuentes de financiamiento Pasivo (prés  $t$ amos) se denominan intereses, comisiones, etc. Y estos intereses al igual que los dividendos preferentes son dedu cibles para efectos de I.S.R. y P.T.U.

Es decir, que los intereses se consideran gastos parala empresa y como tales disminuyen los Ingresos de la misma  $j$ unto, con los costos y gastos de Venta y Administración  $$ siendo solo por la diferencia por la que se pagan impuestos.

Ejemplificando lo anterior tendríamos:

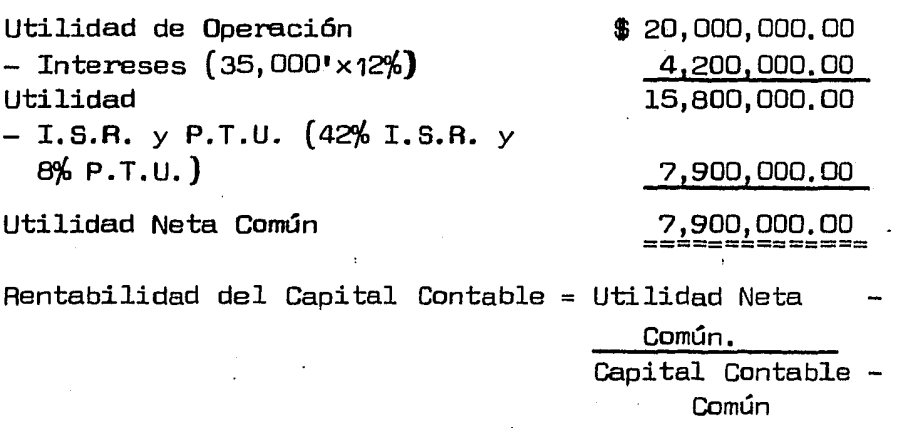

Rentabilidad del Capital Contable =  $7,900,000.00 = 22.57%$ Común 35,000,000.00

Obsérvese que utilizando esta fonna de financiarse los socios comunes logran que el rendimiento de su inversi6n se incremente un 22.57~, debido a que el costo de esta fuentede financiamiento (Pasivo) a un costo fijo es menor, en relación al costo de los dividendos Preferentes. Y los in tereses que se cubren a los prestamistas son deducibles para efecto del pago de I.S.R. y P.T.U. lográndose con ello recuperar el 50% de lo erogado. Es decir; a una tasa de impuestos del 50%, en realidad la empresa sólo pagará el 6% de intereses (50~ de 12~) y como el activo producía un  $14.29%$  de rendimiento para los socios comunes cuando eran ellos los que aportaban todo el capital; la diferencia en tre ese  $14.29\%$  y el 6% es el 8.29% que se les queda a los socios residuales.

Los socios deberán saber sin embargo, que con esta fuente de financiamiento su riesgo financiero también se in crementará ya que a los prestamistas hay que pagarles sus intereses y el capital principal en la fecha de su vencí ~ miento haya o no utilidades, y en caso de no efectuar los pagos apropiados, a los acreedores, estos tendrán derecho a tomar posesión del negocio. Cabe mencionar que en caso de pérdida los socios invitados podrán recibir su pago acumulada al siguiente año.

4. Otra posible combinación de fuentes de financia miento podría ser que para cubrir las \$70,000,000.00 de inversiones en activo se pensase en utilizar un 40% capital  $$ común; 20% capital Preferente; y un 40% de Pasivo a los mis mos costos ya establecidos (12% para Pasivo y 18% para Capi tal Preferente).

La estructura financiera quedaría como sigue:

٠,

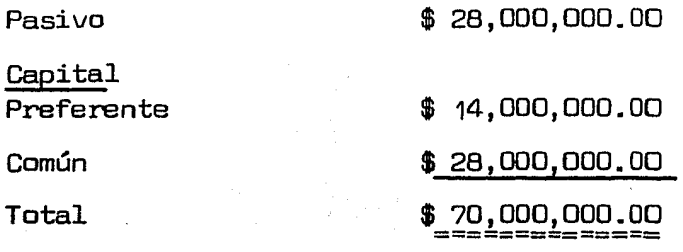

Y la Rentabilidad del Activo y del Capital Común se ría:

Rentabilidad del Activo Total = Utilidad de Operación Activo Total en Operacidn

Rentabilidad del Activo Total = \$ 20,000,000.00 = 28.57% \$ ?0,000,000.00

Utilidad de Operación  $$ 20,000,000.00$ 

- Dividendos Preferentes 2,520,000.00

Utilidad Gravable 14,120,000.00

I.S.R. y P.T.U. 7,060,000.00

Utilidad Neta Residual

Rentabilidad del Capital <sub>e</sub> Utilidad Neta Común Contable Común Capital Contable Común

Rentabilidad del Capital Contable Común =

- Intereses 3,360,000.00

=============

 $$7,060,000.00 = 25.21%$ \$28,0DD,000,00

Obsérvese que nuevamente se incrementó la rentabili dad hasta un 25.21% pero con doble riesgo financiero.

Con este ejemplo se demuestra el hecho de que siempreque los costos de los dividendos preferentes y los intereses después de considerar los impuestos sean menores que la tasa de rendimiento sobre la inversión en el Activo, la uti lizaci6n de las fuentes de financiamiento de Pasivo y Capital Preferente incrementarán la Rentabilidad de la Inver sión de los Socios Comunes.

#### PALANCA FINANCIERA

A los riesgos que trae consigo el uso de dinero ajenoa un costo fijo se le denomina Palanca Financiera. El uso-de la Palanca Financiera tiene un compromiso entre la fun ci6n liquidez y la función Productividad. Cuando se utili za la Palanca Financiera se tiene que efectuar el pago de los Dividendos Preferentes antes de efectuar cualquier pago a los socios comunes *6* en el caso de pasivo, se tiene que efectuar el pago de intereses sobre los préstamos,

El uso de la Palanca Financiera (Capital Preferente  $y$  Pasivo) aumenta las fluctuaciones en las Utilidades dis ponibles para los socios residuales. Cuando aumenta la Utilidad de Operaci6n, las Utilidades a favor de los socios re siduales aumentan en mayor proporción; cuando decrece la Utilidad de Operación, la Utilidad Residual, decrece más rápidamente.

Para comprender el efecto de la Palanca Financiera sobre las utilidades disponibles para los socios residuales; supongamos que la empresa "X", S.A., que cuenta con un Acti vo de Operación de \$ 70,000,000.00 y una Utilidad de \$ 20,000,000.00, proyectase cubrir sus intereses de activoutilizando la siguiente estructura financiera: 50% Capital-Común y 50% Pasivo con un costo este último del 12% y que -

sobre la base estimase una variación de aumento y disminu  $ci$ ón de un  $10<sub>6</sub>$ .

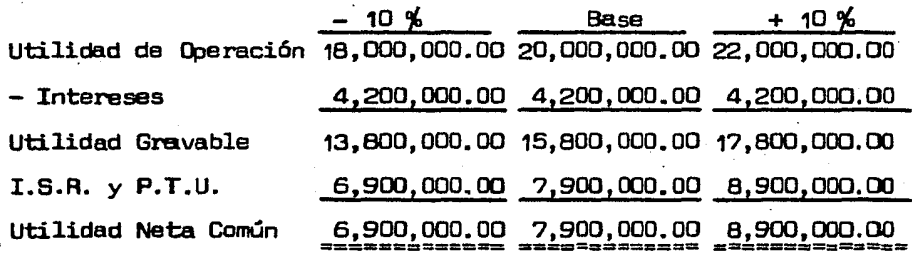

Rentabilidad del Capital Contable Común.  $6,900' = 19.71\% 67,900' = 22.57\% 6,900' = 25.43\%$ 35,000' 35,0001 35,000

Como se puede observar en el cuadro anterior la palanca Financiera trajo como consecuencia una variaci6n superior en la rentabilidad del Capital Contable Común (8,900':7,900'-1= 12.e.s;. *6* 6,900': 7,900' - 1 = 12.ffi1,] a la variación que se propuso en la utilidad de operación  $(10\%)$  debido a la utili zaci6n de costos Fijos Financieros.

El impacto que los costos fijos Financieros traen sobre la utilidad residual se denomina Grado de Palanca Financiera *y* se puede determinar dividiendo el porciento de variaciónen la utilidad residual o rentabilidad del Capital Contable Común entre el porciento de variación en la utilidad de ope ración indicandonos el resultado, el número de veces que va riará la utilidad residual o rentabilidad en relación a una variación dada sobre la utilidad de operación.

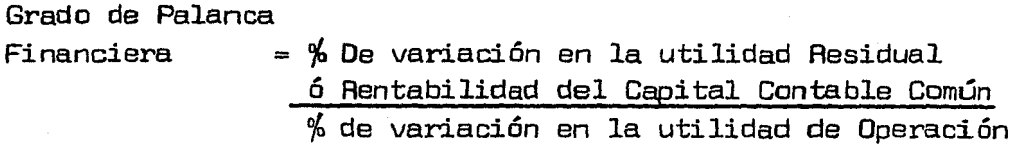

Grado de Palanca Financiera =  $\frac{12.66\%}{10.00\%}$  = 1.27 veces  $10.00\mu$ 

Esto significa que cualquier variación de la utilidad de operación, corresponderá una variaci6n de 1.27 veces en la utilidad a ravor de los socios comunes y en su rentabi- lidad.

Es decir a este nivel de utilidad de operación  $$20,000,000.00]$  la razón de aumento en la utilidad resi  $$ dual es 1.27 veces la razón de aumento en utilidad de opera ción.

El Grado de Palanca Financiera en las distintas fuen tes de financiamiento se puede determinar también mediantelas siguientes f6nnulas:

Grado de Palanca Financiera con Pasivo. Grado de Palanca Financiera = Utilidad de Operación Utilidad de Operación - In teresas.

Grado de Palanca Financiera =  $$20,000,000.00$ \$20,000,000.00 - 4,200,000.00

$$
G.P.T. = 1.27
$$
 veces

En este caso los intereses constituyen el apoyo que genera la Palanca Financiera, un aumento en estos en rela ción a la utilidad de operación aumentará el Grado de Palan ca Financiera y viceversa. Es decir entre menor sea la co bertura de cargos por intereses, menor será el grado de Palanca Financiera.

Grado de Palanca Financiera con Capital Preferente.

Grado de Palanca Financiera = Utilidad de Operación Utilidad de Operación Dividendos Prererentes.

Ap1icado al ejercicio recordemos que la empresa con taba con activos de  $$70,000,000.00.00$ , utilizando 50% Ca pital Preferente a un costo de 18% y la utilidad de opera  $$ ción proyectada de \$20,000,000.00

Grado de Palanca Financiera =  $$20,000,000.00$ 20,000,000.00 - 6,300,000.00

 $G.P.F. = 1.46$  Veces

Esto significa, que a una variación del  $10\%$  en la  $-$ utilidad de operación corresponderá una variación de 1.46 veces en 1a utilidad neta común y en su rentabilidad.

Grado de palanca financiera cuando se utiliza Pasivo y Capital Preferente,

Grado de Palanca Financiera = Utilidad de Operación Utilidad de Operación -  $(I + DP)$ 

**!E 00\ICE:** 

UD = Uti1idad de Operación

I = Intereses

 $DP = Dividendos$  Preferentes

Utilizando la Estructura Financiera que utiliza  $40\%$  --Capital Común; 20% Capital Preferente y 40% Pasivo con costos del  $18\%$  y el  $12\%$  respectivamente.

Grado de Palanca Financiera = \$20,000,000.00 ...\_\_,,~--:..-...,.....;......~~ ........ ~~...,.......,.......,....\_ \$20,000,000.00 - (2,520,000.00 +· 3,360,000.00)

 $F.F. = 1.42$  Veces

Esto significa que a cualquier variación de operación, sobre la cifra de \$ 20,000,000.00, habrá una variación de - 1.42 veces en la utilidad neta común y en su rentabilidad.

Puntos de Indiferencia.

Una vez mostrado el riesgo a que se somete la Palanca Financiera a una empresa, el analista financiero debe tra tarde medir ese riesgo para evitarlo; de ahí entonces, que será, útil conocer el nivel de Utilidad de Operación, don de la rentabilidad del Capital Contable Común es igual a la rentabilidad de los inversionistas con o sin Palanca Financiera, pero no el mismo riesgo.

Este nivel de utilidad que equilibra la rentabilidad del Capital Contable Común recibe el nombre de Punto de Indiferencia y se llamo así, en virtud de que sería indife rente escoger cualquier alternativa en cuanto a rentabili dad, pero no en cuanto a riesgo.

Para determinar el punto de Indiferencia se utilizan las siguientes Fórmulas:

10. Capital Contable Común Vs Capital Contable Común y Capital Preferente.

> $(X - P) (1 - t)$  $^{\mathsf{N}}$ 2

 $X = U$ tilidades de operación (utilidad antes de Divi dendos Preferentes e Impuestos) en el Punto de Indiferencia.

 $1 =$  Unidad

- $t =$  Impuesto sobre la Renta y Participación a los trabajadores en las Utilidades (al tanto por  $1$ )
- $P =$  Importe de dividendos preferentes
- N = Importe de capital Contable Común
- N<sub>2</sub> = Importe de capital común cuando hay tanto capital común como capital preferente.

Utilizando nuestro ejemplo determinemos por la fórmula el punto de indiferencia.

$$
\frac{x(1-t)}{N_1} = \frac{(x-p) (1-t)}{N_2}
$$

$$
\frac{x(1-.50)}{70,000}
$$
 = 
$$
\frac{(x - 6,300)}{35,000}
$$
 (1 - .50)

$$
\frac{.50x}{70,000} = \frac{.50x - 3,150}{35,000}
$$
\n
$$
17,500' \times 17,500'' \times - 35,000x = -220,500''
$$
\n
$$
- 17,500x = -220,500''
$$
\n
$$
\times 17,500x = -220,500''
$$
\n
$$
- 17,500x = -220,500''
$$
\n
$$
- 17,500''
$$

600' 000.00

131

Comprobación de lo anterior.

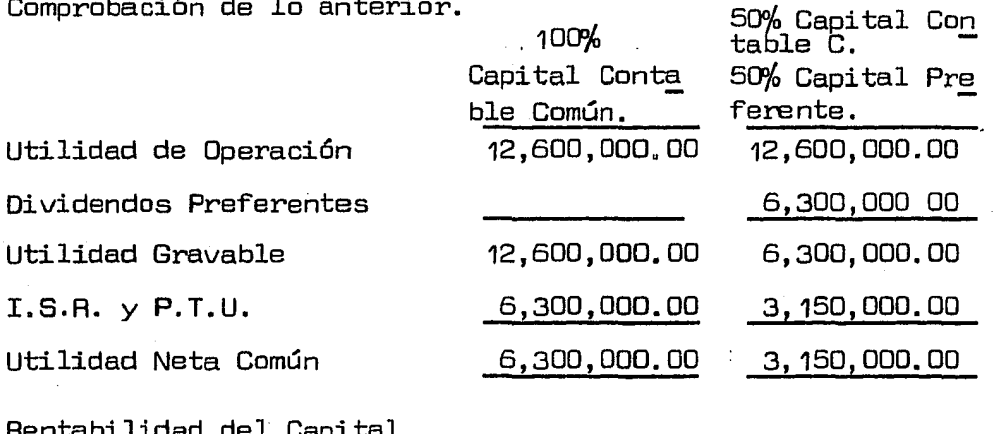

Contable Común.

$$
\frac{6,300,000,00}{70,000,000,00} = 9\% \underline{3,150,000,00} = 9\%
$$

20. Capital Contable Común Vs Capital Contable Común y Pasivo.

$$
\frac{x(1-t)}{N_1} = \frac{(x-1)(1-t)}{N_2}
$$
  
\n
$$
\frac{x(1-.50)}{70,000} = \frac{(x-4,200^{t})(1-.50)}{35,000}
$$
  
\n
$$
\frac{.50 x}{70,000} = .50 - 2,100
$$
  
\n
$$
\frac{.50 x}{70,000} = .50 - 2,100
$$
  
\n
$$
\frac{.50 x}{70,000} = .5000x - 147,000
$$
  
\n
$$
\frac{17,500x}{77,500x} = -147,000
$$
  
\n
$$
x = -147,000
$$
  
\n
$$
\frac{x-147,000}{77,500}
$$

 $8,400,000,00$  $X =$ 

Comprobación:

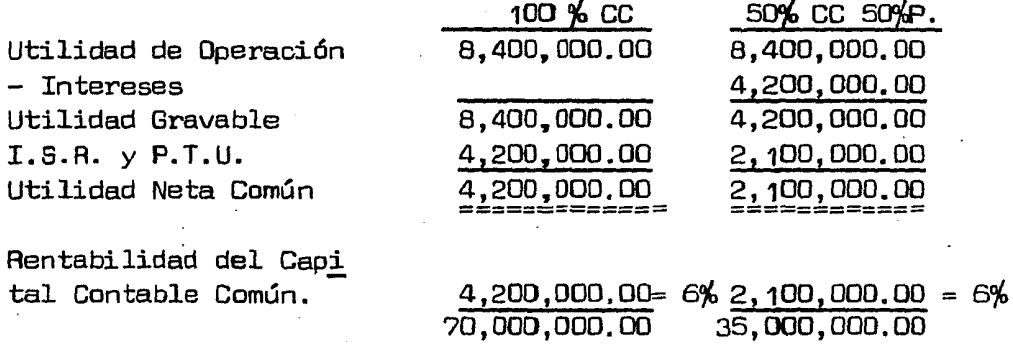

30. Capital Contable Común Vs Capital Contable Común, Capital Preferente y Pasivo.

$$
\frac{x(1-t)}{N_1} = \frac{(x-1-p)(1-t)}{N_2}
$$
  
\n
$$
\frac{x(1-.50)}{70,000} = \frac{(x-3360-2520)(1-.50)}{28,000}
$$
  
\n
$$
\frac{.50x}{70,000} = \frac{.50x - 1680 - 1260}{28,000}
$$
  
\n
$$
\frac{14000x}{28,000} = 35,000x - 117,600 - 88,200 - 21,000x = - 117,600 - 88,200 - 21,000x = - 205,800 - 21,000 - 21,000 - 2
$$

# Comprobación:

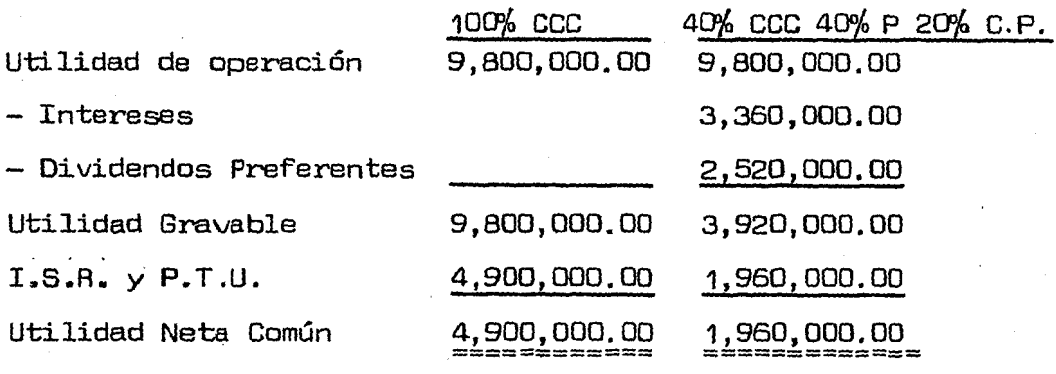

Rentabilidad del Capital Contable Común.

 $4,900,000.00 - 7$  %1,960,000.00 = 7%<br>70,000,000.00 28,000,000.00

Se determinó el Punto de Indiferencia entre las tres alternativas con palanca financiera *y* la alternativa que no la utiliza llegándose a los siguientes resultados:

1. Punto de Indiferencia = Capital Común contra Capital Común y Capital Preferente.

Utilidad de Operación =  $$12,600,000,00$ 

2. Punto de Indiferencia = Capital Común contra Capi  $$ tal Común y Pasivo.

Utilidad de Operación =  $$8,400,000.00$ 

3. Punto de Indiferencia = Capital Común contra Gapi tal Común, Capital Preferente y Pasivo.

Utilidad de Operación =  $$9,800,000.00$ 

Los datos anteriores nos indicarán lo siguiente: si el administrador financiero proyecta utilizar capital prefe rente dentro de su estructura financiera y logra obtener utilidades de operación de \$ 12,600,000.00 la rentabilidada favor de los socios comunes será la misma que se pagará a los socios preferentes  $(9%)$ , pero el riesgo no será el  $$ mismo.

Por lo tanto para el mayor riesgo de los socios comu nes, el administrador financiero, tratará de obtener una Utilidad de Operación superior a los  $$12,600,000.00$  y si proyecta no lograrlo desechará la alternativa.

Si proyectase utilizar Pasivo y estimase una utilidadde operación de \$ 8,400,000,00 la rentabilidad de los so cios comunes sería igual a los intereses reales que se pa garían (6% después de I.SºR. y P.T.U) y por tanto de acep tar esta alternativa de financiamiento, el administrador financiero, tratará de realizar esta utilidad de operaci6n superior a los \$ 8,400,000,00 y si estima no lograrlo dese chará la alternativa.

Por último, si proyectase una estructura financiera combinada (40% Capital Común; 20% Capital Preferente y 40% Pasivo) deberá proyectar operaciones que le den una utili- dad de operación superior a  $$9,800,000.00$  para que los so cios comunes logren una rentabilidad superior al costo de- financiamiento de otra manera no sera válida,

Puede decirse que a través de las fórmulas descritas· anteriormente se determina la Utilidad de Operación necesaria para que a cualquier grado de endeudamiento; una vez - pagados los costos de financiamiento, el I.S.R. y P.T.U., los socios comunes obtengan una rentabilidad igual con deuda o sin ella, pero no el mismo riesgo.

Conociendo el nivel de Utilidad de Operación en Indi ferencia el administrador financiero puede planear la Uti lidad de Operación *y* Ventas necesarias para que los socioscomunes o residuales obtengan una rentabilidad superior a la ofrecida a los otros apartadores.

O bién saber si no es posible rebasar ese límite en las condiciones normales de la emoresa para planear la es tructura financiera adecuada y así no sufrir pérdidas fi nancieras ni riesgos innecesarios.

Ahora bién, con el Punto de Indiferencia ya se conocela utilidad de operación base para una toma de decisiones sobre la forma de financiar una empresa, pero a un administrador financiero además de la Utilidad de Operación le van a interesar las ventas necesarias para lograr esas utilidades de operación.

136

Para determinar las ventas en el Punto de Indiferen - cia se aplicará la siguiente fórmula.

Ventas= Costos Fijos de Operación + Utilidad de Opera\_ ción en Indiferencia.

1 - Relación de Costos Variables a Ventas

Según el ejemplo propuesto, las ventas en cada Punto de Indiferencia son las siguientes:

1. Capital Común contra Capital Común y Capital Preferente. Utilidad de Operación =  $$12,600,000.00$ 

ventas = 50,ooo,ooo + 12,600,000 = 125,200,000  $1 - .50$ 

Ventas = \$125,200,000.00

2. Capital Común Contra Capital Común y Pasivo Utilidad de Operación =  $$8,400,000,00$ Ventas= 50,000,000 + 8,400,000 = 116,800,000  $1 - .50$ 

Ventas= \$ 116,800,000.00

3. Capital Común contra Capital Común y Capital Preferente y Pasivo. Utilidad de Operación =  $$9,800,000.00$ Ventas =  $50,000,000 + 9,800,000 = 119,600,000$ 1 - .50 Ventas = \$119,600,000.00

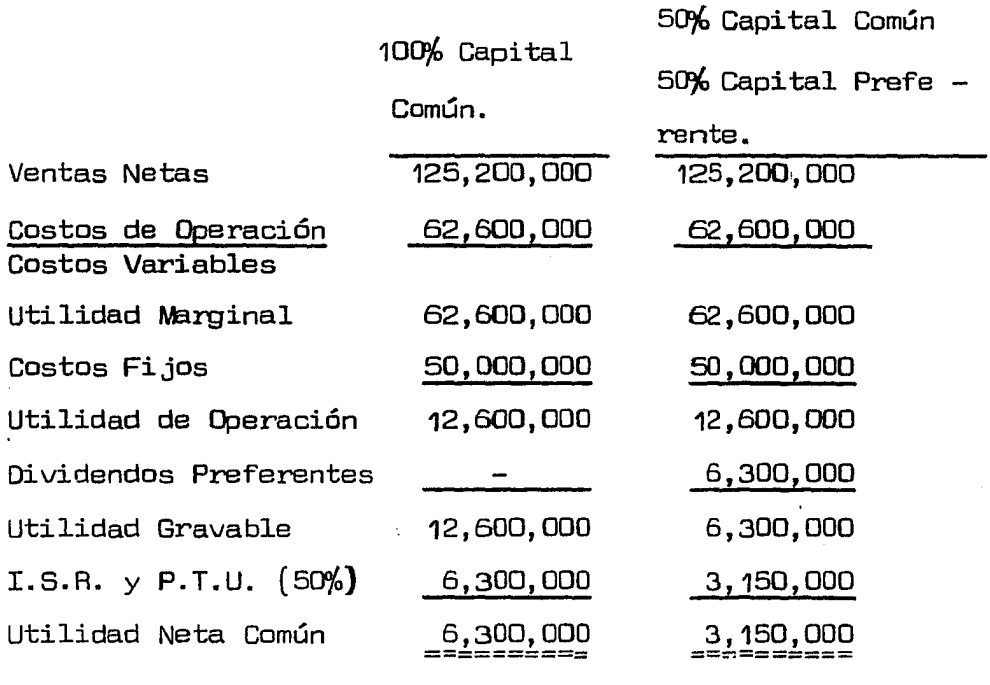

Rentabilidad del Capital 6,300,000 =9% 3,150,000 =  $9%$ Contable Común. 70,000,000 35,000,000

### 137

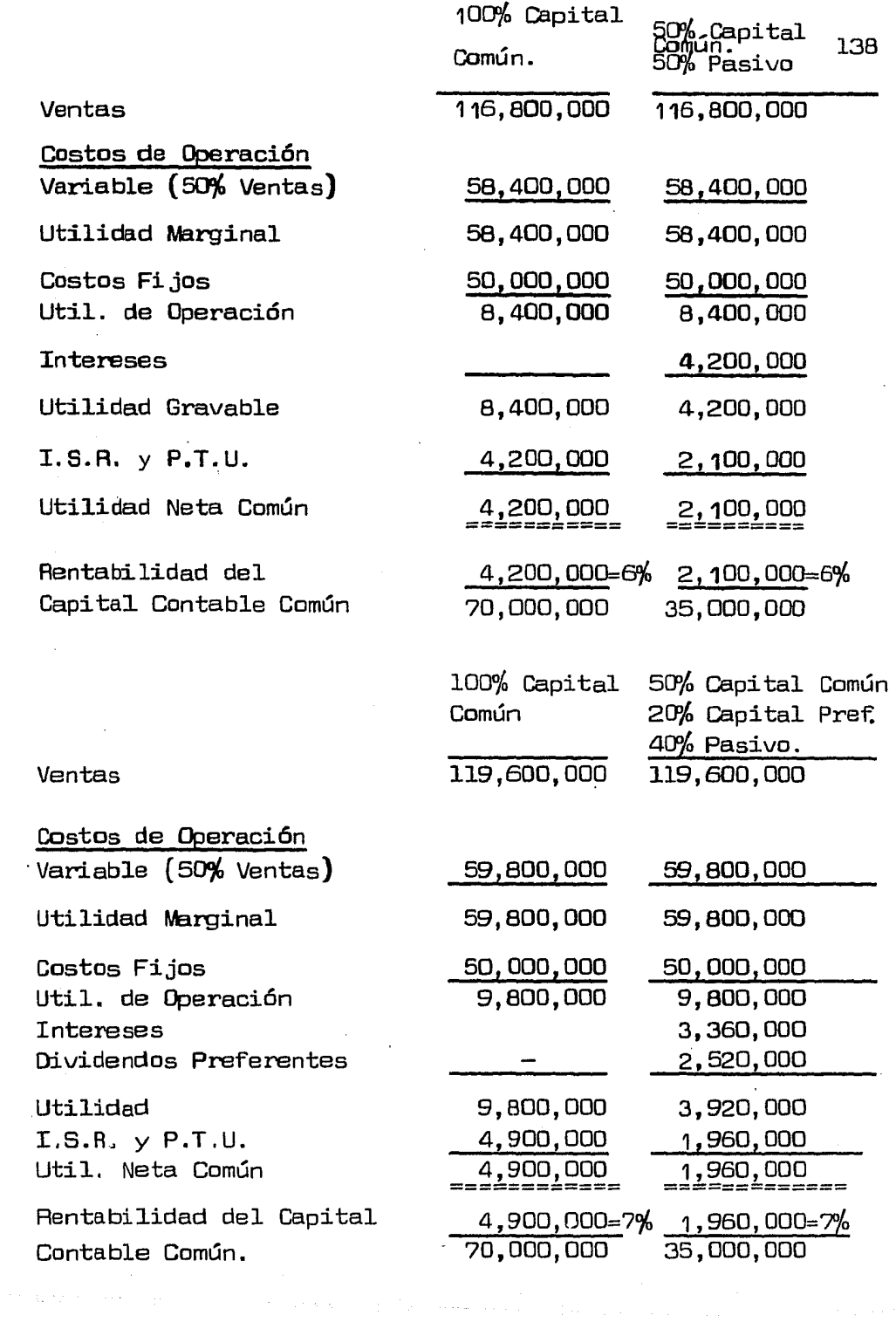

 $\hat{\mathcal{L}}$ 

 $\sigma_{\rm c} \gtrsim 1$
A continuación presentamos la Gráfica del Punto de Equilibrio Operacional, el Punto de Indiferencia para cadauna de las tres alternativas de financiamiento que usan Palanca Financiera, utilizando las Ventas determinadas se gún nuestros cuadros anteriores.

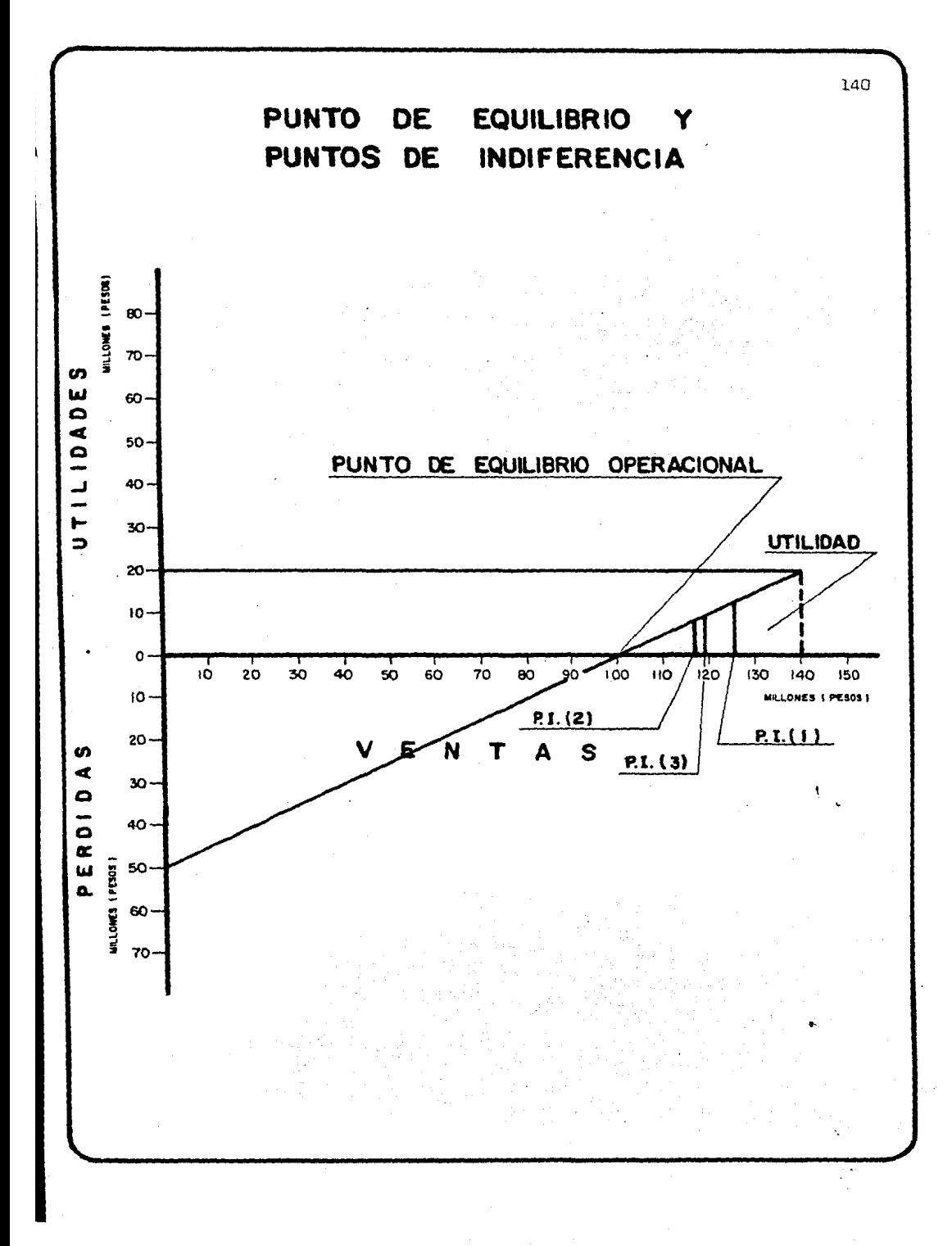

Si esta empresa proyectase comprometerse con Pasivo <sup>~</sup> para financiar parte de sus Activos (Inversiones) deberá tratar de lograr Ventas superiores a \$ 116'800,000  $(2)$ 

Si por el contrario proyectase utilizar Capital Preferente requeriría superar Ventas de  $$125'200,000$   $(1)$ 

Y si la empresa estimase usar una combinación de Capital Común, Capital Preferente y Pasivo, deberá comprometerse a vender más de \$ 119'600'000 (3)

Con Ventas inferiores a las mencionadas por cada Pun to de Indiferencia los socios comunes sufrirán pérdidas financieras ya que su rentabilidad será inferior al costo delos financiamientos.

Con Ventas superiores a las marcadas en el Punto de Indiferencia, los socios comunes empezarán a obtener un ren dimiento sobre sus inversiones superior a lo que pagan a los inversores invitados como recompensa a un mayor riesgo.

## Palanca de Operaci6n

Ahora bien, para llegar a la Utilidad de Operación par tiendo de las Ventas se requieren una serie de costos y ga§ tos; dentro de estos costos, los variables guardan relación constante con las ventas y si únicamente estos existiesen cualquier variación en las ventas afectaría a la utilidad de operación en la misma proporción; pero existen costos fi jos o constantes, los cuales no varían durante un tiempo determinado y hasta cierta capacidad productiva.

La intervención de los costos fijos de operación nor mal de una empresa generadora de Ventas y Utilidades se conoce como Palanca de Operación.

La Palanca de Operación va a tener como consecuencia que cualquier variación en las ventas repercuta en una va riación superior en la utilidad de operación. Ejemplo:

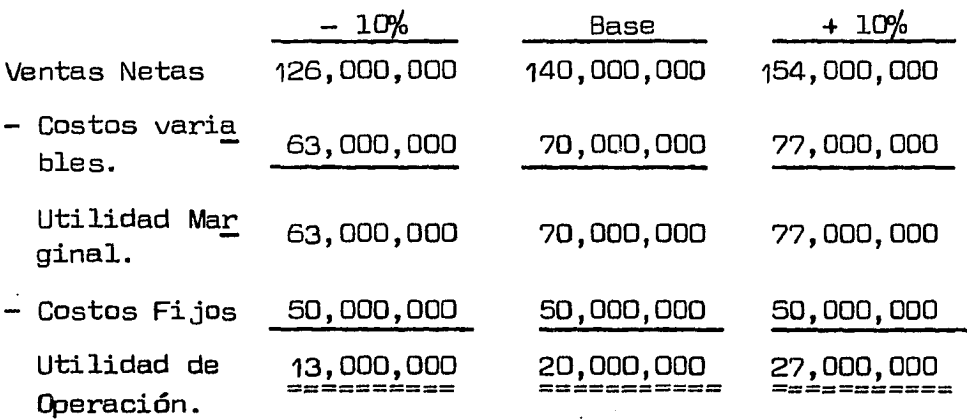

Como se puede observar en el cuadro anterior a una variación en las ventas del 10% hubo una variación del 35% en la utilidad de operación  $(1, 7,000,000/20,000,000)$ .

Si se divide el  $%$  de variación en la utilidad de opera ción entre el % de variación en las ventas el resultado nos indicará el Grado de Palanca de Operación de la Empresa sobre la cifra base de las Ventas.

Grado de Palanca de Operación =  $%$  Variación en Utilidad de Operación.

°/o de Variación en Ventas

G.P.D. = 
$$
\frac{35\%}{10\%}
$$
 = 3.5 veces

Esto nos indica que sobre la cifra base de \$ 140,000,000,00 por cada unidad de variacion en las ventas habrá una vari'ación de 3.5 veces en la utilidad de opera ción.

El Grado de Apalancamiento en Operación es el impactoque los costos fijos van a traer sobre la utilidad de opera ción.

Los costos fijos son determinantes de la Palanca de Operación y del Punto de Equilibrio. Entre más costos fijos tenga la empresa va a tener un grado de apalancamiento mayor.

El Grado de Palanca en Operación puede determinarse también mediante la siguiente fórmula.

Grado de Palanca en Operación = *V* (1 - X)  $V(1 - X) - CF$  De donde:

 $V =$  Ventas

 $1 =$  Unidad

- $X =$  Relación de costos variables a ventas
- $(1 x)$ = Relación de utilidad Marginal a Ventas CF= Costos Fijos.

Aplicando la fórmula anterior sería:

Grado de Palanca de Operación =  $140,000,000$  (1 - .50) 140,000,000 (1 - .50)-50,000,000

- $= 70,000,000$ 70,000,000 50,000,000
- $= 70,000,000$ 20,000,000

= **3.5 veces.** 

## Grado de Apalancamiento Total.

El Grado de apalancamiento total es el impacto que los costos fijos de operación *y* financieros van a traer sobre las utilidades a favor de los socios comunes, como consecuencia de variación en las ventas.

"Al analizar el riesgo, debemos tomar en consideración que las fluctuaciones en las utilidades disponibles para los propietarios residuales (accionistas comunes) *y* lo quees aún más importante, que los efectos de las variaciones en las ventas se ven aumentadas, por dos fuerzas: Palanca de Operación y Palanca Financiera" (1); las cuales convinadas van a traer como consecuencia que una variaci6n en lasventas por aumento o disminución, repercuta en una varia ción mayor en la utilidad residual.

El Grado de Apalancamiento - Grado de Palanca de Operación X Grado de Palanca Financiera.

Fórmulas analíticas para el grado de Palanca total.

1. Cuando se utiliza Capital Preferente.

G.P.T. =  $V(1 - x)$  $V(1 - X) - CF$ *X* U. de O. U. de O. - OP

(1) Robert w. Johnson Administración Financiera (CECSA)

2. Cuando se utiliza Pasivo.

G.P.T. = 
$$
\frac{V(1 - x)}{V(1 - x) - CF}
$$
   
  $\frac{U \cdot de 0}{U \cdot de 0} - T$ 

3. Cuando se utiliza Capital Preferente *y* Pasivo

G.P.T. = 
$$
\frac{V(1 - x)}{V(1 - x) - CF}
$$
 x U. de 0.  
U. de 0. - (I + DP)

De donde:

 $V =$  Ventas

- $1 =$  Unidad
- X = Relación de costos variables a Ventas

 $CF = Costos Fijos$ 

U.de D.= Utilidad de Operación

 $DP = Dividendos$  Preferentes

 $I = Intereses$ 

G.P. T.= Grado de Palanca Total

Recordando nuestro ejemplo el Grado de Palanca Total sería:

1. Cuando se utiliza Capital Preferente.

G.P.T. =  $V(1 - x)$   $\times$  <u>U. de D.</u>  $V(1 - X) - CF$  U. de D. - DP.

G.P.T. = 140,000,000 (1 - .50) X 20,000,000 140,000,000 (1 - ,50) - 50,000,000 20,000,000 6,300,000

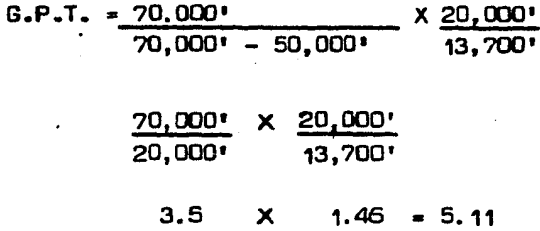

2. Cuando se utiliza Pasivo.

G.P.T. 
$$
= \frac{V(1-x)}{V(1-x) - 0F} \times \frac{U \cdot de 0}{U \cdot de 0 - 1}
$$
  
\nG.P.T. 
$$
= \frac{140,000 \cdot (1-.50)}{140,000 \cdot (1-.50) - 50,000 \cdot 20,000 \cdot -4,200}
$$
  
\n
$$
\frac{70,000 \cdot X \cdot 20,000}{20,000 \cdot 15,800}
$$
  
\n3.5 X 1.27 = 4.44

3. Cuando se utiliza Capital Preferente y Pasiv<mark>o.</mark>

G.P.T. =  $V(1 - x)$  x U. de O.  $V(1 - x) - CF$  U. de O.  $-(I + DP)$ 

 $G.P.T. = 140,000 (1 140,000(1$ . . 50) .50) - 50, ooo• 70,000' 20,000• 3.5 X X X 20,000 <sup>1</sup>  $20,000' - (3,360' + 2.520')$ 20,000\* 14, 1401  $1.42 = 4.97$ 

El riesgo está entonces en el Grado de Palanca de Opera ci6n *y* Palanca Financiera por la imposibilidad en un momen--

to dado de poder cubrir los costos fijos de operación y financieros y ver como declinan rapidamente las utilidades - residuales. De ahí entonces la importancia de establecer como parámetros el Punto de Equilibrio  $y$  el Punto de Indife rencia, ya que estas técnicas proporcionan información a la administración respecto al riesgo de estar usando costos fi jos de operaci6n *y* financieros cuando se prestan variacio- nes en las ventas.

### PUNTO DE EQUILIBRIO OPERACIONAL

El Punto de Equilibrio Operacional es un método de análisis, empleado como instrumento de planificación de uti  $lidades, de la toma de decisiones y de la resolución de pro$ blemas.

El Punto de Equilibrio QJeracional es aquél en el cual la empresa no obtiene ni utilidad ni pérdida, es decir quesus costos y gastos de operación son absorvidos por sus -ventas.

También se puede decir, que en el Punto de Equilibriola utilidad de operación de la Empresa es igual a cero y que por lo tanto si la desea obtener debe lograr ventas superiores a las indicadas en el Punto de Equilibrio.

Para aplicar este método es necesario clasificar los costos y gastos de operación (costos de ventas, gastos de venta y gastos de administración) en dos grandes grupos: fijos y variables.

Los costos fijos son aquellos que permanecen constan tes, independientemente del voLúmen de producción o ventas.

Como ejemplo de estos costos tenemos: sueldo al gerente de ventas, seguro social, etc. Cabe aclarar, que los costos fijos lo son durante un tiempo, ya que, la renta, el sueldo del gerente, etc., no siempre van a ser del mismo importe, pero van a ser constantes en cuanto a que si aumen  $ta$  en un mes la producción o al siguiente disminuye no va a afectar los costos fijos, aunque es lógico suponer que si la empresa va en crecimiento aumentarán posteriormente estos costos.

Los costos variables se generan en razón directa de los volúmenes de producción *y* ventas, en cuanto a la unidad producida o vendida son constantes.

Como ejemplos de Costos variables tenemos: comisionesa los vendedores, material de empaque, fletes y acarreos -de productos vendidos, etc.

El punto de Equilibrio de una Empresa puede determinar se mediante cualquiera de 1as dos formas siguientes:

a) Algebraicamente

b) Gráficamente

La determinación Algebraica se establece a continuación.

Siendo el Punto de Equilibrio una igualdad entre las ventas y los Costos y gastos totales (fijos y variables) de una Empresa en un momento dado, se puede representar por -medio de la siguiente fórmula:

 $V = CF + CV$ 

Los costos fijos permanecerán constantes aún cuando existan fluctuaciones en el volúmen de las ventas y los variables aumentarán o se reducirán en proporción a dicho volúmen.

En base a lo anterior, se puede determinar la relación que existe entre los costos variables y las ventas en la si guiente forma:

$$
\frac{CV}{V} = XV
$$

Quedando la fórmula como sigue:

 $V = CF + XV:$  de dónde:

- $V-XV = CF: Factorization con V$
- $V (1-X) = CF$
- $V = \underline{CF}$ 1-X de donde:
- V = Nivel de Ventas en el Punto de Equilibrio.

 $CP = Costos$  fijos

*X* = Relaci6n de costos Variables a Ventas

1 *=* Unidad

Ejemplificando el Punto de Equilibrio tenemos:

la Cía. "X11 , S.A. proyectaba con su inversión un activo de \$70,000,000.00 Ventas Netas de \$140,000,000.00 y unautilidad de operación de \$ 20,000,000.00, supongamos ahoraque una vez analizados sus costos y gastos de operación, se determin6 que sus costos variabies ascendían a \$70,000,0DO.OO y sus costos fijos \$ 50,000,000.00, su Punto de Equilibriose localizaría en el siguiente nivel de Ventas:

- $V = \underline{CF}$  de donde 1-X
- $V = 50,000$  $\frac{50,000}{1-.50}$   $\frac{50,000}{.50}$   $\equiv$  \$100,000°

Si la empresa vende \$100,000,000.00 no sufrirá pérdi das ni obtendrá utilidades de operación como se puede obser var si determinamos un pequeño Estado de Resultados.

Ventas Natas

100,000,000.00

Costos y Gastos de Operación Costos y Gtos. Variables 50~ de 100, 000' Utilidad Marginal

50,000,000.00 50,000,000.00

- Costos y Gastos Fijos Utilidad de Operaci6n 50,000,000.00 o ============

Si la empresa desea conocer además el número de uni dades necesarias para llegar al Punto de Equilibrio sobre todo si produce y vende un s6lo tipo de artículos con pre cios semejantes, basta con dividir el resultado obtenido con la fórmula anterior entre el precio por unidades.

 $N$ úmero de unidades  $=$  CF

En el punto de Equi librio. l-X

Precio Unitario

Sin embargo a los directores de una Empresa no sólo les puede interesar conocer el nivel de Ventas necesario para obtener el Punto de Equilibrio; sino también pueden  $\frac{1}{2}$ necesitar saber el monto de utilidades a alcanzar con deter minado volúmen de ventas.

Lo anterior puede determinarse utilizando cualquiera de las dos fónnulas siguientes:

1.- Utilidad= Ventas - Costos; de dónde: U V - (CF + CV); como CV = XV U= V U= V CF XV XV CF; de dónde: U = V (1-X) - CF

Siguiendo con el ejemplo anterior, si la empresa pro-<br>- vectase vende: \$140.000.000.00. obtendría la siguiente  $ve$ nder  $$140,000,000,00$ , obtendría la siguiente utilidad:

 $U = 140,000' - (i-.50) - 50,000'$  $U = 70,000! - 50,000!$  $U = \frac{1000}{20} = 0.000$ 

 $2 - U = (V^T - V) (1 - X)$  de donde

 $V^r$ = Ventas proyectadas

 $N =$  Ventas en el Punto de Equilibrio

 $1-X$  = Relación de Utilidad Marginal a Ventas

Según el ejemplo:

 $U = (140,000^* - 100,000^*) (1-.50)$  $U = 40,000'$  (.50)  $U = \frac{1000}{20} 0.000$ 

Puede suceder también que a los Directores de una Em presa les interese saber cuánto deben vender para obtener una utilidad de operación dada, en este caso se puede aplicar la siguiente fórmula:

Ventas = Costos totales + Utilidad

$$
V = (CF + CV) + V; \text{ de dónde:}
$$
\n
$$
V = CF + XV + U
$$
\n
$$
\dot{V} - XV = CF + U;
$$
\n
$$
V (1 - X) = CF + U;
$$
\n
$$
V = \underline{CF + U}
$$
\n
$$
1 - X
$$

Supongamos que a la Empresa "X", S.A. le interesa ob tener una utilidad de Operación de 60,000' para lograr esta utilidad necesitará vender:

 $V = 50,000' + 60,000'$ .50 110,000' .50

 $V = $220,000,000.00$ 

Comprobación

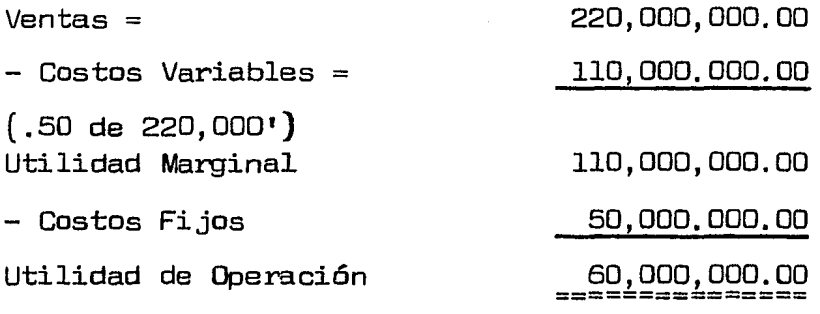

También a los Directores de las Empresas les interesa conocer el volúmen de Ventas necesarias para lograr un már gen de utilidad adecuado  $%$  de Utilidad en relación a Ventas).

Este volúmen se puede determinar con la siguiente fórmula:

Ventas = Costos Totales + Utilidad;

 $V = CF + CV + U$ ; como la utilidad de operación deber ser un % de las ventas; a la relación de utilidades de opera  $$ ción sobre las Ventas Netas la llamaremos¡ YV; entonces.

 $V = CF + XV + YV$  $V - XV - YV = CF$ ; en donde;  $V (1 - X - Y) = CF$  $V = \underline{CF}$  $1 - X - Y$ 

Utilidad de Operacion

Para ejemplificar lo anterior, vamos a suponer que a los Directores de nuestra Empresa, les interese obtener una utilidad de operación igual al 40% de las Ventas.

$$
V = \frac{CF}{1 - X - Y}
$$
  
\n
$$
V = \frac{50,000}{1 - .50 - .40}
$$
  
\n
$$
V = \frac{50,000}{1 - .50 - .40}
$$
  
\n
$$
V = \frac{9,000}{1 - .50 - .40}
$$
  
\n
$$
V = \frac{9}{100}
$$
  
\n
$$
V = \frac{9}{100}
$$
  
\n
$$
V = \frac{9}{100}
$$
  
\n
$$
V = \frac{9}{100}
$$
  
\n
$$
V = \frac{9}{100}
$$
  
\n
$$
V = \frac{9}{100}
$$
  
\n
$$
V = \frac{9}{100}
$$
  
\n
$$
V = \frac{9}{100}
$$
  
\n
$$
V = \frac{9}{100}
$$
  
\n
$$
V = \frac{9}{100}
$$
  
\n
$$
V = \frac{9}{100}
$$
  
\n
$$
V = \frac{9}{100}
$$
  
\n
$$
V = \frac{9}{100}
$$
  
\n
$$
V = \frac{9}{100}
$$
  
\n
$$
V = \frac{9}{100}
$$
  
\n
$$
V = \frac{9}{100}
$$
  
\n
$$
V = \frac{9}{100}
$$
  
\n
$$
V = \frac{9}{100}
$$
  
\n
$$
V = \frac{9}{100}
$$
  
\n
$$
V = \frac{9}{100}
$$
  
\n
$$
V = \frac{9}{100}
$$
  
\n
$$
V = \frac{9}{100}
$$
  
\n
$$
V = \frac{9}{100}
$$
  
\n
$$
V = \frac{9}{100}
$$
  
\n
$$
V = \frac{9}{100}
$$
  
\n
$$
V = \frac{9}{100}
$$
  
\n
$$
V = \frac{9}{100}
$$
  
\n
$$
V = \frac{10}{100}
$$
  
\n
$$
V = \frac{10}{100}
$$
  
\n $$ 

gºº=ººº"=QQQ!!:QQ

-40%

El Punto de Equilibrio se puede determinar también gra ricamente.

La gráfica del Punto de Equilibrio es de gran utilidad, ya que la construcción de ella simplifica la presentación de su información a los dueños o administradores del nego cio. Y consiste en representar por medio de dos rectas, enun plano de coordenadas cartesianas, los valores tanto de Ventas como Costos *y* Gastos Totales de Operación, *y* donde se interesectan ambas rectas se localiza el Punto de Equi librio.

La construcción de la gráfica se procede de la siguien te manera:

 $-$  Se traza la línea de Ventas partiendo del origen,  $$ hasta el total de Ventas, formando un ángulo de 45° respecto a las líneas coordenadas.

- Los costos fijos se trazan en forma vertical del origen de la gráfica hasta el total de los mismos y por último la línea de los costos variables que parte de la línea de los costos fijos hacia arriba, habiendo un punto en el cual se cruza con la línea de Ventas y es ahí donde se loca liza el Punto de Equilibrio.

La gráfica representa dos triángulos unidos de donde,del Punto de Equilibrio para abajo se localiza la zona de pérdidas y hacia arriba la zona de utilidades.

Existen varias formas de presentar esta gráfica, siendo algunas de las principales las siguientes:

1.- Gráfica de Punto de Equilibrio en función a Costos *y* Gastos.

2.- Gráfica del Punto de Equilibrio en función a Utili dades y Pérdidas.

Para ejemplificar la representación gráfica del Punto de Equilibrio usaremos las cifras que hemos venido tratan do:

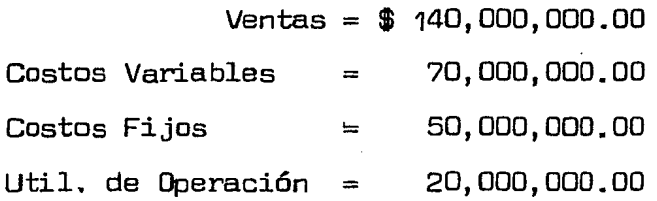

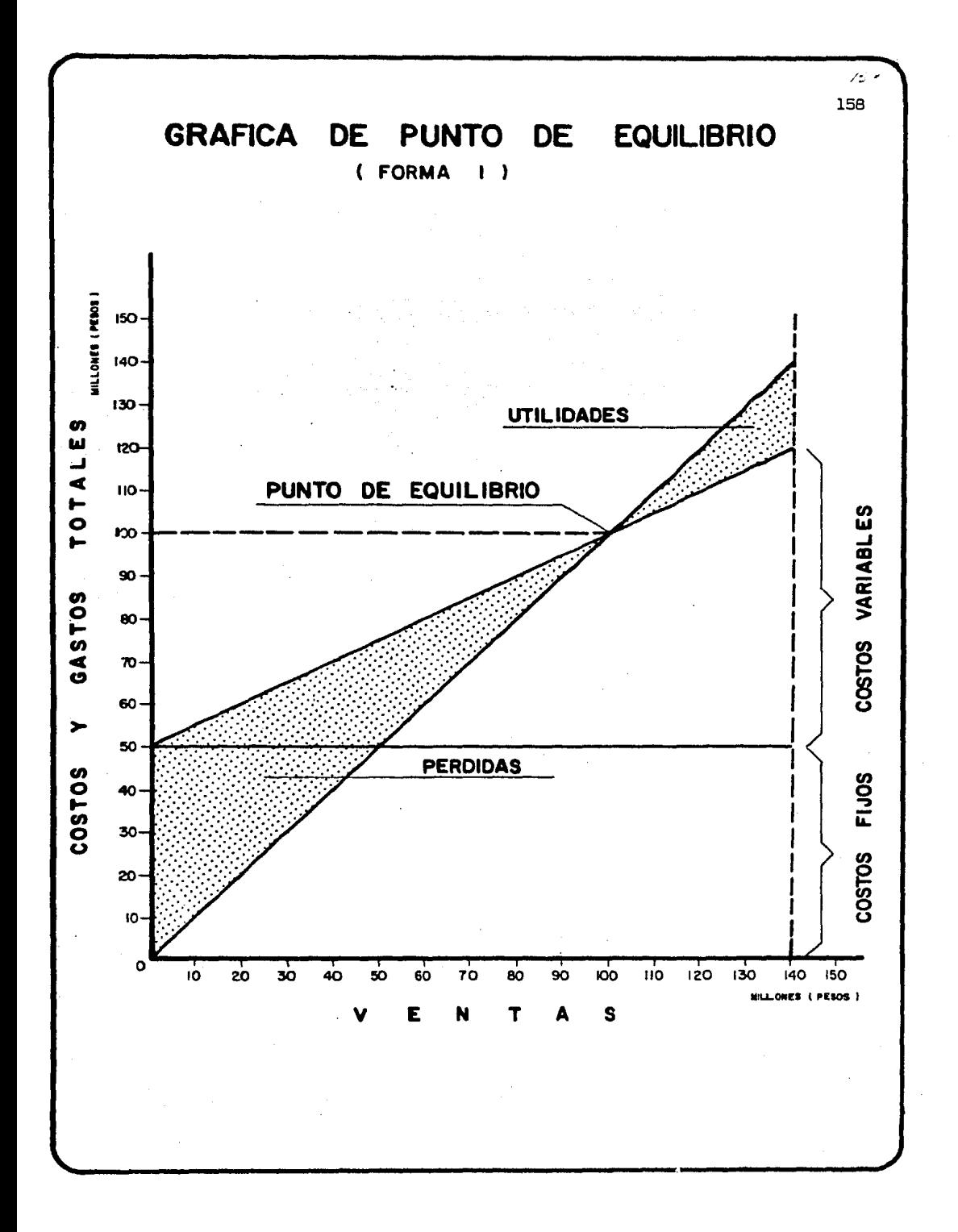

Como se puede observar en la gráfica anterior, los  $costos$  fijos de  $$50,000,000,00$  permanecen constantes don  $$ de cero en Ventas hasta \$140,000,000.00; los costos varia bles van de cero 'cuando no hay ventas, hasta \$70,000,000.00 cuando las ventas ascienden a \$140,000.000.00

Donde se cruzan la línea de los costos totales con lalínea de las Ventas, se localiza el Punto de Equilibrio y en este caso con Ventas de \$ 100,000,000.00 que cubren costos y gastos también por \$100,000.000.00

Cuando la empresa logra ventas superiores a \$100,000,000.00 obtiene utilidades como se puede observar en la grárica y cuando por el contrario sus ventas sean inferiores a esta cantidad sufriran pérdidas.

La siguiente Gráfica muestra el Punto de Equilibrio en Función a Utilidades y Pérdidas.

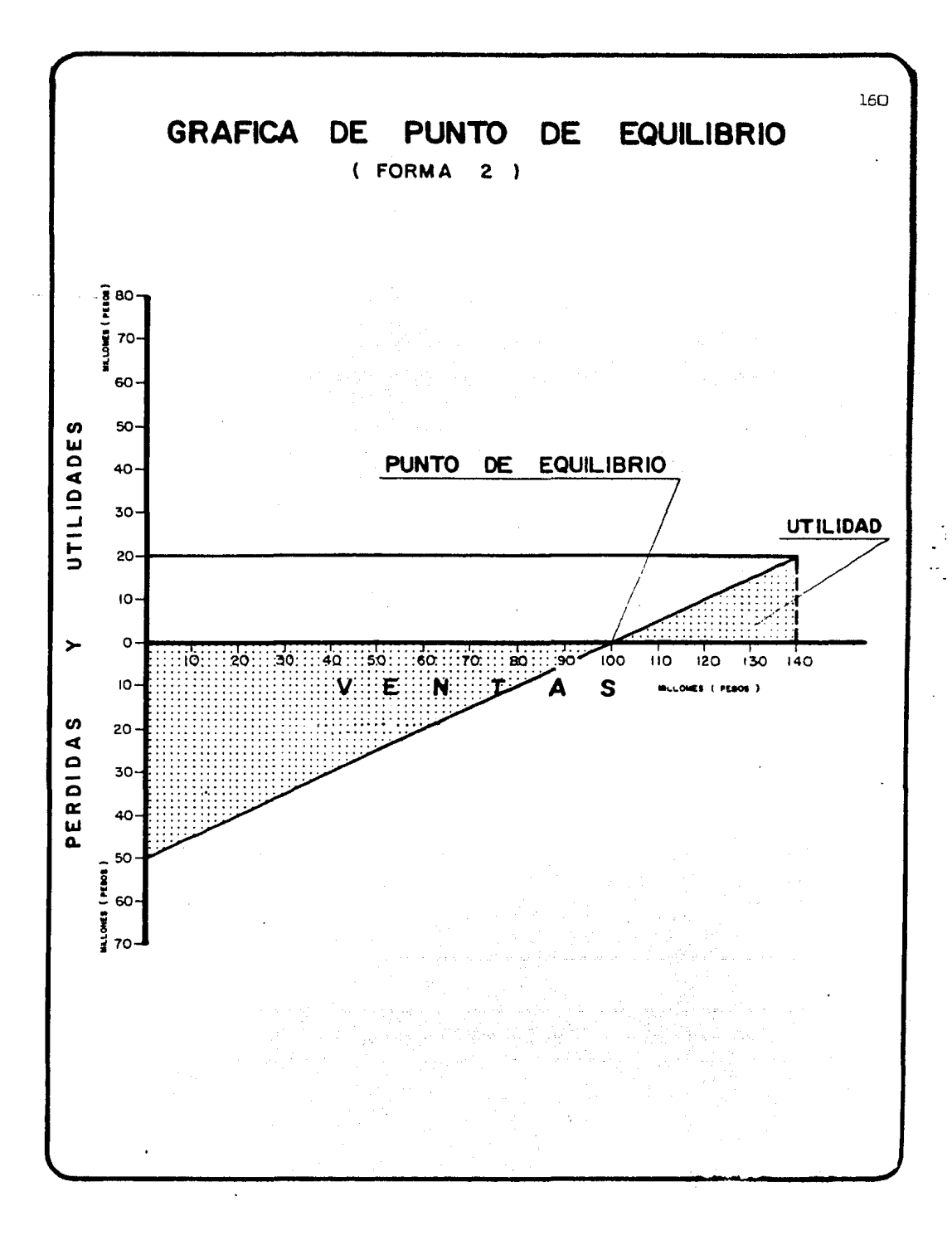

En esta gráfica se parte del supuesto de que a deter minada cantidad de ventas, se obtiene ciertas utilidad y a cero ventas se sufrirán pérdidas por una cantidad igual a los costos fijos.

En el ejemplo citado, las Ventas de  $$140,000,000,00$ lograrán una utilidad de  $$ 20,000,000,00 y$  si no vendiese - $\text{suffixi}$ a una pérdida por  $$50,000,000,00$  ya que a esa can tidad ascienden los costos fijos. Si se unen con una líneaesta utilidad y la pérdida, donde se cruce con la línea delas ventas se localiza el Punto de Equilibrio.

## PUNTO DE EQUILIBRIO FINANCIERO.

Es necesario estar conscientes que para llevar a cabalas operaciones de una Empresa son necesarias ciertas inver siones en Activo (efectivo, cuentas por cobrar, inventarios, maquinaria, mobiliario etc.) *y* para invertir se necesitan fondos. Estos fondos se van a conseguir a través de las fuentes de financiamiento de Pasivo y Capital; los cuales van a tener un costo financiero *y* este costo financiero nova a poder ser cubierto con una utilidad de operación de ce ro (punto de equilibrio) con lo cual se llegará a una pér  $$ dida financiera. La pérdida financiera de la estructura financiera que adopte la empresa.

La pérdida financiera dará una rentabilidad negativa a los socios comunes; lo cual sería injusto, pués son estos los que más arriesgan en el negocio.

Ahora bién, existe una forma de llegar a una utilidadneta común de cero cuando hay aportaciones de socios preferentes y acreedores. A esta herramienta se le denomina Punto de Equilibrio Financiero de donde se obtiene la utilidad de operaci6n necesaria para que los socios comunes si biénno ganen tampoco pierdan y con base en esa utilidad de operación las ventas.

La f6rmula para el Punto de Equilibrio Financiero es la siguiente:

1. Punto de Equilibrio Financiero cuando la Empresa utiliza además de capital común, Pasivo.

# Utilidad de Operación = Intereses

2. Punto de Equilibrio Financiero cuando la Empresa utiliza además de capital común, capital preferente.

Utilidad de Operación = Dividendos Preferentes

3. Punto de Equilibrio para una estructura financiera combinada (capital común, capital preferente y pasivo).

Utilidad de Operación = Intereses + Dividendos Prefe  $$ rentes.

A continuación se presenta un sencillo ejemplo:

a) Utilización de \$ 35,000,000.00 de Pasivo al 12%  $\sqrt{ }$  -\$ 35,000.000.00 de Capital Común.

Utilidad de Operación Intereses

Utilidad de Operación 4,200,000.00

Comprobemos que con una utilidad de Operación de \$ 4,200,000.00 la utilidad neta común sería de cero.

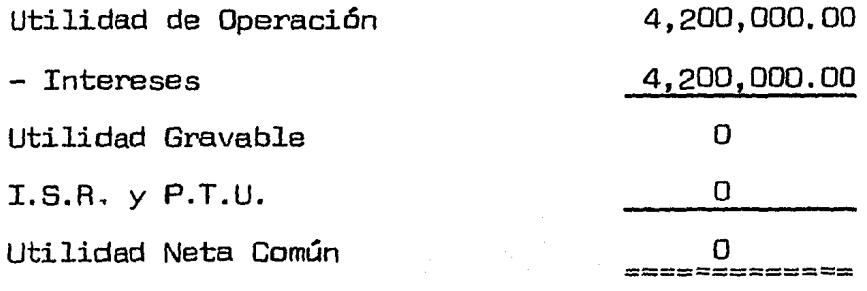

b) Utilización de \$35,000,000.00 de Capital Preferen te a un costo del  $18%$   $(6,300')$ 

Utilidad de Operación = Dividendos Preferentes Utilidad de Operación \$ 6,300,000.00

Comprobamos el resultado.

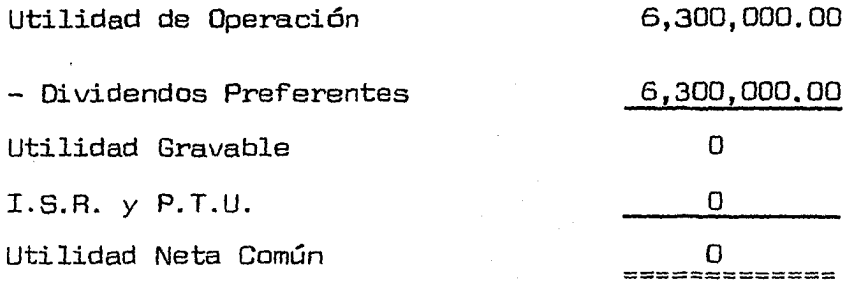

e) La empresa utiliza \$14,000,000.00 de Capital Preferente  $y$  \$ 28,000,000.00 de Pasivo a un costo del 18% y 12% respec tivamente.

Utilidad de Operación = Intereses + Dividendos Preferentes Utilidad de Operación = 2,520' + 3,360' = 5,880' Utilidad de Operación = \$5,880,000.00

Comprobemos lo anterior:

Utilidad de Operación =  $5,880,000.00$ 

- Intereses 2,s20,ooo.oo

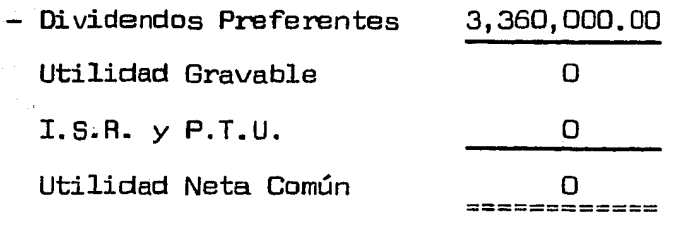

Ahora bién, para determinar las Ventas necesarias para cubrir los puntos de Equilibrio Financiero, se utiliza la siguiente fórmula:

$$
V = \frac{CF + U}{1 - X}
$$

De donde:

 $CF = Costos Fijos$ 

 $U = U$ tilidad de Operación

(1 -X)=Aelación de Utilidad Marginal a Ventas

Continuando con el ejemplo descrito al principio la Em presa "X", S.A., tenía Costos Fijos de Operación por  $$50,000,000,00$  y sus Costos Variables representaban el 50% de sus Ventas.

Las Ventas necesarias para lograr el Punto de Equili brio Financiero cuando se utiliza Pasivo serán:

$$
V = \frac{50,000,000. + 4,200,000.}{1 - .50}
$$

V= \$ 108,400,000.00 ==== ===========

Las ventas necesarias para el Punto de Equilibrio Fi nanciero cuando se utiliza Capital Preferente.

$$
V = \frac{50,000,000,00+6,300,000,00}{1-0,50}
$$

 $V = $112,600,000,00$ 

Las ventas necesarias para alcanzar el Punto de Equili brio Financiero cuando se Utiliza Capital Preferente y Pasi vo serán:

$$
V = \frac{50,000,000,00 + 5,880,000,00}{1 - 0.50}
$$

 $V = 111,760,000,000$ 

Con las Ventas determinadas anteriormente la entidad llegará a una utilidad a favor de los socios comunes de cero cuando se está utilizando Palanca Financiera; es decir estos socios no ganarán,pero tampoco perderán técnicamentehablando. Lo anterior se comprueba mediante el siguiente cuadro:

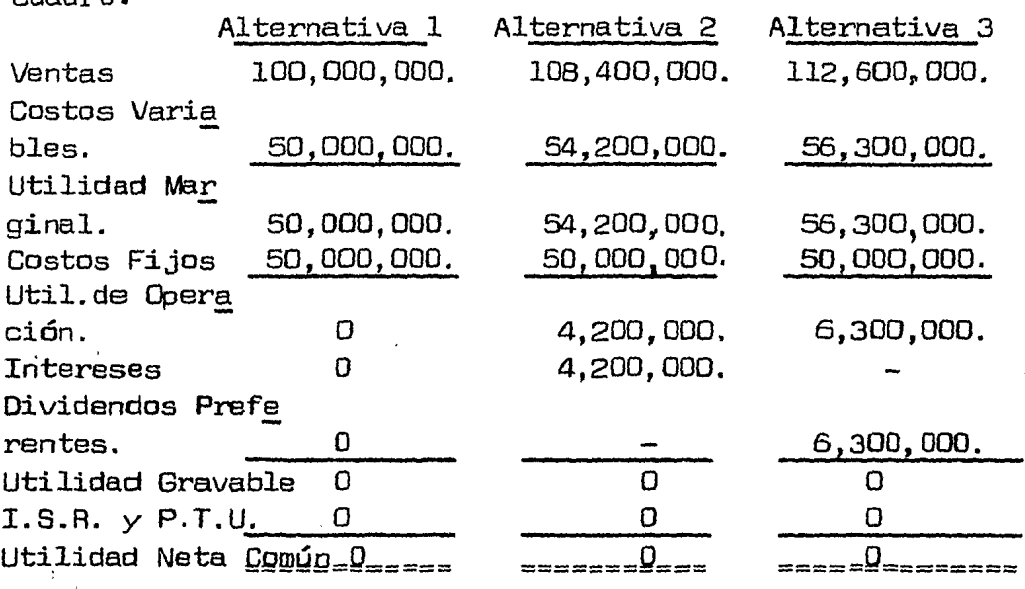

# Alternativa 4

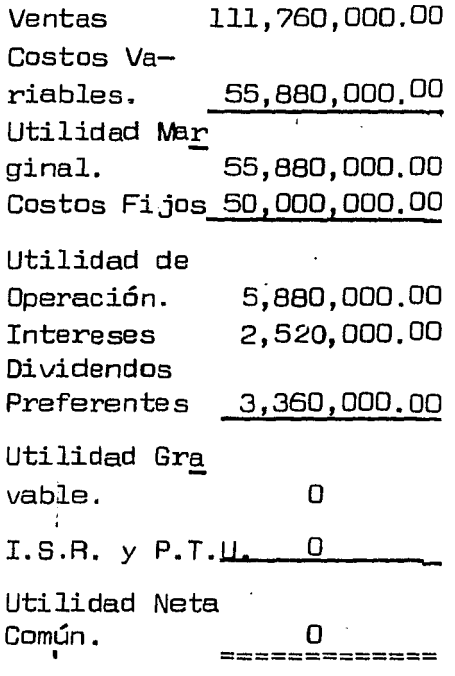

Como se puede observar en el cuadro anterior, única mente en la estructura financiera que utiliza 100% Capital-Común el Punto de Equilibrio Operacional es válido para la-Utilidad Residual o Utilidad Neta Común; pero cuando dentro de la estructura Financiera se utiliza la Palanca Financie $ra$  (dinero ajeno a un costo fijo) se requieren ventas superiores a las determinadas en el Punto de Equilibrio para llegar a una utilidad Residual de cero.

# 1.2 METODO DE RAZONES ESTANDAR

El establecimiento de las razones estándar en una en tidad económica tiene como fin que sirvan como instrumentode control y medida de eficiencia para eliminar errores, desperdicios y optimizar resultados mediante su compara ción constante con los datos reales o actuales.

El C.P. Joaquín Moreno Fernández,en su libro titulado- "Las finanzas en la empresa", "La razón estándar es la me dia aritmética de las razones individuales de una rama de la industria en particular, obtenidas en su experiencia deoperación.No necesariamente representan situaciones idea les, sino más bien muestra las situaciones representativasen una fecha o época determinada."

En base a lo anterior, podemos decir que la razón es tándar es igual al promedio de una serie de razones · sim ples de estados financieros de la misma empresa, a distintas fechas y/o períodos, *o* bien el promedio de una serie - de razones simples de diferentes empresas de la misma magni tud o giro.

Ahora bién, debemos tomar en cuenta que las razones estándar no son medidas absolutas, ya que se derivan de in-Formación financiera la cual fue preparada bajo principioscontables, juicios personales y hechos en circunstancias di Ferentes. Además de que la inflación y la devaluación de la moneda, la falta de estabilidad de la moneda y la contínuapérdida de su poder adquisitivo influyen en forma importante para la debida interpretación de las razones que se ob tienen.

Las razones estándar se dividen en:

- a) Internas
- b) Externas

Las razones estándar internas son aquellas que se elaboran con los datos de ejercicios anteriores de la misma - empresa, por lo 9ue en una entidad de nueva creación no será factible obtener razones estándar de tipo interno.

Una limitación que presenta este tipo de razones es que al hacer comparaciones con hechos pasados puede provo car resultados equivocados ya que ayer pudo haber producido beneficios y hoy pudo haber sido lo contrario.

En la práctica, las razones estándar internas se aplican:

- En la determinación de los costos de producción.
- <sup>~</sup>En el Control Presupuestal
- Como medida de control en la dirección de empresas filiales y sucursales.
- Para supervisar a distribuidores y representantes.
- En la auditoría interna.

Las razones estándar externas son aquellas que se construyen con la información que se obtenga de entidades económicas del mismo giro y cuyas condiciones de operaciónsean similares.

Estas razones al igual que las internas presentan limi taciones de importancia. Es lógico suponer que por simila res que puedan ser las empresas no son idénticas, difierenen situaciones que en un momento dado repercute en los re sultados por diferentes contadores, por lo tanto diferen tes criterios, si hubo alguna afectación en la economía del país su repercusión en cada una de las empresas será dife rente aún siendo similares.

Estas razones estándar externas son utilizadas:

- En las Instituciones de crédito para diversos fines, en especial para la concesión y vigilancia de créditos.
- Por los inversionistas: en materia de rendimientos.
- Por los profesionales (Contador Público, Economistas, etc.) como un servicio adicional a sus clientes.
- Por el estado en estudios económicos.

#### 1.3 METODO DE PORCIENTOS INTEGRALES

Este método considera al estado financiero objeto del análisis con un valor de cien por ciento y posteriormente  $$ calcula el porcentaje a que ascienden cada uno de sus com ponentes, a fin de comparar el porciento que representa cada uno de estos con relación al total. Al aplicar este méto do se estará en condiciones de obtener conclusiones y opera ciones de cálculos de una manera más sencilla y rápida.

Este método se divide en:

- Porcientos Totales.

Abarca su aplicación a estados financieros completos y generalmente se ha utilizado en estado de situación finan ciera y en estado de resultados como objeto para su desarro  $32n$ 

En el primero de éstos se obtienen dos grupos de integraciones del  $100%$  y son por una parte la suma del activo y por otra la suma del pasivo y capital.

En cada caso se determina el porcentaje que representa cada renglón del total de su grupo.

En el estado de resultados se toman las ventas totales ( y no únicamente las ventas netas, ya que si bien es cierto que las verdaderas ventas que influyeron en los resultados son las netas, no olvidemos que los conceptos de reba jas y devoluciones deben ser también controlados, para evitar incrementos excesivos), de donde se hará el desmenusa miento de todos los demás renglones que lo integran.

- Porcientos Parciales.

Este método tiene una aplicación bastante extensa, ya que existen una inrinidad de casos para los cuales se hace útil. Puede aplicarse en el análisis de un grupo del Estado de Situación Financiera, por ejemplo: la integración del Activo Circulante; para determinar la antigüedad de cuen  $\tau$ tas por cobrar, que podría ser del 100%; que tanto es a  $-$ 30, 60, 90 y más de 90 días; también es ractible para de terminar la porción de la propia empresa y la correspon diente a acreedores, etc.

# 2. METODOS DE ANALISIS HORIZONTAL

 $\ddot{\phantom{a}}$ 

Por análisis horizontal se entiende la comparación deci fras correspondientes a estados de fechas diferentes. Con estos métodos (también conocidos como dinámicos), se trata de conocer la tendencia que tiene un elemento de losestados financieros a través de dos o más períodos.

En las comparaciones horizontales, el factor tiempo tiene vital importancia, en virtud de que éste es la condición de los cambios; y como con las comparaciones históri  $cas$  lo que se desea mostrar son los cambios  $y$  éstos se efec túan progresivamente en el transcurso del tiempo, habrá necesidad de referirlos a fechas.

Los principales métodos de análisis horizontal son los si guientes:

- a) Método de Aumentos y Disminuciones
- b) Wétodo de Tendencias
- c) Método de Control Presupuestalº

## 2.1 METODOS DE AUMENTOS Y DISMINUCIONES

Este método de aumentos y disminuciones consiste en comparar cifras homogéneas correspondientes a dos o más fe~ chas, o la comparación de una misma clase de estados financieros, pertenecientes a diferentes períodos.

La base de este método radica en la formulación de estados financieros comparativos, los cuales penniten conocer y examinar el porqué de los cambios habidos en la entidad económica, facilitando con ello la selección de cambios que se juzguen pertinentes. Este estudio es desarrollado pri

mordialmente sobre el estado de situación financiera, el-- estado de resultados y el estado de origen y aplicación derecursos, cuyos aumentos y disminuciones al analizarse, per miten evaluar la eFiciencia *y* productividad con que se de- sarrollarán las operaciones habidas en ejercicios compara dos.

El estado de situación financiera comparativo se com pone de tres columnas; en las dOs primeras se muestran lascifras de los dos estados de situación financiera sujetos a comparación. En la columna restante, se consignan las diferencias que pueden ser de más o de menos (estas últimas se asientan entre paréntesis). Igualmente debe efectuarse  $\sim$ en el estado de resultados comparativo.

Es necesario tomar en consideración para la elabora ci6n de los estados financieros comparativos, que se hayanformulado sobre bases consistentes en los términos del prin cipio contable correspondiente.

La ventaja principal de este método es que al campa rar las cifras de un período a otro se determina en canti dades absolutas, facilitando así su comprensión; pero al mismo tiempo presenta la desventaja de que al comparar si tuaciones presentes con pasadas, se esté cometiendo un error, debido al problema inflacionario, así que un peso de utilidad de ayer no es igual a un peso de utilidad de hoy •.

Los estados financieros comparativos deben mostrarse con los aumentos y disminuciones en valores absolutos y porcentajes relativos, con el período anterior, con el finde que se puedan tomar decisiones posteriores y enfocar suatenci6n en aquellos cambios que sean de importancia y desde luego investigar las causas que originaron esos cambios.
Los estados financieros conparativos más usuales son:

- Estado de Situaái6n Financiera Comparativo
- Estado de Resultados Comparativo
- Estado de Cambios en la Situación Financiera Estado de Situación Financiera Comparativo.

Este estado muestra los cambios sufridos en la situa ción financiera de un período a otro, o sea el estado de si tuación financiera comparativo señala los cambios sufridas~ en el Activo, en el Pasivo y en el Capital de la empresa.

Las consecuencias que se derivan de la interpretacióndel Estado de Situación Financiera Comparativo, solo tienen valor práctico cuando se explica el comó,el porqué de esoscambios, con el fin de que en el futuro se sigan practicando aquellas circunstancias que ocasionaron el cambio ravo rable *y* eliminar aquellos que produjeron situaciones nega tivas.

Estado de Resultados Comparativo

Es el estado financiero que presenta el resumen de  $$ las operaciones efectuadas y los resultados obtenidos, traducidos en utilidad o pérdida.

Al hacer la comparación de los dos últimos períodos se obtendrán los cambios surridos de un período a otro, estos cambios sirven de base para poder interpretar los resultados obtenidos, y poder determinar que medidas se tomen en el futuro.

Las conclusiones a que se lleguen de la interpreta ci6n del estado de resultados comparativo, serán correctascuando se haya realizado un estudio de los cambios ocurri dos con toda la información necesaria que, explique no solo el cuánto, sino también el cómo y el porqué de las dife -rencias.

Para que la comparación sea lógica y correcta en los estados de resultados, es necesario que dichos estados se refieran a períodos de tiempo iguales y correspondientes al ciclo anual de los negocios, la confirmaci6n de la uniror midad en la aplicación de 1os principios de contabilidad.

Estado de Cambios en la Situaci6n Financiera

Este estado (como se mencionó en el capítulo I) mues- tra los cambios ocurridos durante un período, tanto de losrecursos propios como ajenos *y* la repercusión que dichos cambios tuvieron en el activo, es decir, el Estado de Gam bias en la Situación Financiera es aquél que muestra como- se obtuvieron los recursos y la aplicación que de ellos se-· hizo.

El estado de situación financiera comparativo, indicalos aumentos y disminuciones en el activo, pasivo y capital entre dos períodos. En el estado de cambios en la situación financiera, estos aumentos y disminuciones se reunen en fo $\underline{\mathbf{r}}$ ma condensada y comprensible mostrando así la manera en que ha variado durante el período la situación financiera.

Para elaborar un estado de cambios en la situación financiera es necesario disponer de un ba1ance conparativo que muestre las variaciones entre una fecha y otra, y de información complementaria que revele ciertos hechos para poder determinar los orígenes y aplicaciones correctos.

Debe prepararse una hoja de trabajo que parta de las cifras del balance comparativo, deterrninando los aumentos *<sup>y</sup>* disminuciones netos que deberán ser modificados a través de asientos de reclasificaci6n para obtener cirras corree tas.

La forma en que deba presentarse el estado de cambios en la situación financiera será de acuerdo a las necesida des de la empresa.

# 2.2 METODO DE TENDENCIAS.

Se denomina tendencia a la inclinación de de un dato o grupo de datos unidos hacia un determinado resultado.

Para que exista la tendencia es necesario contar con la experiencia de datos obtenidos en varios períodos de tiempo, puede haber tendencia al alza o a la baja, puede ha ber tendencia estacionaria, cuando la inclinación es ha cia la estabilidad.

La importancia del método de tendencias estriba en laposibilidad de estimar sobre bases adecuadas los cambios futuros en las entidades económicas, así como predecir cómo y porqué resultaron afectados.

El método más adecuado y sencillo para el estudio del sentido de las tendencias es el conocido con el nombre de-- "Números Relativos" o "Números Indices" que consiste en tomar un período como base y los hechos pertinentes a estep eríodo se consideran como el 100}(, posteriormente se calculan los porcentajes de cada uno de los períodos sujetos a interpretación, respecto al período base de las cifras co rrespondientes a los mismos hechos. Aquí es donde el método reporta mayores beneficios o sea cuando se hacen comparacio nes con valores absolutos utilizando los números índices, ya que se obtiene una visión más completa y finalmente se puede mostrar gráficamente.

Los números índices pueden aplicarse tanto a cifras que representen hechos internos de la propia empresa como a cifras de hechos externos considerando únicamente para --

ello, que las tendencias deben calcularse sobre cifras signi ficativas y que guarden relación o dependencia.

Por otro lado, al analista deberá encontrar las res puestas de las tendencias, segregando de los resultados totales las diferentes influencias, fenómenos o factores quepueden integrar la tendencia, como por ejemplo, el efecto provocado por una inflación aguda o un cambio de paridad -en la moneda, ya que esto afecta la comparabilidad de las cifras provocando la distorsión de los índices.

### 2.3 METODO DE CONTROL PRESUPUESTAL

El Control Presupuesta! se fundamenta en el establecimiento de un plan de acción que estima y programa las ope- raciones de una emoresa durante un determinado período de tiempo.

Dicho plan de acción, llamada "presupuesto", es un me canismo de control que comprende un programa financiero estimado para las operaciones de un programa futuro, establece un plan claramente definido mediante el cual se obtienela coordinación de las diferentes actividades de los departamentos e influye poderosamente en la realización de las utilidades que es la finalidad preponderante de toda empresa.

El propósito del Presupuesto, es obtener un mejor control en la dirección de la empresa, en virtud de que:

- Establece metas definidas a lograr, proporcionando los medios que han de observarse para llegar a ellas.
- Coordina las actividades, promoviendo la cooperación ne- cesaria para que los planes generales de la empresa seanefectuados.
- Establece medios de control que verifiquen si lo obtenido esta conforme a los planeado, asímismo, permite la adopción de medidas correctivas señalando donde y cuando emplearlas.

Los presupuestos son un valioso auxiliar para los di rectores de las empresas, ya que por media de ellos se controlan mejor las operaciones, evitando despilfarros en ma teriales, tiempo, etc. El presupuesto presenta por antici pado los costos requeridos para el trabajo que se vaya a erectuar, los distribuye entre los diferentes departamentos de la empresa, para que cada departamento emplee la canti dad que se le ha asignado, y prevee verificaciones para salvaguardar esas erogaciones, de tal manera, que cual quier renglón en particular no exceda a la cantidad que seha presupuestado.

Para efectuar un buen control presupuestal, la empre sa debe tener establecidos sus objetivos, metas y políticas con una estructura de organización clara que permita fijary delinear las áreas de responsabilidad y autoridad. Todo lo anterior tiene que ser captado mediante un sistema de - inrormaci6n, el cual requiere una estructura contable que proporcione información relevante, consistente y oportuna.

El control que se ejerce por medio del presupuesto debe entenderse como una actividad diaria mediante la cual - se verifica la eficiencia de como se hizo y se está infor mando a los responsables del logro de objetivos, de su avan ce y del grado de cumplimiento de los mismos, caliricando sus dericiencias o eficiencias obtenidas en comparación con lo presupuestado. De esta manera el presupuesto sirve eri cazmente como elemento básico de control.

Para ejercer un control presupuestal es necesario comparar los resultados reales con los resultados presupuestales, deben analizarse y estudiarse las variaciones que hu bieren y prestar atención a cifras significativas que se to maron como base para la toma de decisiones y así lograr objeti vos deseados.

## CONCLUSIONES

1.- La Informaci6n Financiera es la síntesis y el producto de las operaciones de la empresa, es por ello que mientras se cuente con información oportuna, veraz y accesi ble se estará en condiciones de conocerla mejor y tomar decisiones más acertadas.

2.- Los Estados Financieros son los medios de que dispone el Administrador Financiero para analizar el estado actual, económico y financiero de la empresa, o.también a partir de ellos puede diagnosticar el desarrollo futuro dela misma o explicar su proceso evolutivo en el pasado.

3.- La Información Financiera hasta la fecha, se ha - basado en el principio del Valor Histórico Original, sin embargo, las cifras así determinadas, pierden significado en épocas de fluctuaciones intensas o frecuentes cambios en los precios.

4.- La Información Financiera determinada sobre el valor histórico original, se ve cada día mas limitada en su función de servir de base para la toma de decisiones. Se -necesitan valores actuales para administrar y, en tanto la-Contabilidad no proporcione dichos valores, estaré dejandode cumplir con su principal objetivo y razón de ser.

5.- Dada la dificultad de incorporar a los Estados Financieros los ajustes por inflación adecuados para cada empresa, se recomienda mantener los Estados Financieros Tra dicionales y efectuar sobre estos la reexpresi6n, en base al Boletín B-10 denominado Reconocimiento de los Efectos de la Inflación en la Información Financiera, emitido por el - Instituto Mexicano de Contadores Públicos, A.C.

6.- Una vez efectuado lo anterior, se deben aplicar las herramientas del análisis Financiero, para corregir las deficiencias si las hubiere *y* de esta manera el Administrador Financiero podrá contar con información confiable, para que pueda tomar decisiones que más convengan a la empresa.

7.- El Análisis Financiero pone a disposici6n del Admi nistrador Financiero los instrumentos necesarios para verificar continuamente el pulso de la empresa y poder así im plementar programas correctivos tan pronto se presenten sín tomas de problemas futuros. Este conocimiento es de suma im portancia para fundamentar decisiones que de alguna maneratiendan a optimizar el grado de aprovechamiento de los re <sup>~</sup> cursos financieros con que cuentan las empresas para lo grar sus objetivos.

8.- Las Técnicas de Análisis ayudarán a determinar los cambios significativos en la estructura financiera *y* el progreso de los resultados obtenidos en comparación con loplaneado.

No existe una regla fija, sobre cual de los Métodos de Aná- lisis debe usarse, esto es, en cada caso particular debe em plearse el buen juiciio para seleccionar el método que se juzgue proporcionará la información para conocer mejor la situación financiera *y* los resultados de las operaciones obtenidas o las que se hayan proyectado en el futuro.

9.- La finalidad que deberá observar el Analista Fina~ ciero al aplicar los Métodos de Análisis, es la simpliricación *y* reducción de los datos motivo de estudio a términosque sean mas accesibles y significativos aún para quienes no estén compenetrados con la lectura de Estados Financie ros de las empresas.

 $\label{eq:1} \mathcal{A}_{\text{cyl}}(\mathbf{x},\mathbf{u}) = \mathcal{A}_{\text{cyl}}(\mathbf{x}^{\text{cyl}}(\mathbf{x}^{\text{$ 

 $\mathbb{Z}_{29}$  and  $\mathbb{Z}_{23}$ 

10.- El Contador Público en su función de Administra dar Financiero será el encargado de prever las necesidadesde la empresa, planeando sus finanzas  $\vee$  cuidando que se ten ga la liquidez necesaria *y* el rendimiento adecuado en sus operaciones. La Información Financiera permitirá conocer ala empresa, sólo que la información obtenida deberá ser an~ lizada, interpretada *y* proyectada con las técnicas apropiadas para que proporcione un panorama lo suficientemente fun damentado para la toma de decisiones.

ll.- Un aspecto muy importante *y* definitivo en el proceso de toma de decisiones *y* en el Análisis Financiero, esel factor humano o sea la persona que interviene *y* realizadichos procesos *y* que·de acuerdo con su experiencia, cono cimientos, *y* buen criterio puede lograr que los procesos - antes indicados tengan un alto grado de posibilidades que obtengan beneficios y éxitos para la empresa.

### BIBLIOGRAFIA

#### LIBROS

Antony Aobert M. La Contabilidad en la Administración de Empresas. Editorial UTEMA, 1974.

Alvárez Maldonado Elsa. Apuntes de Rentabilidad, FCA-UNAM.

Calvo Langarrica César. Análisis e Interpretación de Esta dos Financieros. Editorial Publicaciones Administrativas y-Contables. Cuarta edición.

Franco Bolaños Alfonso y Mariani Ochoa Rene. La Inflación y la Aeexpresi6n de Estados Financieros. Editorial Publica ciones Administrativas y Contables. Primera edición.

Franco Díaz Eduardo M. Diccionario de Contabilidad. Edito rial Siglo Nuevo Editores, 1980.

García Manzano Osear.· Anti-Inflación en los Negocios, Fondo Editorial COPARMEX, 1977.

García Mendoza Alberto. Análisis e Interpretación de la Información Financiera. Editorial C.E.C.S.A.

Gutiérrez Alfredo. Los Estados Financieros *y* su Análisis. Fondo Cultural Económica, Primera edición, 1974.

Hernandez de la Portillo Alejandro. Inflación y Oescapi tali\_ zación Editorial E.C.A.S.A., 1980.

Hunt Williams and Donalson. Financiación Básica de los Nego cios. Editorial UTEHA. Primera edición, i972.

Ibarreache Suárez Santiago. AnáLisis de Inrormación Finan ciera para Toma de Decisiones. Editorial IEE, S.A., Tercera edición, 1980.

~ohn Robert W. Administración Financiera. Editorial C.E.C.S. A. , tercera edición.

Kohler. Diccionario para Contadores. Editorial UTEHA.

Kennedy Dale Ralph y Mcmullem Yarwood Stemart. Estados Fi nancieros, Forma, Análisis e Interpretación. Editorial UTHEA, 1974.

Lawrence J. Gitman. Fundamentos de Administración Financiera. Editorial Harla.

Macías Pineda Roberto. El análisis de los Estados Financieros *y* las Deficiencias en las Empresas. Editorial E.C.A.S.A., Décima tercera edición, 1982.

Moreno FernándezJoaquín. Las Finanzas en la Empresa. Instituto Mexicano de Ejecutivos de Finanzas, A.C., Segunda edición, 1979.

Niño Alvárez Raúl. Contabilidad Intermedia I. Editorial Trillas, Tercera edición, 1978.

Paz S. Guillermo. Análisis e Interpretación de Estados Fi nancieros. Editorial Patria, S.A., Primera edición, 1970.

Perdomo Moreno Abraham. Análisis e Interpretación de los Estados Financieros .. Editorial E.C.A.S.A., Cuarta edición, 1975.

Paton W.A. Manual del Contador. Editorial UTEHA, 1974.

Weston J. Fred, Brighan Eugene F. Administración Financie- ra de Empresas. Editorial Interamericana, tercera edición,- 1975.

William Beranek. Análisis para la Toma de Decisiones Financieras, Editorial Labor, 1975.

Boletines y Revistas

Boletín A - 1 "Esquema de la Teoría Básica de la Contabilidad Financiera de Principios de Contabilidad del IMCP".

Boletín 8 - 7 "Revelación de los Erectos de la Inflación en la Información Financiera". Comisión de Principios de Canta bilidad del I.M.C.P.

Boletín 8 - 10 "Reconocimiento de los Efectos de la Inflación en la Información Financiera". Comisión de Princi pios de Contabilidad del I.M.C.P.

 $I.M.E.F.$  (Instituto Mexicano de Ejecutivos de Finanzas):  $-$ Los números relativos a los meses de marzo de 1978; marzo 1982; mayo 1983,

DIRECCI**O**N Y CONTROL: Octubre 1982.

CONTADUAIA PUBLICA: Los números relativos a los meses de agosto l981; diciembre de 1982; agosto 1983.